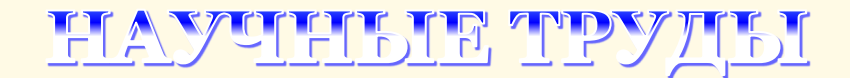

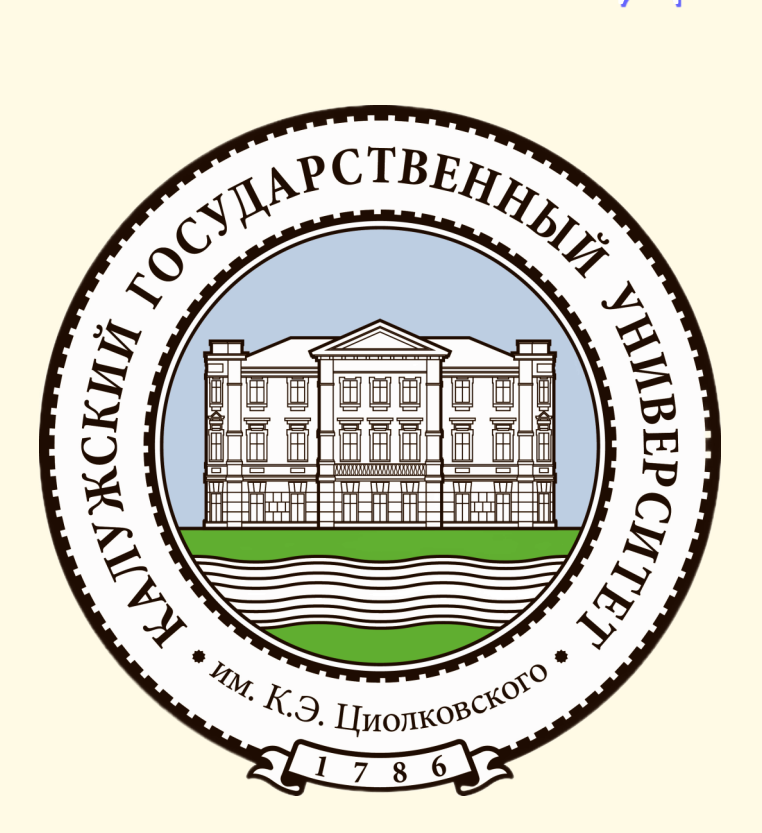

# Серия Естественные и технические науки

2023

Министерство науки и высшего образования РФ Калужский государственный университет им. К.Э. Циолковского

# **НАУЧНЫЕ ТРУДЫ Калужского государственного университета имени К.Э. Циолковского**

**Серия** 

**Естественные и технические науки**

**2023**

**Калуга – 2023**

**УДК 009 ББК 72 Н 34**

> Печатается по решению Редакционно-издательского совета КГУ им. К.Э. Циолковского

**Научные труды Калужского государственного университета имени К.Э. Циолковского.** Серия: Естественные и технические науки. 2023. – Калуга: Издательство КГУ имени К.Э. Циолковского, 2023. – 161 с.

#### **ISBN 978-5-88725-722-8**

В настоящее издание включены материалы докладов секций естественно-научной и технической направленности Пятых Калужских университетских чтений.

Сборник предназначен для научных работников, специалистов, преподавателей и обучающихся, интересующихся актуальными вопросами естественных и технических наук.

Редакционная коллегия:

Исадченко С.О. (гл. редактор) Авакян Р.В. Виноградский В.Г. Голофтеева А.С. Захарова М.В. Ларионова В.М. Коненкова Н.В. Пустовит С.О. Романова А.Н. Сережкин Л.Н.

**ISBN 978-5-88725-722-8**

© КГУ им. К.Э. Циолковского, 2023

# **СОДЕРЖАНИЕ**

# **БИОЛОГИЯ И ЭКОЛОГИЯ**

#### **Евсеева А.А., Савинкин И.А.**

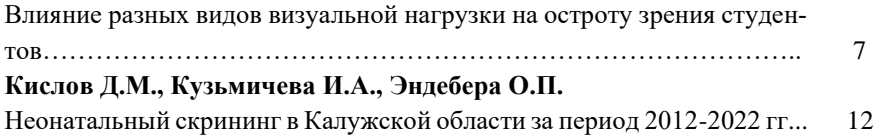

## **ГЕОГРАФИЯ И КАДАСТРЫ**

## **Захарова М.В.**

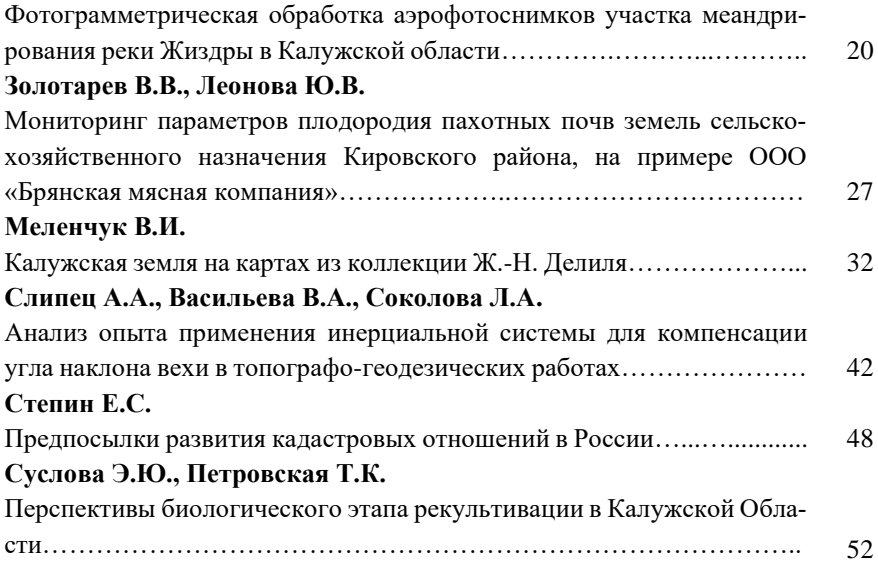

## **ХИМИЯ И МЕТОДИКА ОБУЧЕНИЯ ХИМИИ**

## **Васюков А.Е., Смирнова Е.И.**

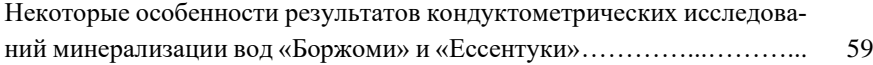

## **Волкова С.А., Собченко А.Ю.**

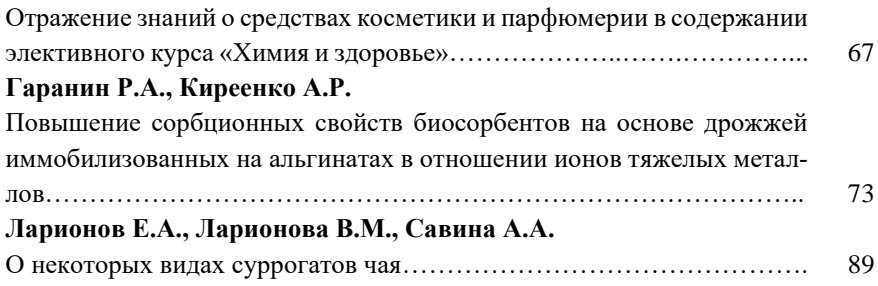

# **ФИЗИКА И МАТЕМАТИКА**

## **Днепровская П.Ю., Картуесова А.Ю.**

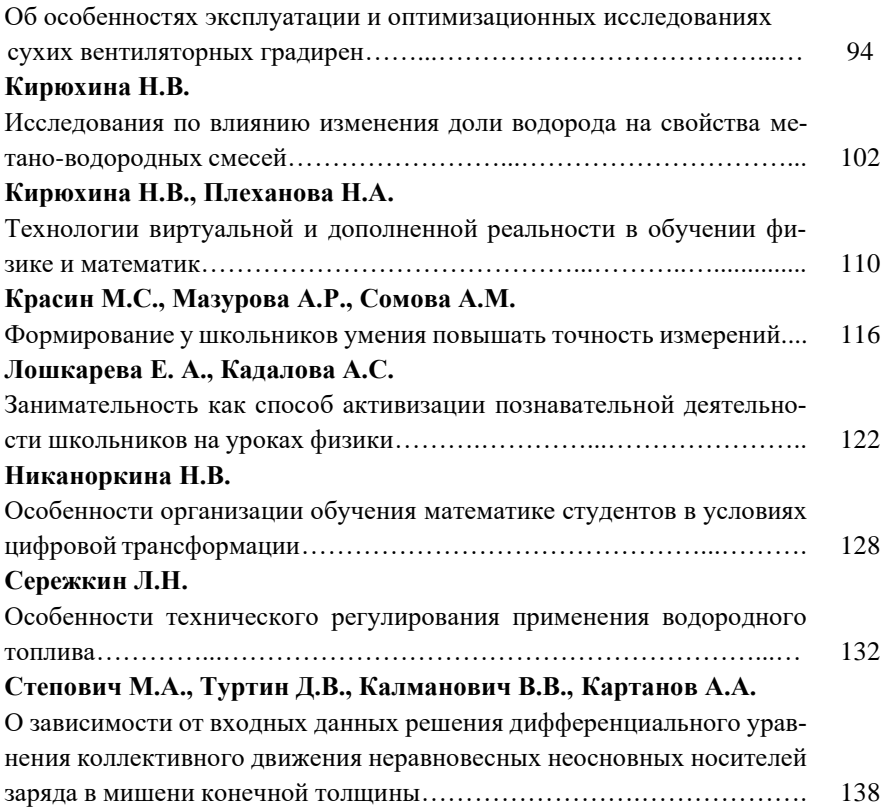

# **ПРИКЛАДНЫЕ ИНФОРМАЦИОННЫЕ ТЕХНОЛОГИИ В ОПТИМИЗАЦИИ БИЗНЕС-ПРОЦЕССОВ И ОБРАЗОВАНИИ**

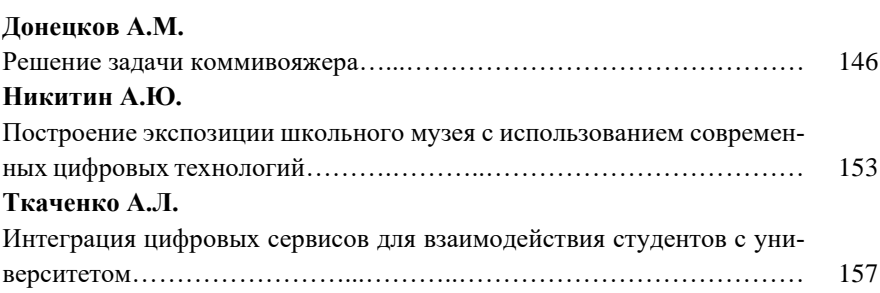

# **БИОЛОГИЯ И ЭКОЛОГИЯ**

УДК 57.048, 613

## **Влияние разных видов визуальной нагрузки на остроту зрения студентов А.А. Евсеева, И.А. Савинкин**

*Калужский государственный университет им. К.Э. Циолковского, Калуга*

Данное исследование рассматривает установление зависимости влияния визуальной нагрузки на зрительный аппарат студентов в ходе выполнения работы с текстом на разных носителях (бумажный и электронный). Показателями выступили 2 параметра: средняя острота и относительная острота. Было выявлено снижение остроты зрения под воздействием разных видов визуальной нагрузки.

*Ключевые слова: зрительный анализатор, визуальная нагрузка, средняя острота, относительная острота, фототоксин.*

## **The influence of different types of visual load on the visual acuity of students**

**А.А. Evseeva, I.A. Savinkin**

*Kaluga State University named after K.E. Tsiolkovski, Kaluga*

This study examines the establishment of the dependence of the influence of visual load on the visual apparatus of students in the course of working with text on different media (paper and electronic). The indicators were 2 parameters: average acuity and relative acuity. A decrease in visual acuity was revealed under the influence of different types of visual load.

*Key words:* visual analyzer, visual load, average acuity, relative acuity, phototoxin.

Целью данного исследования является установление зависимости влияния визуальной нагрузки на зрительный аппарат студентов в ходе выполнения работы с текстом на разных носителях (бумажный и электронный).

Показателями выступили 2 параметра: средняя острота и относительная острота. Первый параметр отражает зависимость от остроты зрения испытуемого, второй отражает зависимость остроты от расстояния, на котором испытуемый различает видимые им оптотипы. В качестве оптотипов в эксперименте использовались кольца Ландольта. Они представляют собой кольца с

квадратными разрывами. Толщина кольца, как и ширина разрыва, равна 1/5 его наружного диаметра. Разрыв может иметь одно из 4 (кверху, книзу, вправо или влево). Обследуемый должен указать направление разрыва. В ходе исследования острота зрения была измерена у 24 испытуемых, с помощью прибора Головина-Сивцева. Зрение замерялось на расстоянии 5 метров с использованием средств индивидуальной защиты, с целью измерения остроты левого и правого глаза – по отдельности. Острота измерялась в состоянии покоя и в состоянии после зрительной нагрузки. Зрительная нагрузка была представлена в виде работы с цифровым и бумажным носителем.

Исследования проводились в течение месяца, в двух разных группах студентов (2 и 4 курсов), возрастная группа испытуемых 19–22 года.

На графике перед нами показатель относительной остроты в среднем по группе испытуемых (рис. 1). Первые три показателя отражают относительную остроту при работе анализатора без визуальной нагрузки, каждая цифра отвечает за свой глаз (левый, правый и оба глаза).

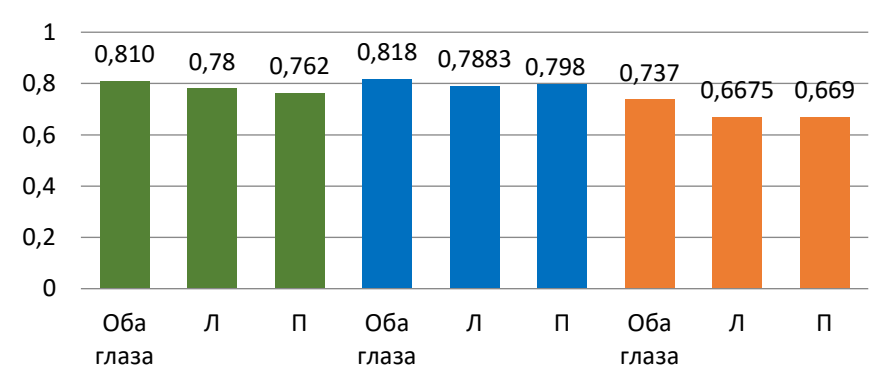

Рисунок 1 – Относительная острота зрения у обследованных.

Нами предполагалось, что острота зрения больше упадет после работы с электронными носителями информации, по сравнению с бумажными, но этого не произошло. После работы с информацией на бумажном носителе острота, как видно из рисунка, упала. Мы пытались найти объяснение этому, была рассмотрена версия о том, что эксперимент с электронным носителем проходил в тот же день за определением остроты зрения до нагрузки, и студенты запомнили расположение разрывов колец Ландольта, поэтому мы видим даже несколькое улучшение после работы с электронными носителями,

но, однако студентам не сообщалось, правильно ли они воспринимали изображение. Но при этом всём на основе улучшения показателей после воздействия цифрового носителя можно сделать следующий вывод: Поскольку средний возраст испытуемых 20 лет, как правило, это студенты, которые ежедневно подвергаются фактору влияния визуальной зрительной нагрузки со стороны электронных устройств (смартфонов и компьютеров), поэтому в ходе нашего исследования был установлен факт зрительной адаптации к данному виду воздействия. Соответственно мы наблюдаем значительные ухудшения при работе с бумажным носителем. Это вызвано тем, что зрительный анализатор студентов наименее адаптирован к воздействиям фототоксина – как фактора визуальной зрительной нагрузки [1, 2]. В наше время это обуславливается тем, что процесс совершенствования обучения так или иначе затрагивает использование компьютерных и цифровых технологий, из-за чего появляется больше факторов и рисков воздействия на студентов. Помимо этого, и современные аспекты нашей жизни сопровождаются использованием электронных устройств.

Также в ходе исследования относительной остроты было замечено, что ведущим глазом в ходе выполнения различных работ зрительным анализатором выступает правый. С диспозитивной стороны такое явление можно назвать ранними стадиями развития анизометропии. Правый глаз берёт на себя большую часть зрительной нагрузки в сравнении с левым, такое явление является следствием сильного стресса зрительного анализатора так как студенты находятся ежедневно в достаточно высоком зрительном напряжении. К позитивному моменту исследования стоит обратить, что не у всех испытуемых острота левого и правого глаза сильно отличаются, но даже мелкие изменения являются весовым поводом для прохождения обследования у врача-офтальмолога, так как риск развития анизометропии (разная рефракция (зрение) в глазах) может повлечь за собой развитие амблиопии (снижение остроты зрения одного или обоих глаз).

Со средней остротой ситуация схожа с относительной, также наблюдается рост показателей при работе с цифровым носителем (Рис. 2). Но в отличии от относительной остроты, в расчёте которой играет важную роль расстояние, средняя острота работает исключительно с остротой.

8

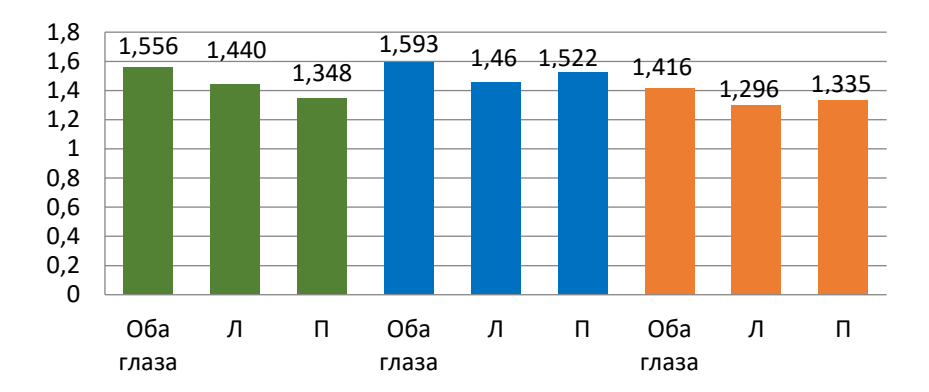

Рисунок 2 – Средняя острота зрения у обследованных

Также нами предполагается, что не все испытуемые соблюдали правила проведения эксперимента (допускали прищуривание, запоминали наизусть положение колец Ландольта и т. п.), из-за чего можно наблюдать ошибки в показателях, где острота зрения резко улучшается в ходе зрительной нагрузки. На примере испытуемого, который участвовал в эксперименте соблюдая правила, можно чётко отследить влияние визуальной нагрузки на зрительный анализатор (рис. 3).

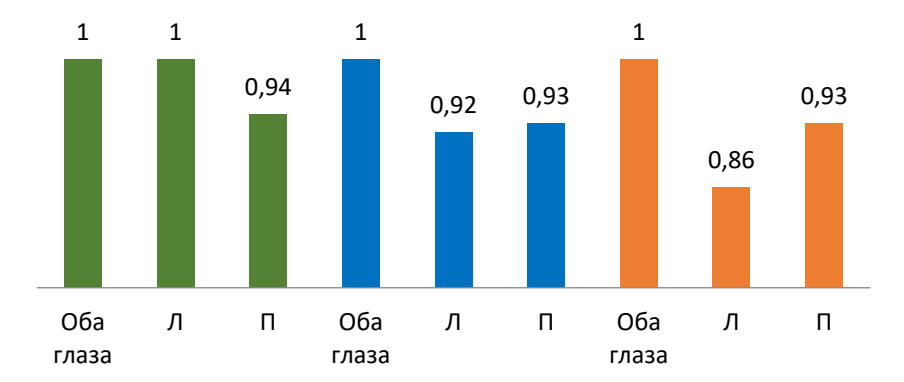

Рисунок 3 – Результаты относительной остроты зрения у испытуемого, соблюдающего правила эксперимента

Как мы видим, в норме, показатели остроты приближены к значению 1. Это свидетельствует о том, что у человека хорошее зрение, приближенное к идеальному, падение показателя на обоих глазах, может фиксировать ошибку человеческого фактора при назывании разрывов колец Ландольта. Ухудшение показателей характеризуется действием ЭМИ, обуславливается это наличием у данного вида излучения частей спектров (синий, красный и фиолетовый). Синий и фиолетовый оказывают негативное воздействие на работу зрительного анализатора при длительном контакте с прибором. В рамках эксперимента, испытуемые не были подвержены долгой работе на компьютере, так как это могло привести к развитию астенопии – зрительному утомлению. Под красным цветом графика испытуемый работал с бумажным носителем, показатель тоже ухудшился ввиду того, что при работе с бумажным носителем главную роль в создании визуальной нагрузки являются шрифт и показатель освещения. Соответственно зрительный анализатор был подвержен действию фототоксина. В основе теории фототоксичности лежит парадокс, состоящий в том, что свет помогает нам воспринимать различные объекты окружающей среды, т.е. помогает воспринимать информацию, но, с другой стороны, выступает фактором риска поражения зрительного анализатора. Сочетание света и кислорода, необходимое для осуществления нормального фоторецепторного процесса, может также способствовать возникновению и развитию в структурах глаза деструктивных фотохимических реакций. Восприимчивость фоторецепторов сетчатки и клеток пигментного эпителия к повреждающему действию света связана с наличием в глазу всех условий для свободно-радикальной реакции фотоокисления. Это и эффективно поглощающие свет хроматофоры, и высокое парциальное давление кислорода, и наличие липидов и белков, способных легко окисляться.

На основе этого наблюдения можно сделать предположение, что зрительный анализатор испытуемых в современных условиях обучения стал менее адаптированным к бумажным носителям, если бы мы проводили эксперимент с более взрослой группой населения, результаты бы сильно различались, так как люди зрелого и пожилого возраста наименее вовлечены в использование гаджетов и современной электронно-вычислительной техники.

#### *Список литературы:*

1. Кочина, М.Л. Возрастные особенности функциональной организации системы получения и первичной обработки визуальной информации [Текст] / М.Л. Кочина, А.В. Яворский, С.Н. Лад, А.С. Евтушенко // Клиническая информатика и телемедицина. – 2013. – № 10 (Т 9). – С. 136-140.

2. Кочина, М.Л. Офтальмологические аспекты визуального окружения современного человека [Текст] / М.Л. Кочина, Л.В. Подригало, А.В. Яворский, Н.М. Маслова // Офтальмологический журнал. – 2001. – № 6. – С. 54-57.

УДК 612.6.05

## **Неонатальный скрининг в Калужской области за период 2012-2022 гг. Д.М.Кислов<sup>1</sup> , И.А.Кузьмичева<sup>2</sup> , О.П.Эндебера<sup>1</sup>**

*<sup>1</sup>Калужский государственный университет имени К.Э. Циолковского, Калуга*

<sup>2</sup>Калужская областная клиническая больница, Медико-генетическая консультация

В статье проводится анализ результатов неонатального скрининга новорождённых по Калужской области за период 2012–2022 гг. Авторами была приведена статистика по подтверждённым и выявленным в группу риска случаям. Была рассчитана популяционная частота следующих заболеваний: фенилкетонурии, адреногенитального синдрома, врождённого гипотиреоза, муковисцидоза и галактозами по Калужской области. Полученную популяционную частоту сравнили со средней популяционной частотой по России. Предложена гипотеза о связи повышенной частоты некоторых заболеваний, с демографическим фактором Калужской области - миграцией.

*Ключевые слова:* неонатальный скрининг, популяционная частота, муковисцидоз, фенилкетонурия, галактоземия, врождённый гипотиреоз, моногенные заболевания.

## **Neonatal screening in the Kaluga region for the period 2012-2022 D.M.Kislov<sup>1</sup> , I.A.Kuzmicheva<sup>2</sup> , O.P.Endebera<sup>1</sup>**

*<sup>1</sup>Kaluga State University named after K.E. Tsiolkovski, Kaluga <sup>2</sup>Kaluga Regional Clinical Hospital, Medical genetic consultation*

The article analyzes the results of neonatal screening of newborns in the Kaluga region for the period 2012-2022. The authors provided statistics on confirmed and identified cases in the risk group. The population frequency of the following diseases was calculated: phenylketonuria, adrenogenital syndrome, congenital hypothyroidism, cystic fibrosis and galactosemia in the Kaluga region. The resulting population frequency was compared with the average population frequency in Russia. A hypothesis has been proposed about the relationship between the increased frequency of certain diseases, and the demographic factor of the Kaluga region migration.

*Key words:* neonatal screening, population frequency, cystic fibrosis, phenylketonuria, galactosemia, congenital hypothyroidism, monogenic diseases.

Неонатальный скрининг является наиболее доступным и эффективным способом обнаружения распространённых наследственных и врождённых заболеваний.

В нашей стране согласно приказу Минздравсоцразвития России № 185 от 22.03.2006 г. проводится массовый неонатальный скрининг новорождённых на 5 заболеваний [1]. Они включают в себя: фенилкетонурию (ФКУ), галактоземию (ГАЛ), муковисцидоз (МВ), адреногенитальный синдром (АГС) и врождённый гипотиреоз (ВГ). В Калужской области неонатальный скрининг, на данную группу заболеваний, начинает проводиться с октября 2007 г.

Целью данной работы является определение популяционной частоты фенилкетонурии, галактоземии, муковисцидоза, адреногенитального синдрома и врождённого гипотиреоза по Калужской области за период 2012–2022 гг. и сравнение полученных результатов со средней популяционной частотой данных заболеваний по России.

#### **Материалы и методы:**

Самым первым шагом является забор пятен крови (из пятки) у ребёнка. Забор проводится у всех доношенных детей на 4 день жизни, а у недоношенных на 7-й день. Время после кормления - не менее 3 часов. Кали крови наносятся на карту для забора и транспортировки биологического материала (тестбланк) с 5 кругами. Затем бланки высушивают, подписывают и в течение 3 суток проводятся все 5 анализов. Если при скрининге у ребёнка показатели окажутся выше нормы, то его вызовут на повторное взятии крови, уже из пальца.

Неонатальный скрининг в Калужской области проводится в ГБУЗ КО «Калужской областной детской больнице», отделении генетики. С помощью анализатора Vitor2, проводятся количественные измерения уровней: фенилаланина (ФКУ), тиреотропина (ВГ), трипсиногена (МВ), 17a-OH-прогестерона (АГС), галактозы и галактоза-1-фосфата (ГАЛ). Проведение анализов происходит строго согласно инструкциям и протоколам, прикладываемых к наборам для их проведения.

В работе проводится анализ данных, полученных из отчетов о работе отделения генетики ГБУЗ КО «Калужской областной детской больницы» 2012-2022гг [11, 12, 13, 14, 15, 16, 17, 18, 19, 20, 21]. Для популяционной частоты используются данные по рождаемости, полученные с официального сайта Росстата [8].

#### **Результаты работы:**

Результаты исследований приведены в таблицах 1 и 2.

Таблица 1 - Соотношения и доли подтверждённых и выявленных случаев

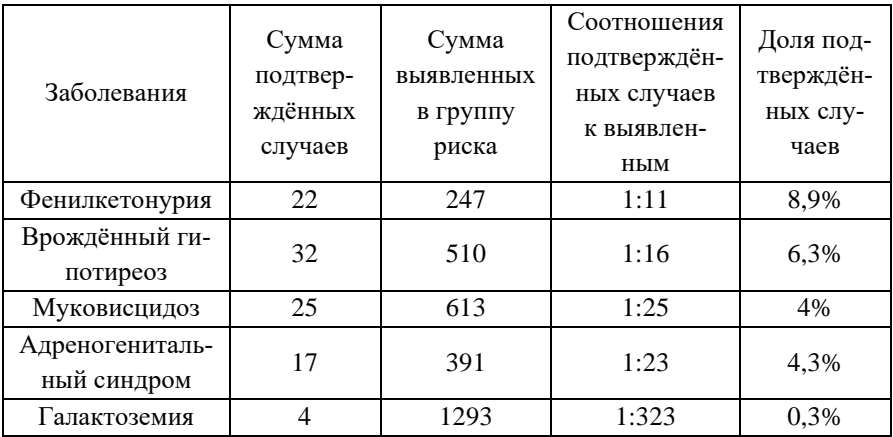

Следует отметить, что классический тяжёлый клинический случай галактоземии в Калужской области был подтверждён 1 раз в 2021 году. Вначале была обнажена мутация Q188R, а затем при более тщательном изучении было обнаружено 2 мутации p.Gin188Arg/p.Pro358Leu. Активность фермента галактозо1-фосфатуридилтраснферазы составила 4% от нормы. Остальные случаи протекали малосимптомно. Также был ещё случай с низкой активностью фермента, например 2017 году с генотипом Q188R/N314D, активность фермента составила 4,46%. Однако показатели галактозы и галактоза-1-фосфата в крови были в разы ниже показателей 2021 года. В отчетах за данный период отмечается 4 подтверждённых случая классической галактоземии I типа, а количество выявленных в группу риска составило 1293, но среди этих 1293 случаев были новорождённые которые имели тяжелую мутацию Q188R только по одному аллелю или мутация прозванная вариантом Дуарте, которые хоть снижали активность фермента, но оставляли ей уровне, которой не угрожал здоровью. Таким пациентам также назначалась специализированная диета.

Из данных таблицы №1 следует, что наибольшее количество подтверждённых случаев, принадлежит врожденному гипотиреозу, а наименьшее галактоземии. По соотношению между подтверждёнными и выявленными в группу риска случаями ситуация такова, что наименьшее соотношение у галактоземии, а наибольшее у фенилкетонурии. Разброс между подтверждёнными и выявленными в группу риска случаями в зависимости от болезни может обуславливаться разными факторами, например недостатком йода у матери (ВГ) или материнской фенилкетонурии - здоровый плод может получать, избыточное количество фенилаланина от матери (ФКУ).

При составлении таблицы №2 средняя популяционная частота заболеваний по России бралось из открытых источников [2, 3, 5, 6, 7].

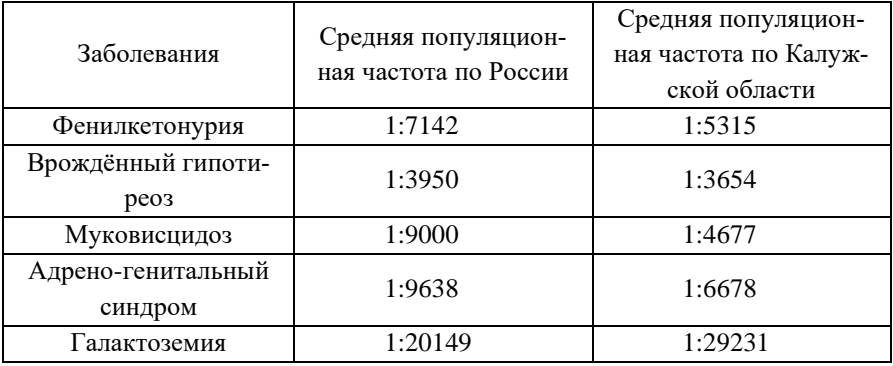

Таблица 2 - Популяционные встречаемости

Анализируя данные таблицы 2, видно, что встречаемость всех заболеваний, кроме галактоземии, в Калужской области является повышенной.

1.Частота встречаемости ФКУ выше на 34,3%;

2.Частота встречаемости ВГ выше на 8,1%;

3.Частота встречаемости АГС выше на 44,3%;

4.Частота встречаемости МВ выше на 92,4%.

Встречаемость галактоземии в Калужской области ниже на 45%, средней популяционной частоты данного заболевания по России.

В работе предложена гипотеза связывающая, полученные результаты, с демографическим фактором Калужской области, а именно с миграцией.

По итогам миграции в Калужской области ежегодно (кроме 2019 года) отмечался миграционный прирост (см рис.1). Его пики приходятся на 2014г (9 429 человек), 2016г (7 756 человек) и 2021г (22652 человек). С 2014 миграционный поток из стран СНГ увеличился в 2 раз по сравнению с прошлым годом и составил 15227. Лидеры: Узбекистан - 5236, Украина - 3253, Республика-Молдова - 2262, Армения -1703 , Таджикистан - 1451[9,21].

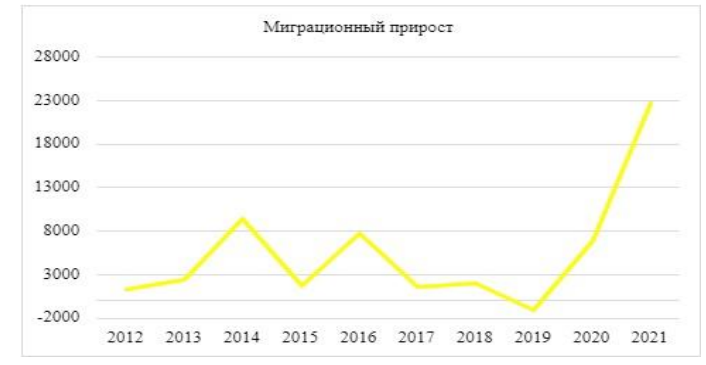

Рисунок 1 - Миграционный прирост за период 2012-2021 гг.

Известно, что аутосомно-рецессивные заболевания наиболее распространены в закрытых этнических группах, характерны для регионов Кавказа и центрально-восточной Азии. Частота ФКУ в Карачаево-Черкесской Республике 1:850 [4], в Турции 1:2600 [10], ВГ 1:2300 в Узбекистане [22], 1:2639 в Украине, МВ 1:2500 на Кавказе [23].

Это также объясняет пониженную частоту встречаемости галактоземии объясняет, не характерную для данных стран и регионов.

#### **Выводы:**

Был проведён анализ результатов работы Медико-генетической консультации Калужской Областной Клинической больницы за 2012-2022гг. Были определены популяционные частоты исследуемых заболеваний по Калужской области. При сравнении популяционных частот по Калужской области со средними популяционными частотами по России встречаемость большинства оказалась повышенной (кроме галактоземии), была выявлена сильно повышенная частота муковисцидоза (на 92,4%), также следует отметить повышенные частоты адрено-генитального синдрома и фенилкетонурии (44,3% и 34,3% соответственно). Была предложенная гипотеза, связывающая повышенную встречаемость заболеваний с миграционным потоком из стран и регионов России, где наиболее распространены данные наследственные заболевания.

*Список литературы:*

- 1. Приказ Минздравсоцразвития России от 22.03.2006 г. № 185 «О массовом обследовании новорождённых детей на наследственные заболевания» (Письмо Минюста России от 05.05.2006 N 01/3704-ЕЗ (Информация из Минюста России на 11 мая 2006 года)) [Электронный ресурс]. – URL: [http://medgenetics.ru/UserFile/File/Doc/Clinika/2016\\_2/prikaz\\_185.pdf](http://medgenetics.ru/UserFile/File/Doc/Clinika/2016_2/prikaz_185.pdf) (дата обращения 25.04.2023)
- 2. Вадина, Т.А. Врожденный гипотиреоз: эпидемиология, структура и социальная адаптация/ Т.А. Вадина // Международный эндокринологический журнал. - 2011. - №8 (40). [Электронный ресурс]. - URL: https://cyberleninka.ru/article/n/vrozhdennyy-gipotireoz-epidemiologiyastruktura-i-sotsialnaya-adaptatsiya (дата обращения: 15.02.2023).
- 3. Волгина, С.Я. Галактоземия у детей/ С.Я. Волгина, А.Ю. Асанов // Практическая медицина. - 2014. – №9 (85). [Электронный ресурс]. - URL: https://cyberleninka.ru/article/n/galaktozemiya-u-detey (дата обращения: 15.02.2023).
- 4. Гундурова, П. Молекулярно-генетические особенности гиперфенилаланинемий в Карачаево-Черкесской Республике: дисс. … кандидата биологических наук /П. Гундурова. – Москва: на правах рукописи, 2017. - 104 с. [Электронный ресурс]. URL:https://www.dissercat.com/content/molekulyarno-geneticheskieosobennosti-giperfenilalaninemii-v-karachaevo-cherkesskoi-respubl (дата обращения 25.04.2023)
- 5. Кистозный фиброз (муковисцидоз): клинические рекомендации. 2020 [Электронный ресурс]. - URL: http://cr.rosminzdrav.ru/schema/372 (дата обращения: 15.02.2023).
- 6. Мокрышева, Н.Г. Клинические рекомендации «Врождённая дисфункция коры надпочечников (адреногенитальный синдром)» /Н. Г. Мокрышева, Г. А. Мельниченко, Л.В. Адамян, Е. А. Трошина, Н.В. Молашенко [и др.]. // Ожирение и метаболизм. - 2021. - №3. [Электронный ресурс]. – URL: https://cyberleninka.ru/article/n/klinicheskie-rekomendatsii-vrozhdennayadisfunktsiya-kory-nadpochechnikov-adrenogenitalnyy-sindrom (дата обращения: 15.02.2023).
- 7. Новиков, П.В. Первые итоги расширенного неонатального скрининга на наследственные болезни обмена веществ в Российской Федерации / П.В. Новиков, А.А. Ходунова // Рос вестнперинатол и педиат. – 2012. – №5. [Электронный ресурс]. – URL: https://cyberleninka.ru/article/n/pervye-itogirasshirennogo-neonatalnogo-skrininga-na-nasledstvennye-bolezni-obmenaveschestv-v-rossiyskoy-federatsii (дата обращения: 15.02.2023).
- 8. Росстат. Демография. Естественное движение населения. Рождаемость, смертность и естественный прирост. Число родившихся за год // [Электронный ресурс]. – URL: https://www.fedstat.ru/indicator/31606 ( дата обращения: 15.02.2023)
- 9. Федеральная служба государственной статистики территориальный орган федеральной службы государственной статистики по Калужской области (КАЛУГАСТАТ). Общие итоги миграции населения Калужской области// Электронный ресурс [сайт] – URL: Кhttps://40.rosstat.gov.ru/storage/mediabank/Общ%20итоги\_2010\_202.pdf (дата обращения15.02.2023)
- 10. Шнейдер, Д. В. Формирование рецептуры безглютеновых смесей для выпечки / Д.В. Шнейдер // Пищевая промышленность. – 2012. – №2. [Электронный ресурс]. – URL: https://cyberleninka.ru/article/n/formirovanieretseptury-bezglyutenovyh-smesey-dlya-vypechki (дата обращения: 15.02.2023).
- 11. Отчёт о работе отделения генетики ГБУЗ КО «Калужской областной детской больницы» за 2012 год / Кузьмичёва И.А // Калужская Областная Клиническая больница, Медико-генетическая консультация ЦОЗСиР. – 2013. – На правах рукописи
- 12. Отчёт о работе отделения генетики ГБУЗ КО «Калужской областной детской больницы» за 2013 год / Кузьмичёва И.А // Калужская Областная Клиническая больница, Медико-генетическая консультация ЦОЗСиР, – 2014. - На правах рукописи
- 13. Отчёт о работе отделения генетики ГБУЗ КО «Калужской областной детской больницы» за 2014 год / Кузьмичёва И.А // Калужская Областная Клиническая больница, Медико-генетическая консультация ЦОЗСиР, – 2015. - На правах рукописи
- 14. Отчёт о работе отделения генетики ГБУЗ КО «Калужской областной детской больницы» за 2015 год / Кузьмичёва И.А // Калужская Областная Клиническая больница, Медико-генетическая консультация ЦОЗСиР. – 2016. - На правах рукописи
- 15. Отчёт о работе отделения генетики ГБУЗ КО «Калужской областной детской больницы» за 2016 год / Кузьмичёва И.А // Калужская Областная Клиническая больница, Медико-генетическая консультация ЦОЗСиР. – 2017. - На правах рукописи
- 16. Отчёт о работе отделения генетики ГБУЗ КО «Калужской областной детской больницы» за 2017 год / Кузьмичёва И.А // Калужская Областная

Клиническая больница, Медико-генетическая консультация ЦОЗСиР. – 2018. - На правах рукописи

- 17. Отчёт о работе отделения генетики ГБУЗ КО «Калужской областной детской больницы» за 2018 год / Кузьмичёва И.А // Калужская Областная Клиническая больница, Медико-генетическая консультация ЦОЗСиР. – 2019. - На правах рукописи
- 18. Отчёт о работе отделения генетики ГБУЗ КО «Калужской областной детской больницы» за 2019 год / Кузьмичёва И.А // Калужская Областная Клиническая больница, Медико-генетическая консультация ЦОЗСиР. – 2020. - На правах рукописи
- 19. Отчёт о работе отделения генетики ГБУЗ КО «Калужской областной детской больницы» за 2020 год / Кузьмичёва И.А // Калужская Областная Клиническая больница, Медико-генетическая консультация ЦОЗСиР. – 2021. - На правах рукописи
- 20. Отчёт о работе отделения генетики ГБУЗ КО «Калужской областной детской больницы» за 2021 год / Кузьмичёва И.А // Калужская Областная Клиническая больница, Медико-генетическая консультация ЦОЗСиР. – 2022. - На правах рукописи
- 21. Селиверстова, Н.Г. Калужская область в цифрах 2012 2018гг / Н.Г. Селиверстова, Л.В. Захарова, Н.К. Кириллова // Статистический сборник. - Калуга, 2019г [Электронный ресурс]. URL: [https://40.rosstat.gov.ru/storage/media](https://40.rosstat.gov.ru/storage/mediabank/%D0%BA%D0%B0%D0%BB%D1%83%D0%B6%D1%81%D0%BA%D0%B0%D1%8F%20%D0%BE%D0%B1%D0%BB%D0%B0%D1%81%D1%82%D1%8C_2018(1).pdf)[bank/%D0%BA%D0%B0%D0%BB%D1%83%D0%B6%D1%81%D0%BA](https://40.rosstat.gov.ru/storage/mediabank/%D0%BA%D0%B0%D0%BB%D1%83%D0%B6%D1%81%D0%BA%D0%B0%D1%8F%20%D0%BE%D0%B1%D0%BB%D0%B0%D1%81%D1%82%D1%8C_2018(1).pdf) [%D0%B0%D1%8F%20%D0%BE%D0%B1%D0%BB%D0%B0%D1%81%](https://40.rosstat.gov.ru/storage/mediabank/%D0%BA%D0%B0%D0%BB%D1%83%D0%B6%D1%81%D0%BA%D0%B0%D1%8F%20%D0%BE%D0%B1%D0%BB%D0%B0%D1%81%D1%82%D1%8C_2018(1).pdf) [D1%82%D1%8C\\_2018\(1\).pdf](https://40.rosstat.gov.ru/storage/mediabank/%D0%BA%D0%B0%D0%BB%D1%83%D0%B6%D1%81%D0%BA%D0%B0%D1%8F%20%D0%BE%D0%B1%D0%BB%D0%B0%D1%81%D1%82%D1%8C_2018(1).pdf) (дата обращения 25.04.2023)
- 22. Ажимуратова, В.Б. Результаты неонатального скрининга некоторых наследственных заболеваний в Республике Каракалпакстан / В.Б. Ажимуратова, О.Г. Шелепова //Вестник врача. - 2015. 1(3). - с. 123. [Электронный ресурс]. URL: [https://inlibrary.uz/index.php/doctors\\_herald/article/view/4156](https://inlibrary.uz/index.php/doctors_herald/article/view/4156) (дата обращения 25.04.2023)
- 23. Riordan, JR, Identification of the cystic fibrosis gene: cloning and characterization of complementary DNA / JR Riordan, JM Rommens, B Kerem, N Alon, R Rozmahel, Z Grzelczak, J Zielenski, S Lok, N Plavsic, JL Chou [et al]. // Science. - 1989. V. 245, N 4922 [Электронный ресурс]. - URL: https://pubmed.ncbi.nlm.nih.gov/2475911[/https://www.fedstat.ru/indicator/31](https://vk.com/away.php?utf=1&to=https%3A%2F%2Fwww.fedstat.ru%2Findicator%2F31606) [606](https://vk.com/away.php?utf=1&to=https%3A%2F%2Fwww.fedstat.ru%2Findicator%2F31606) ( дата обращения: 15.02.2023)

# **ГЕОГРАФИЯ И КАДАСТРЫ**

УДК 528.72

## **Фотограмметрическая обработка аэрофотоснимков участка меандрирования реки Жиздры в Калужской области М.В. Захарова**

*Калужский государственный университет им. К.Э. Циолковского, Калуга*

В статье анализируется опыт фотограмметрической обработки аэрофотоснимков, полученных в результате съемки БПЛА участка меандрирования реки Жиздры. В результате выполнения процедур ориентирования и обработки фотоснимков в центральной проекции путём построения и уравнивания сети, получен ортофотоплан исследуемого участка местности.

*Ключевые слова:* фотограмметрия, аэрофотоснимки, проект, ориентирование, уравнивание, ортофотоплан.

# **Photogrammetric processing of aerial photographs of the Zhizdra River meandering plot in the Kaluga Region**

#### **M.V. Zakharova**

*Kaluga State University named after K.E. Tsiolkovski, Kaluga*

Some experience of photogrammetric processing of aerial photographs obtained because of UAV survey of the meandering plot of the Zhizdra River are analyzed in this article. As a result of the procedures of orientation and processing of photographs in the central projection by constructing and equalizing the network, an orthophotoplan of the studied area was obtained.

*Key words:* photogrammetry, aerial photographs, project, orientation, alignment, orthophotoplan.

В соответствии с программой образовательных и научно-исследовательских мероприятий на 2022 год, утверждённой кафедрой географии, кадастров и техносферной безопасности Института естествознания и ООО фирма Экоаналитика, в рамках ежегодного экологического мониторинга состояния поверхностных вод было проведено исследование динамики смещения береговой линии реки Жиздра на участках свободного меандрирования русла в районе с. Ильинское Перемышльского района Калужской области (рис. 1).

Для получения плановых очертаний исследуемого участка было решено использовать дистанционный метод зондирования – аэрофотосъёмку с использованием беспилотного летательного аппарата DJI Air 2S Fly More Combo (инвентарный номер 2101340677), состоящего на балансе КГУ им. К.Э. Циолковского и на учёте в Федеральном агентстве воздушного транспорта.

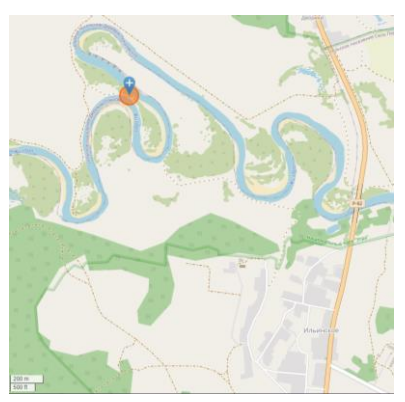

Рисунок 1 – Месторасположение исследуемого участка реки Жиздры (по данным спутниковой карты Open Street Map)

В результате выполненных 17 июня 2022 года полевых съёмочных работ была получена серия аэрофотоснимков исследуемого района. Для создания ортофотоплана, который поможет уточнить информацию об изменении геометрических размеров береговой линии по фотоизображениям, была выполнена камеральная фотограмметрическая обработка полученных снимков в ЦФС Photomod 7 Lite.

В общем виде обработка аэрофотоснимков в цифровых фотограмметрических системах включает несколько последовательно выполняемых операций [1]:

1) создание проекта, на котором выбирается тип создаваемого проекта, система координат и место расположения данных проекта;

2) формирование первичного, приблизительного и окончательного накидного монтажа (схемы блока), включающего преобразование, загрузку и настройку изображений в зависимости от набора имеющихся данных;

3) построение сети фототриангуляции, предполагающее ввод характеристик используемой фотокамеры, выполнение внутреннего и взаимного ориентирования, ввод или измерение опорных точек и выполнение внешнего ориентирования;

4) уравнивание сети фототриангуляции путём уравнивания блоков снимков центральной проекции.

На рисунке 2 представлен фрагмент проекта, в котором построен маршрут съемки, содержащий схему блока, представленную 5-ю снимками, обеспечивающими продольное перекрытие на 60% (dji\_export\_4-dji\_export\_8).

Накидной монтаж помогает выполнять визуальный контроль по схеме блока, построенной с учетом исходных или накопленных данных для построения сети фототриангуляции.

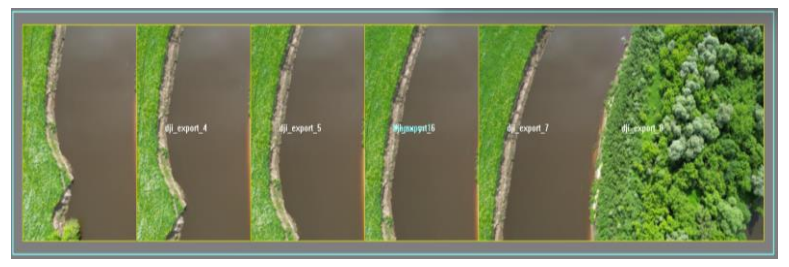

Рисунок 2 – Первичный накидной монтаж

Для выполнения внутреннего ориентирования заданы следующие параметры камеры проекта из паспортных данных камеры БПЛА: фокусное расстояние – 8,0 мм, размер пикселя – 2,4 мкм, а также задан поворот осей камеры на растре 270° по часовой стрелке для всех снимков в соответствии с направлением полёта БПЛА (рис. 3).

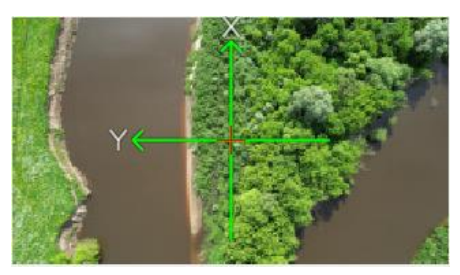

Рисунок 3 – Пример определения направлений осей камер для изображений проекта

Таким образом, выполнение внутреннего ориентирования позволило вычислить значения параметров, определяющих положение и ориентацию системы координат снимка относительно системы координат цифрового изображения.

Следующим этапом построения сети пространственной фототриангуляции является взаимное ориентирование снимков, для которого необходимо измерение координат связующих точек. В данном проекте для измерения координат связующих точек использована функция автоматического измерения связующих точек (методом аэрофотосъемка, площадной коррелятор) с отбраковкой «плохих» точек (рис. 4). При этом были заданы следующие начальные условия: порог корреляции – 92%, значение максимального поперечного параллакса – 1,0 пикс., рассчитаны значения максимальной ошибки по триплетам в плане и по высоте – 1,0 и 11,0 пикс. [2, 3], размер области поиска соответственной точки – 3200 мм (табл. 1).

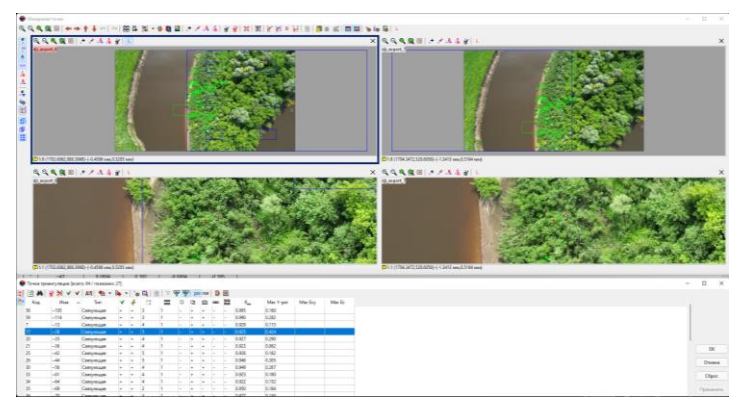

Рисунок 4 – Пример стереопары и таблицы связующих точек

|                    | Стереопара                       |        | Остаточный поперечный парал- |         |        |
|--------------------|----------------------------------|--------|------------------------------|---------|--------|
| $N_2$<br>$\Pi/\Pi$ |                                  | Кол-во | лакс, пикс.                  |         |        |
|                    |                                  | точек  | <b>CKO</b>                   | Ср. мо- | Макси- |
|                    |                                  |        |                              | дуль    | MVM    |
|                    | $dji$ _export_4- $dji$ _export_5 | 30     | 0,187                        | 0,149   | 0,473  |
| 2                  | dji_export_5-dji_export_6        | 31     | 0,181                        | 0,157   | 0,381  |
| 3                  | dji_export_6-dji_export_7        | 27     | 0,198                        | 0,171   | 0,424  |
| 4                  | dji_export_7-dji_export_8        | 28     | 0,269                        | 0,209   | 0,583  |

Таблица 1 – Фрагмент отчёта по взаимному уравниванию

Следует отметить, что при обработке представленного блока снимков с областями, представленными сплошными лесными насаждениями и водными объектами, возникли проблемы постановки связующих точек из-за отсутствия на изображениях объектов искусственного происхождения. Данное обстоятельство привело к нарушению условия равномерности распределения точек по зонам перекрытия стереопар (например, предел колебаний количества точек в зоне перекрытия стереопар dji\_export\_6-dji\_export\_7 составил от 0 до 16).

Приблизительная схема накидного монтажа с точками триангуляции, уточнённая после выполнения взаимного уравнивания представлена на рисунке 5.

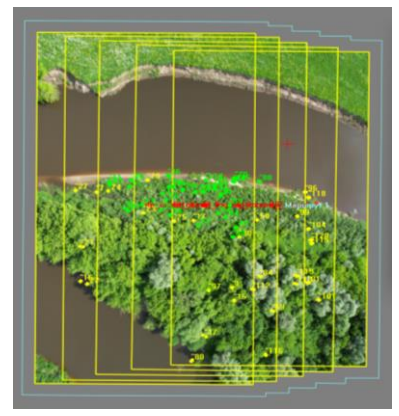

Рисунок 5 – Приблизительный накидной монтаж с точками триангуляции (жёлтые ромбы – связующие точки стереопар, зелёные ромбы – связующие точки триплет)

В данном проекте на момент сбора данных отсутствовали данные о координатах опорных точек, поэтому для построения сети фототриангуляции использовалось внешнее уравнивание снимков центральной проекции в свободной модели (без опорных точек) методом связок с начальным приближением по схеме блока.

Это означает, что в результате уравнивания осуществлялся поворот, масштабирование и сдвиг координат центров проекции таким образом, чтобы координаты X, Y, Z центра проекции первого снимка получили значения 0,0,0, а второго – 26,0,0, где 26 – вычисленное значение базиса уравнивания в метрах. Для приблизительного уравнивания (начального приближения) по результатам всех измерений блока использовался текущий накидной монтаж схемы блока, а для окончательного – метод связок, когда сеть строится и уравнивается одновременно по всем снимкам. Априорная точность измерений на снимках была задана на уровне 0,25 пикс., точность уравнивания – 0,5 пикс. В результате был получен отчёт по уравниванию блока, в котором представлены

средние ошибки координат точек на снимках, не превышающие заявленной точности уравнивания (табл. 2).

| Тип ошибки        |       |       | $\mathcal{L}_{XY}$ |  |  |  |
|-------------------|-------|-------|--------------------|--|--|--|
| СКО, пикс.        | 0.159 | 0.106 | 19′۱               |  |  |  |
| Ср. модуль, пикс. | 0.105 | 0.057 | 0.132              |  |  |  |
| Максимум, пикс.   | 0.677 | 0.580 |                    |  |  |  |

Таблица 2 – Фрагмент отчёта по уравниванию блока снимков

После окончания этапа уравнивания было рассчитано, что общая оценка точности уравнивания Сигма\_0 составляет 0,611. Данное значение оценки точности уравнивания свидетельствует о том, что ошибки уравнивания близки к априорной точности измерения координат точек и входных опорных данных, поскольку значение Сигма\_0 должно принимать значение близкое 1 ( $\pm 30\%$ ).

Окончательная схема блока снимков с учётом результатов уравнивания представлена на рисунке 6.

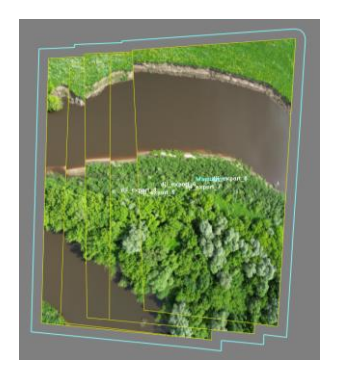

Рисунок 6 – Окончательный накидной монтаж

Для идентификации положения береговой линии и определения её истинных геометрических размеров было проведено трансформирование полученных перекрывающихся изображений в ортогональную проекцию, что позволяет устранить геометрические искажения на аэрофотоснимках, обусловленные рельефом местности и отклонением оси камеры от вертикального положения при съёмке. Результаты ортотрансформирования представлены на рисунке 7.

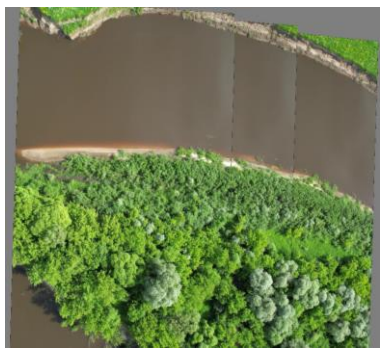

Рисунок 7 – Ортофотоплан участка меандрирования реки Жиздры в Калужской области

Таким образом, в результате фотограмметрической обработки аэрофотоснимков участка меандрирования реки Жиздры в Калужской области был получен ортофотоплан исследуемой местности с пространственным разрешением 7 см/пикс.

#### *Список литературы:*

- 1. Лобанов, А.Н., Буров, М.И., Краснопевцев, Б.В. Фотограмметрия / А.Н. Лобанов, М.И. Буров, Б.В. Краснопевцев. – Москва: «Недра», 1987. – 552 с.
- 2. Рекомендации по контролю точности на различных этапах фотограмметрической обработки в системе PHOTOMOD [Электронный ресурс]. – URL: https://racurs.ru/press-center/articles/tekhnologiivypolneniya-fotogrammetricheskikh-rabot/Accuracy-control/
- 3. Инструкция по фотограмметрическим работам при создании цифровых топографических карт и планов, ГКИНП (ГНТА)-02-036-02, утверждена приказом Федеральной службой геодезии и картографии России от 11.06.2002 г. №84-ПР, Москва, ЦНИИГАиК, 2002 [Электронный ресурс]. – URL: https://gostrf.com/normadata/1/ 4293855/4293855528.htm

УДК 631.4

## **Мониторинг параметров плодородия пахотных почв земель сельскохозяйственного назначения Кировского района, на примере ООО «Брянская мясная компания» В.В. Золотарев, Ю.В. Леонова**

*Калужский филиал Российского государственного аграрного университета МСХА имени К.А. Тимирязева, Калуга*

В статье рассмотрена динамика основных показателей почвенного плодородия на территории Калужской области в целом, а также на примере сельскохозяйственных угодий ООО «Брянская мясная компания». Отмечена негативная тенденция изменения плодородия почв области. В результате мониторинга земель предприятия ООО «Брянская мясная компания» за период с 2018г. по 2021г. выявлено снижение содержания в почве подвижного фосфора и обменного калия. Наблюдается уменьшение содержания гумуса на 0,2% к 2020г. и его резкое увеличение до 2,5% в 2021г.

*Ключевые слова:* мониторинг земель, почвенное плодородие, дерновоподзолистые почвы, гумус, подвижный фосфор, обменный калий, кислотность.

## **Monitoring of fertility parameters of arable soils of agricultural land in the Kirov region, on the example of LLC "Bryansk Meat Company" V.V. Zolotarev, Yu.V. Leonova**

*Kaluga Branch of the Russian State Agrarian University – Timiryazev Moscow Agricultural Academy, Russia*

The article considers the dynamics of the main indicators of soil fertility on the territory of the Kaluga region as a whole, as well as on the example of agricultural land of LLC Bryansk Meat Company. A negative trend in soil fertility in the region was noted. As a result of monitoring the land of the enterprise LLC "Bryansk Meat Company" for the period from 2018. to 2021 a decrease in the content of mobile phosphorus and exchangeable potassium in the soil was revealed. There is a decrease in humus content by 0.2% by 2020. and its sharp increase to 2.5% in 2021.

*Key words:* land monitoring, soil fertility, soddy-podzolic soils, humus, mobile phosphorus, exchangeable potassium, acidity.

Основой производства растениеводческой продукции сельскохозяйственных предприятий являются земельные участки, обладающие высокими показателями почвенного плодородия. Плодородие – это специфическое свойство почвы, формирующееся в результате почвообразовательного процесса и являющееся одним из лимитирующих факторов при формировании урожая сельскохозяйственных культур [2, 4].

В настоящее время наблюдается высокий уровень антропогенного воздействия на сельскохозяйственные угодья, приводящий к эрозии почв, их загрязнению, снижению основных показателей почвенного плодородия [3, 5].

В целях сохранения показателей почвенного плодородия на высоком уровне предотвращения деградационных процессов, проводится мониторинг пахотных почв земель сельскохозяйственного назначения. Задачи мониторинга включают в себя получение достоверных данных об уровне плодородия, его оценку, разработку рекомендаций по его сохранению, выполняющихся с применением, ГИС-технологий [1,5].

Расположение Калужской области на стыке двух зон (таежно-лесной и лесостепной) обуславливает значительную пестроту почвенного покрова. На территории области большую часть площади (640 тыс. га) занимают почвы, обладающие средним потенциальным плодородием, такие как дерново-подзолистые и аллювиально-дерново-глеевые. Площадь почв с повышенным и высоким потенциальным плодородием (серые лесные, аллювиально-дерновые, дерново-глееватые дерново-карбонатные) составляет около 301 тыс. га, с низким уровнем потенциального плодородия (аллювиально-дерновые слоистые подзолистые и подзолисто-глеевые) – 2,5 тыс. га [4, 5].

В последние годы на территории Калужской области наблюдается снижение основных показателей плодородия почвы, таких как обеспеченность почв гумусом, основными питательными элементами и кислотность (таблица 1).

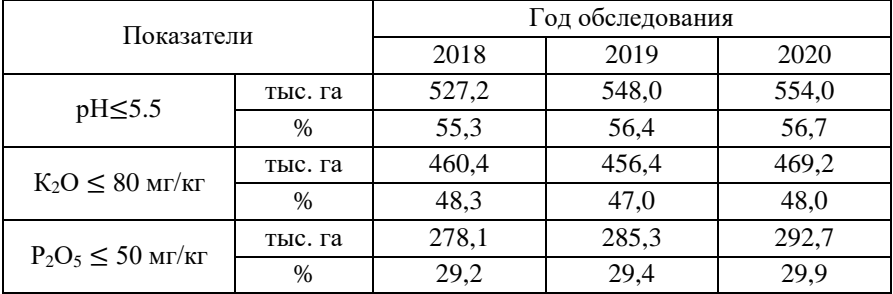

Таблица 1 – Динамика основных показателей плодородия почв сельскохозяйственных земель Калужской области

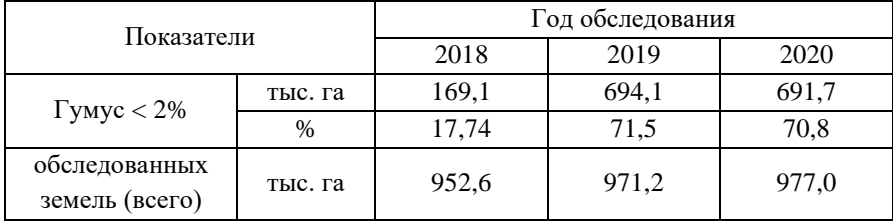

За период обследования (2018-2020гг) земель сельскохозяйственного назначения на территории Калужской области наблюдалось увеличение количества почв с кислой реакцией среды на 1,4%, почв с низким содержанием фосфора – на 0,7%, с низким содержанием гумуса – в 4 раза, количество почв с низким содержанием обменного калия снизилось на 0,3%.

Мониторинг земель сельскохозяйственного назначения на территории Калужской области, в том числе их агрохимическое обследование, осуществляет Центр химизации и сельскохозяйственной радиологии «Калужский». Агрохимическое обследование выполняется в два этапа – полевой и камеральный. На этапе полевого обследования проводится оцифровка полей для уточнения границ и площади земельных участков, разбивка оцифрованных полей на восьмигектарную сетку (в программе MapInfo). Затем отбираются почвенные пробы с GPS-привязкой с каждого элементарного участка, применяя метод маршрутных ходов. На камеральном этапе производится анализ отобранных образцов, составляются агрохимические и паспортные ведомости, картограммы с основными показателями плодородия почвы. По итогам обследования заказчики получают паспорта полей и схемы паспортизированных земельных участков.

Сельскохозяйственное предприятие ООО «Брянская мясная компания» является одним из крупнейших на территории Калужской области. Основными почвами, представленными на территории предприятия, являются дерново-подзолистые различного гранулометрического состава, обладающие средним потенциальным плодородием [1]. Предприятие проводит ежегодное обследование своих земельных угодий. Площадь обследованных земель предприятия ООО «Брянская мясная компания», в т.ч. отделения Коммунар, представлена на рисунке 1.

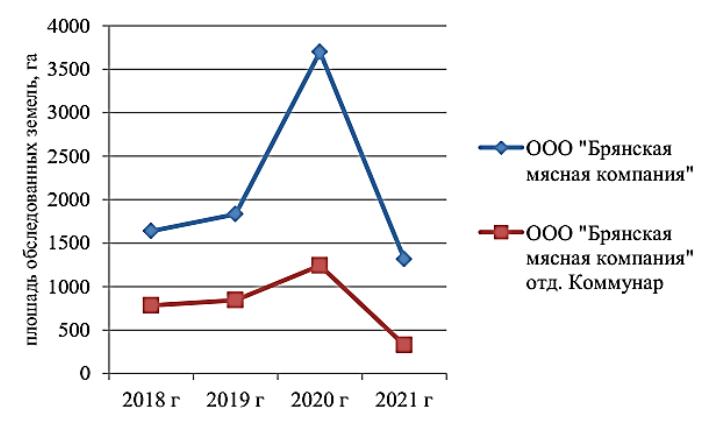

Рисунок 1 – Площадь обследованных земель предприятия ООО «Брянская мясная компания» за 2018-2021гг., га

С 2018г. по 2021г. увеличивалось количество земель ООО «Брянская мясная компания», в т.ч. отделения Коммунар, на которых проводилось агрохимическое обследование почв. В 2021г. площадь обследованных земель резко снизилась: общая площадь земель предприятия ООО «Брянская мясная компания» - на 322 га, площадь обследованных земель отделения Коммунар – на 456 га.

Динамика основных показателей почвенного плодородия предприятия ООО «Брянская мясная компания» отделение Коммунар за период с 2018 по 2021гг. представлена в таблице 2.

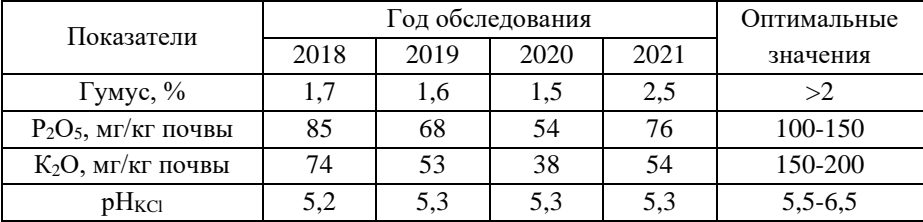

Таблица 2 – Динамика основных показателей плодородия почв сельскохозяйственных земель ООО «Брянская мясная компания» отд. Коммунар

За период с 2018 по 2020гг. на сельскохозяйственных угодьях предприятия ООО «Брянская мясная компания» отд. Коммунар отмечено снижение основных показателей плодородия почвы. Содержание гумуса находится на очень низком уровне, уменьшаясь на 0,2%. Количество в почве подвижного

фосфора уменьшается на 31 мг/кг почвы, оставаясь на среднем уровне обеспеченности. Наблюдается снижение содержания обменного калия на 36 мг/кг почвы, переходя с низкого до очень низкого уровня обеспеченности. В 2021г. отмечено увеличение содержания гумуса до 2,5%, что выше среднего значения по Калужской области. Содержание в почве подвижного фосфора и обменного калия по сравнению с 2020г. увеличивается, но остается ниже уровня 2018 года. Показатель кислотности почвы за весь исследуемый период практически не изменяется.

Мониторинг сельскохозяйственных угодий ООО «Брянская мясная компания» показал, что многие почвенные показатели находятся ниже оптимальных значений. В целях улучшения показателей почвенного плодородия и предотвращения деградационных процессов необходимо применение научнообоснованной системы земледелия, включающей проведение комплексного агрохимического окультуривания полей.

#### *Список литературы:*

- 1. Золотарев, В.В. Мониторинг параметров плодородия пахотных почв земель сельскохозяйственного назначения Кировского района ООО «Брянская мясная компания» / В.В. Золотарев, Ю.В. Леонова // Аграрная наука и образование на современном этапе развития: опыт, проблемы и пути их решения : Материалы XII Международной научно-практической конференции, посвященной 160-летию со дня рождения П.А. Столыпина, Ульяновск, 14–15 апреля 2022 года. Том 2022. – Ульяновск: Ульяновский государственный аграрный университет им. П.А. Столыпина, – 2022. – С. 125-129.
- 2. Почва, отходы и нетрадиционные удобрения / Н.К. Сюняев, О.И. Сюняева, А.А. Слипец, Ю.В. Леонова // Доклады ТСХА : Сборник статей, Москва, 01 января – 31 2015 года. – Том Выпуск 286, – Часть 2. – Москва: Российский государственный аграрный университет - МСХА им. К.А. Тимирязева, 2015. – С. 24-25.
- 3. Сюняева, О.И. Изменение параметров плодородия земель сельскохозяйственного назначения и их продуктивности на региональном уровне / О.И. Сюняева, О.А. Окунева, Ю.В. Леонова // Приоритеты агропромышленного комплекса: научная дискуссия: Материалы международной научнопрактической конференции, Петропавловск, 18 марта 2022 года. – Петропавловск: Некоммерческое акционерное общество "Северо-Казахстанский университет имени Манаша Козыбаева", 2022. – С. 257-260.
- 4. Сюняева, О.И. Почвы Калужской области: Учебное пособие / О.И. Сюняева, Ю.В. Леонова. – Калуга: ИП Якунин А.В. 2022. – 156 с. – ISBN 978- 5-6047645-1-0.
- 5. Сюняева, О.И. Региональный мониторинг параметров плодородия почв земель сельскохозяйственного назначения / О.И. Сюняева, О.А. Окунева, Ю. В. Леонова // Земледелие. – 2021. – № 6. – С. 10-13. – DOI 10.24412/0044-3913-2021-6-10-13.

УДК 910

## **Калужская земля на картах из коллекции Ж.-Н. Делиля В.И. Меленчук**

*Калужский государственный университет им. К.Э. Циолковского, Калуга*

Статья посвящена изучению деятельности Ж.-Н. Делиля и его фактическому вкладу в развитие картографирования калужской земли. В работе приводится анализ некоторых картографических произведений из коллекции Ж.- Н.Делиля, на которых изображена часть территории современной Калужской области.

*Ключевые слова:* картография, краеведение, Ж.-Н.Делиль, И.К.Кирилов, Калужская область.

#### **Kaluga land on maps from the collection of J.-N. Delisle V.I. Melenchuk**

*Kaluga State University named after K.E. Tsiolkovski, Kaluga*

The article is devoted to the study of the activities of J.N. Delisle and his actual contribution to the development of mapping of the Kaluga land. The paper provides an analysis of some cartographic works from the collection of J.N. Delisle, which depict part of the territory of the modern Kaluga region.

*Key words:* cartography, local history, J.-N. Delisle, I.K. Kirilov, Kaluga region.

В 1719 году картография России была поставлена под начало Ивана Кирилловича Кирилова (1689-1737), первого русского директора, которому удалось возглавить картографический департамент (рис. 1). Приглашённый Петром I французский астроном и картограф Жозеф Никола Делиль (1688-1768) приехал в Россию только в 1725 году и проработал здесь 22 года [3, с. 375-376] (рис. 1). У Делиля и Кирилова были противоположные точки зрения относительно составления карт России [8, с. 337]. Первый считал, что не нужно начинать топографическую съёмку страны пока не будет создана густая опорная сеть астрономически определённых точек. Второй же придерживался мнения, что съёмки можно проводить от рек и других объектов, которыми можно воспользоваться как опорными, а лишь затем привязать выполненные материалы к астрономическим пунктам [1, с. 202-203].

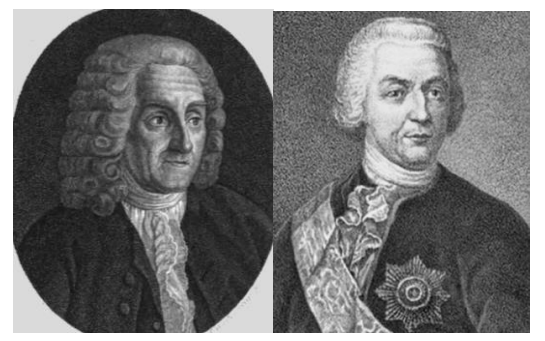

Рисунок 1 – Слева: Ж.-Н.Делиль, астроном и картограф, создавший в 1728 году равнопромежуточную коническую картографическую проекцию. Справа: И.К. Кирилов, выдающийся русский учёный и государственный деятель

Делиль самовольно пересылал во Францию копии всех поступавших к нему карт в нарушение приоритета и интересов России [8, с. 337]. В августе 1731 года он отправил интендантской почтой в Париж академику Онзамбре ящик скопированных карт. В 1733 году ещё один подобный ящик был отослан морскому министру Франции Морепа. Также при помощи послов Франции в Петербурге и Стокгольме была осуществлена секретная доставка трёх больших пакетов с картографическими материалами и рукописями упомянутому морскому министру. Всего было передано около 190 карт для королевской библиотеки. Часть материалов поступила в депо флота [6, с. 255-256].

В каталоге рукописных карт «*собранных и в основном нарисованных и переведённых*» Делилем, переданных на хранение Военно-морскому флоту Франции и датированном 1749–1759 годами можно выявить некоторые картографические произведения, изображающие калужскую землю [14].

В 1720 году Пётр I своим указом направил «*учеников, которые в Санкт-Петербургской академии геодезию и географию обучили*» в губернии для «*сочинения ландкарт*». Губернаторы и воеводы обязаны были обеспечить геодезистов подводами для разъездов. Расстояния на местности измерялись железной цепью длинной 30 сажен, а для измерения горизонтальных углов (направлений) использовалась астролябия. Определение широт производилось с помощью квадранта.

Каждый из участников съёмок обязан был пользоваться инструкцией, составленной профессором А.Д.Фарварсоном. Суть её была в следующем: при съёмке уезда, вначале определяли его широту, затем двигаясь по дорогам, идущим к границам уезда, измеряли расстояние между населёнными пунктами, определяя широту пересечения этих путей с уездной межою. Астрономическое определение долгот не производили, а получали их как разность по пройденному расстоянию и разности широт начальной и конечной точек. Все записи заносились в полевые журналы, на основании которых и вычислялись координаты населённых пунктов, помещавшиеся далее в специальные каталоги.

Геодезисты могли произвольно выбирать масштабы, и уже «картографическая команда» Сената проводила работы по их приведению к одному масштабу. В Европейской части России нашли применение масштабы от 1:63 000 до 1:336 000 [4, с. 36]. Планировалось, что широты будут установлены по квадранту, а долготы будут обозначены от Канарских островов, от меридиана О. Ферро. Инструкции содержали рекомендации по выбору объектов, предназначенных для нанесения на листы «ландкарт»: городов, сёл, деревень, погостов рек, озёр, лесов и т.д.

Среди интересующих нас картографических работ (все выполнены на французском языке) можно упомянуть находящуюся в каталоге под № 84 карту с названием «Дорога из Смоленска в Боровск», из восьми пронумерованных листов шириной в 28 см и имеющую общую длину в собранном виде в 322 см [13]. На этой «дорожной» карте, выполненной чернилами по предварительно намеченному карандашному изображению представлен точечным пунктиром результат маршрутной съёмки, при которой не учитывалась ориентировка по сторонам горизонта (рис. 2). Дважды (на листах под №4 и №7) приведён графический масштаб. Каждая из линеек включает по 15 делений (вёрст) и имеет длину 11,8 см. Численный масштаб карты составляет 1:142 266.

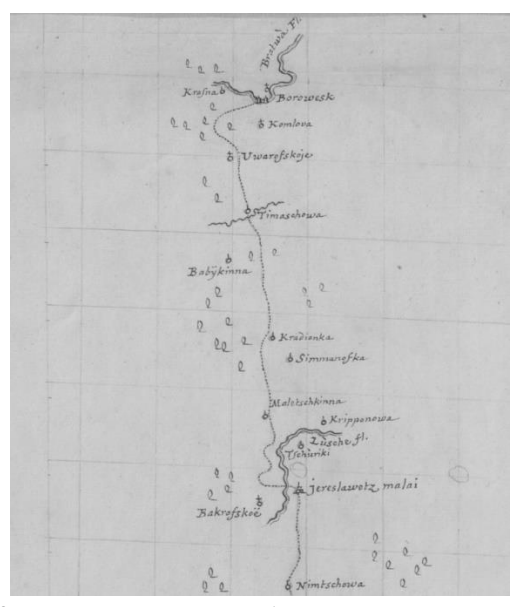

Рисунок 2 – Фрагмент листа №1 карты «Дорога из Смоленска в Боровск»

Внизу изображения расположен Смоленск (лист №8), а вверху – Боровск (лист №1). На карте есть сетка, выполненная карандашом для удобства нанесения объектов, условными знаками показаны населённые пункты, примыкающие дороги, пересекаемые реки, обозначен лес в виде множества схематических изображений деревьев с овальной кроной. Наибольший интерес для нас представляет участок пути, проходивший через территории Медынского, Малоярославецкого и Боровского уездов. Здесь встречается много ошибок в передаче названий. Например: Davarkowa – Товарково; Ukra – Угра; Bakrofskoe – Покров(ский) погост; Tsehuriki – Чуриково; Kripponova – Скрипорова т.д.

Под № 46 в списке помещены сведения о карте с названием «Territoire de Borovesk», то есть территория Боровска, либо Боровского уезда [10] (рис. 3). В работе историка П.И. Иванова «Обозрение геодезических работ в России, со времени императора Петра Великого до сочинения генеральной ландкарты Российской империи в 1746 году» можно прочитать: «*В 1726 году геодезисты Михаил Исупов и Василий Леущинский* (встречается другой вариант написания

фамилии - прим. В.М.) *представили в Правительствующий сенат, составленные ими, по окончании работ при перекапывании крутых лук, ландкарты Можайскому, Верейскому и Боровскому уездам*» [5, с. 15].

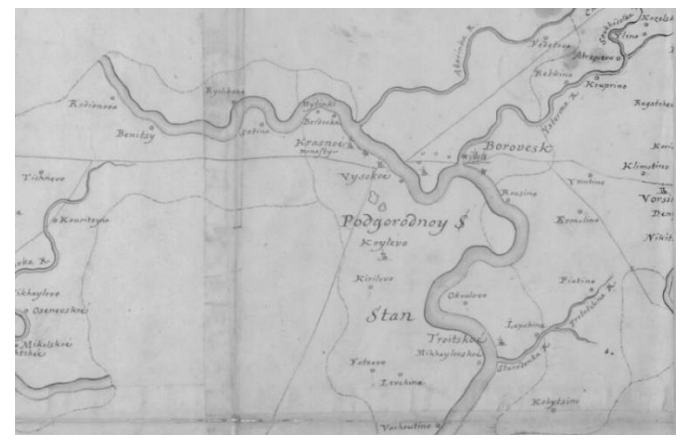

Рисунок 3 – Фрагмент карты № 46 «Territoire de Borovesk»

Размеры карты Боровского уезда составляют 77 на 146 см. Об авторах карты (Василий Леушинский, Исупов Михаил) имеется соответствующее пояснение в нижнем юго-восточном углу карты. Здесь же указана точная дата завершения работы и передачи её в канцелярию Московского правительства – 23 марта 1725 года.

Над графическим масштабом помещена надпись «*versts de 500 sagenes*», что указывает на использование вёрст по 500 саженей. Численный масштаб этой карты определён как 1:80 025. Ж.-Н. Делиль также указывал, что авторы допустили ошибку и обозначили долготы с востока на запад.

Чернилами выполнены реки, показанные без учёта фактической ширины, на них знаками в виде звёздочек показаны водяные мельницы. Все водотоки, а также некоторые водоёмы раскрашены на этой карте в светло бирюзовый цвет. Также чернилами обозначены уездные города, сёла, деревни, погосты. Показаны основные дороги. Обозначены границы уездов и составляющих их станов, которые подписаны в пределах объектов параллельно верхней и нижней рамкам. Также подписаны и соседние уезды, к которым выходят соответствующие границы.

На западной и восточной рамках карты показаны градусные сетки широт от экватора. Например, для Боровска широта определяется как 55°01'15", что очень близко к современному значению определённому в 55°12'12". На
северной и южной рамке даны сетки с обозначением долгот. Почти посередине каждой из них обозначены выходы меридиана 58º, подписанного более крупно и жирно. К западу от него в порядке возрастания показаны выходы меридианов через каждые две минуты  $-2$ , 4, 6 и т.д. С востока от него также через каждые две минуты обозначены выходы меридианов, но уже в сторону уменьшения – 58, 56, 54 и т.д. до значения 4'.

Под № 47 значится карта «Territoires d'Obolensk et de Tarousa», соответственно показывающая территории (уезды) Оболенска и Тарусы [11] (рис. 4). Историк П.И. Иванов отметил: «*1723 года ноября 29 дня Московская Губернская канцелярия представила в Правительствующий Сенат, составленную геодезистами Степаном Игнатьевым и Тихоном Ладоженским ландкарту Московского уезда и донесла, что кроме того, теми геодезистами составлены описи уездам Московской провинции: Коломенскому, Каширскому, Серпуховскому, Оболенскому, Тарусскому и Боровскому*» [5, с. 13]. Размер картографического произведения составляет 115 на 108 см.

Поля с подписями выходов параллелей и меридианов плохо различимы, так как значительная их часть срезана, но чётко видны параметры географических координат, например, для пограничного г. Алексина. Это 54º с. ш., 56º з. д. Современные координаты этого города определяются как 54°30′25.92″ и 37°00′4.76″ соответственно.

Графический масштаб размещён в нижней правой части листа, где также поясняется, что использованы вёрсты по 500 саженей каждая. Линейка, разделённая на десять отрезков (вёрст), имеет длину 25,2 см. Масштаб соответствует 1:42 680.

Обозначение широт на западной и восточной рамках дано в виде выходов соответствующих параллелей, подписанных через каждые пять минут: 5, 10, 15 и т.д. На северной и южной рамках обозначены выходы минутных меридианов. Они подписаны с запада на восток от 55′, далее крупной утолщённой цифрой обозначен выход меридиана 56º и затем снова выходы минут, подписаны из которых только 5, 10 и 15.

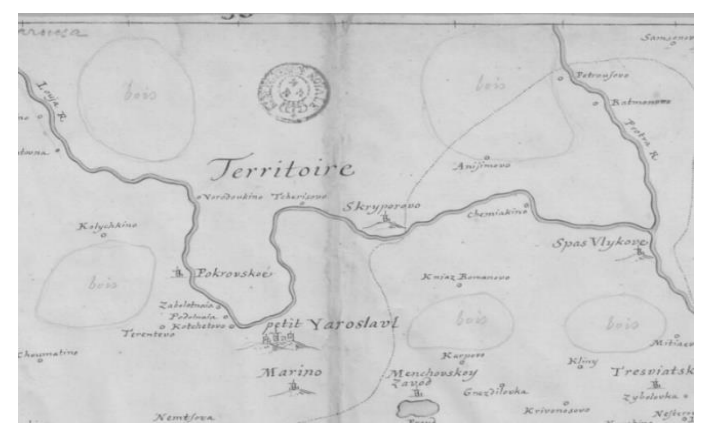

Рисунок 4 – Фрагмент карты № 47 «Territoires d'Obolensk et de Tarousa»

Из элементов речной сети показаны только самые крупные реки и их притоки первого порядка. В обозначениях помимо уже описанных знаков населённых мест использованы значки обозначающие холмы и возвышенности в виде перспективного изображения положительных форм рельефа. Карандашом очень условно обозначены ареалы, занятые лесами (bois).

Вероятно, в результате ошибки на карту попала и значительная часть уезда Малого Ярославца, не заявленного в содержании карты. Помимо неточностей в показе фактического расположения ряда населённых пунктов, есть проблемы с передачей названий. Например, использована полукалька (буквальный перевод части иноязычного названия) для передачи топонима с переводом на французский язык. Так Ярославец Малый обозначен здесь как Petit Yaroslavl.

Под № 64 следует карта «Territoire du petit Eroslavl» – территория (уезд) малого Ярославля [12] (рис. 5). Период создания также датирован 1724-1729 годами. Размер карты составляет 78 на 102 см. В данном картографическом произведении представлены исторические границы уезда на соответствующий период. Территория уезда очень вытянута с юго-запада (практически от р. Угры, обозначенной как Ougra) на северо-восток (территории на левом берегу р. Нары). Границы уезда изменялись, но незначительно, крупных преобразований не было до Генерального межевания [8, с. 172]. В правом нижнем углу листа представлен линейный масштаб, длинной 14 см и разделённый на 10 делений (вёрст). Численный масштаб карты составляет 1:85 360.

 $v_{\alpha}$ lost okrouskog stan  $veliLkr$  $\sim$ aroslavets 'erentievi  $choubin$ Vemts rchyno

Рисунок 5 – Фрагмент карты № 64 «Territoire du petit Eroslavl»

Карта содержит оцифрованную через каждую минуту рамку широт и долгот. Широта Малоярославца (здесь обозначен как Maloi Yaroslavets) определяется как 54°19', что близко к фактической принятой в наше время – 55°01'52". Долгота по оцифрованной рамке карты определяется как 57°59', при фактической 36°28'19".

Использованы практически те же условные обозначения, что на предыдущей карте. Более детально показана гидрография, но без использования цвета. Также карандашом намечены ареалы леса. Содержатся фактические ошибки в показе местоположения ряда населённых пунктов.

Все составленные ландкарты и каталоги присылались в «*Правительствующий Сенат*», где под редакцией И.К. Кирилова «*со времени доставления первой ландкарты, т.е. с 1721 и по 1726 год, присланныя ландкарты копировались и соединялись с ландкартами смежных уездов, по утверждённым образцам и форме*». Карты были выполнены латинскими буквами. Работы эти проводились как «*командированными из Адмиралтейств-Коллегии, так и теми геодезистами, которые окончив где-либо составление частных ландкарт, находились без дела*» [5, с. 20-21].

24 декабря 1726 года был составлен реестр картам, «*препровождённым в Академию Наук для составления атласа Российской империи*». Среди них были карты Московской губернии Боровского, Тарусского, Алексинского и Ярославца Малого уездов [7, с. 61-62]. Подписан реестр был лично И.К. Кириловым. Также был составлен реестр губерниям, провинциям и городам. Во втором списке упоминаются «*Боровенск, Ярославец малой, Таруса и Оболенск*» с указанием расстояния до Москвы в вёрстах. Также оказались здесь

указаны Калуга, «*Одоев, Воротыненск, Мещонск, Перемышль, Масалеск, Козелск, Серпейск, Лихвин*» [7, с. 63].

Кирилов понимал, что необходимо создать атлас России и задумал его как издание из 120 карт. Первая часть из 15 карт была выпущена в 1734 году, но смерть И.К. Кирилова остановила эту работу. Делиль и иностранцы из числа академиков отказались продолжать данное издание. Вдова Кирилова продала все материалы Академии наук [2].

В Академии наук Делиль действовал по созданию Генеральной карты Российской империи очень медленно, в то же время снимал с доступных ему материалов копии и отправлял их на свою родину. Атлас России был выпущен только в 1745 году. Он содержал 20 карт (общую карту страны и 19 карт её частей) и оказался очень удачным для своего времени. Математик и механик Л. Эйлер считал его образцом, по которому мог быть сделан, например, Атлас Германии. В дальнейшем европейские картографы основывали выпускаемые материалы на картах данного издания.

В 1747 г. астроном и картограф Делиль был уволен из Академии и вынужден был возвратиться в Париж [6, с. 254]. На основании всего приведённого выше можно сделать некоторые выводы:

1. Непосредственные съёмки на территории уездов Российской империи производили русские геодезисты и их ученики.

2. Обширный картографический материал, собранный и скопированный самим Ж.-Н. Делилем либо специально назначенными геодезистами был скрытно вывезен во Францию и на долгое время стал недоступен для отечественных исследователей.

3. Несмотря на всё несовершенство, картографические материалы, созданные русскими геодезистами, но вывезенные Ж.-Н. Делилем и составившие коллекцию его имени представляют собой уникальный документ для изучения историко-географических особенностей части современной Калужской области.

### *Список литературы:*

- 1. Багров, Л.С. История картографии / Л.С. Багров Москва: ЗАО Центрполиграф, 2004. – 319 с.
- 2. Багров, Л.С. История русской картографии / Л.С. Багров. Москва: ЗАО Центрполиграф, 2005. – 523 с.
- 3. Браун, Л.А. История географических карт / Л.А. Браун. Москва: ЗАО Центрполиграф, 2006. – 479 с.
- 4. Гольденберг, Л.А. Петровские геодезисты и первый печатный план Москвы / Л.А. Гольденберг, А.В. Постников. – Москва: Недра, 1990. – 160 с.
- 5. Иванов, П.И. Обозрение геодезических работ в России, со времени императора Петра Великого до сочинения генеральной ландкарты Российской империи в 1746 году / П.И. Иванов. – Санкт-Петербург: тип. Имп. Акад. наук, 1853. – 53 с.
- 6. Лебедев, Д.М. География России петровского времени / Д.М. Лебедев. Москва: Ленинград: Изд-во и 2-я тип. Изд-ва Акад. Наук СССР, 1950. – 384 с.
- 7. Материалы для истории составления Атласа Российской империи, изданного Императорскою Академиею наук в 1745 году. Собраны из архива Императорской Академии наук, Карлом Свенске. – Санкт-Петербург: В типографии Императорской Академии наук 1866, – 204 с.
- 8. Митрошенкова, Л.В. Малоярославецкий уезд в конце XV-XVIII вв.: ист. геогр. исслед. / Л.В. Митрошенкова. – Москва: Сорек-Полиграфия (ООО Информполиграф). 2004. – 238 с.
- 9. Салищев, К.А. Картоведение / К.А. Салищев. 3-е изд. Москва: Изд-во МГУ, 1990. – 400 с.
- 10. Cartes manuscrites de la collection Joseph Nicolas Delisle des territoires de la Russie entre 1724 et 1729 Territoire de Borovesk – 1724-1729 Notice du catalogue Notice de recueil [Электронный ресурс]. – URL: https://gallica.bnf.fr/ark:/12148/btv1b55003084t/f1.item (12.03.2019).
- 11. Cartes manuscrites de la collection Joseph Nicolas Delisle des territoires de la Russie entre 1724 et 1729 Territoires d'Obolensk et de Tarousa – 1724-1729 Notice du catalogue Notice de recueil [Электронный ресурс]. – URL: http:// catalogue.bnf.fr/ark:/12148/cb42369595k https://gallica.bnf.fr/ (12.03.2019).
- 12. Cartes manuscrites de la collection Joseph Nicolas Delisle des territoires de la Russie entre 1724 et 1729 Territoire du petit Eroslavl – 1724-1729 Notice du catalogue Notice de recueil [Электронный ресурс]. – URL: http://catalogue.bnf.fr/ark:/12148/cb42369595k https://gallica.bnf.fr/ (12.03.2019).
- 13. Cartes manuscrites de la collection Joseph Nicolas Delisle des territoires de la Russie entre 1724 et 1729 Chemin de Smolensk à Borovesk – 1724-1729 Notice du catalogue Notice de recueil [Электронный ресурс]. – URL: http://catalogue.bnf.fr/ark:/12148/cb424375035 (12.03.2019).
- 14. Catalogue des cartes manuscrites de la Russie et pays voisins recueillies et la plupart dessinées et traduites par M. Delisle: Etat des cartes remises au Dépôt

de la Marine. 1749-1759 [Электронный ресурс]. – URL: https://gallica.bnf.fr/ark:/12148/btv1b55008550d/f7.item (18.03.2023).

#### УДК 528.063.1

## **Анализ опыта применения инерциальной системы для компенсации угла наклона вехи в топографо-геодезических работах А.А. Слипец, В.А. Васильева, Л.А. Соколова**

*Калужский филиал Российского государственного аграрного университета – МСХА имени К.А. Тимирязева, Калуга*

В статье рассмотрен опыт применения GNSS-приемника с инерциальной системой для компенсации угла наклона вехи в топографо-геодезических работах. Сравнительный анализ полученных данных позволяет отметить, что применение технологии IMU критически не влияет на среднюю квадратическую погрешность при измерении в режиме наклона. Полученные результаты соответствуют требуемой точности в топографо-геодезических работах.

*Ключевые слова:* инерциальная система наклона, съёмка с использованием коррекции наклона, инерциальный измерительный блок (IMU), GNSSизмерения, GNSS-приемник.

## **Analysis of the experience of using an inertial system to compensate for the angle of inclination of a milestone in topographic and geodetic works A.A. Slipets, V.A. Vasilyeva, L.A. Sokolova**

*Kaluga Branch of the Russian State Agrarian University – Timiryazev Moscow Agricultural Academy, Russia*

The article considers the experience of using GNSS receivers with an inertial system to compensate for the tilt angle of a milestone in topographic and geodetic work. A comparative analysis of the data obtained allows us to note that the use of IMU technology does not critically affect the root mean square error when measuring in tilt mode. The results obtained correspond to the required accuracy in topographic and geodetic works.

*Key words:* inertial tilt system, tilt correction survey, inertial measurement unit (IMU), GNSS measurements, GNSS receiver.

В настоящее время производители геодезического спутникового оборудования применяют все более современные технологии, позволяющие не только улучшить качественную составляющую получаемых измерений, но и обеспечить удобство и высокую скорость работы с GNSS-оборудованием. Одной из передовой технологией является инерциальная система наклона позволяющая компенсировать угол наклона вехи [3, 4].

Инерциальный измерительный блок (IMU) основан на использовании внутреннего гироскопа, данных GNSS для определения вращения вокруг вертикальной оси и акселерометра, отвечающего за расчет угла наклона [5].

IMU позволяет увеличить скорость выполнения топографо-геодезических работ, без потери качества, минимум на 20 %. Особенно данная технология актуальная при работе возле углов зданий, строений и сооружений, ограждений, водных объектов и пр., в том числе и при выносе характерных точек границ земельного участка [6].

Для проведения исследований направленных на сравнительный анализ полученных результатов с и без использования технологии инерциальной системы для компенсации угла наклона вехи применялось следующее геодезическое оборудование:

- тахеометр Sokkia FX-105;

- GNSS-приемник EFT М3 Plus на базе платы Unicore (КНР);

Измерения координат с последующим сравнительным анализом проводилось на пунктах Государственной геодезической сети (ГГС) Шопино и Козельск, а также углов зданий технологической подстанции в городской застройке (рисунок 1).

В городской застройки координаты полученные с и без угла наклона сравнивались с координатами углов зданий, вычисленными посредством теодолитного (тахеометрического) хода от исходных пунктов (рисунок 2). Координаты исходных пунктов были определены путем постобработки полевых данных с GNSS-приемника в программе EFT Post Processing.

42

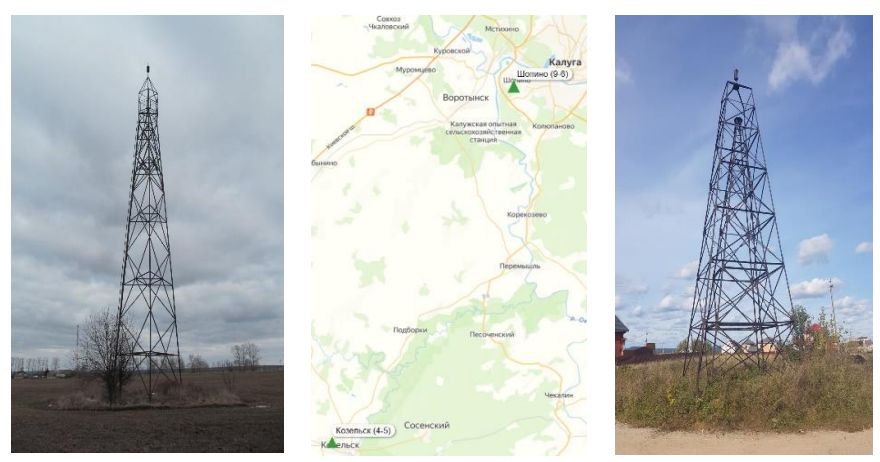

Рисунок 1 – Пункты государственной геодезической сети Козельск и Шопино (слева на право, фото из архива)

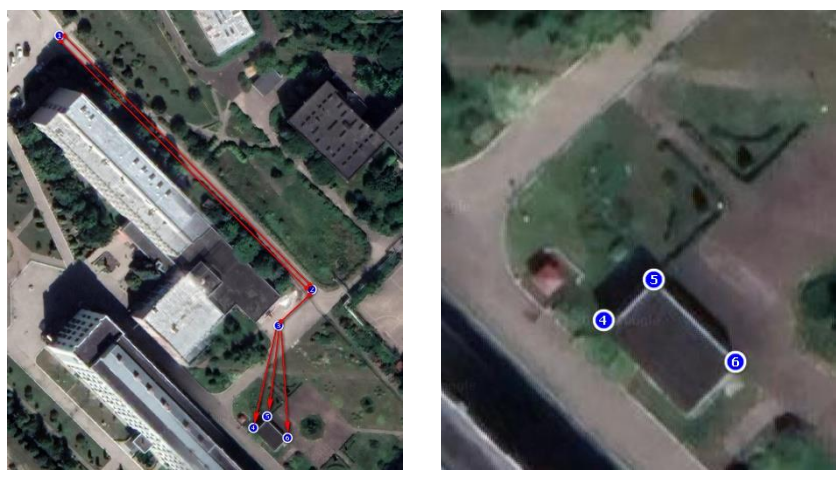

Рисунок 2 – Теодолитный ход и здание технологической подстанции

Измерения на пунктах ГГС Шопино и Козельск и углов здания технологической подстанции проводились методом спутниковых геодезических измерений (определений) без наклона и с использованием IMU при наклоне 0, 10, 20 и 30 градусов, с шестикратной повторностью в три эпохи.

В качестве референц-станции использовалась сеть базовых станций EFT-CORS (референц-станция Калуга). Расстояние от референц-станции Калуга до ГГС Шопино – около 6 км (базовая линия), до ГГС Козельск – около 60 км, до здания технологической подстанции – около 7 км.

Методика измерений проводилась в соответствии с требованиями ГОСТ Р 53607–2009 [1].

Результаты измерений полученные на пункте ГГС Шопино и ГГС Козельск представлены на рисунках 3 и 4.

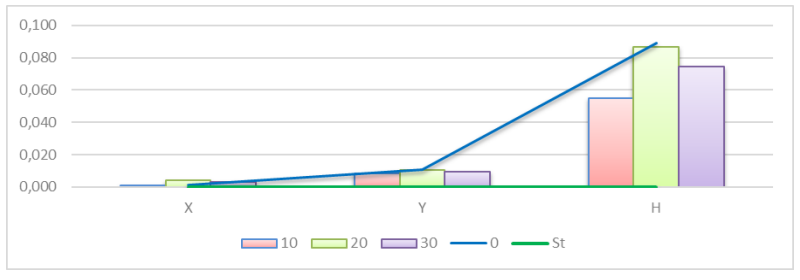

Рисунок 3 – Отклонения по осям на пункте ГГС Шопино

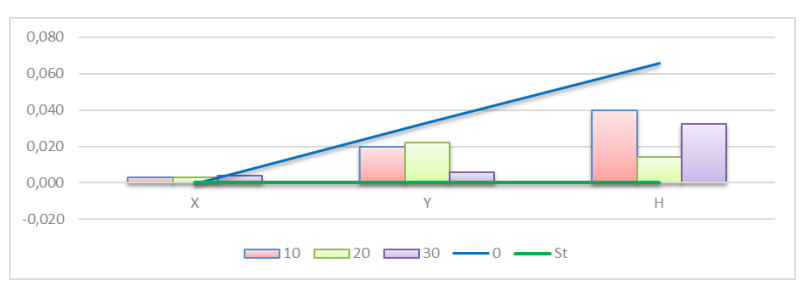

Рисунок 4 – Отклонения по осям на пункте ГГС Козельск

Анализ данных показывает, что при угле наклона вехи вплоть до 30 градусов отклонения от каталожных координат по осям Х и Y не превышало 2,2 см. С поставленными задачами в области кадастра недвижимости применение инерциальной системы в полной мере оправдано [2].

Отметка высоты (координата Н) по результатам измерений с компенсацией угла наклона отличались от каталожных координат вплоть до 8,2 см. Следует заметит, что результаты, полученные без компенсации угла наклона вехи, имели схожие отклонения. Поэтому причины таких полученных результатов, по-видимому, не зависят от исследуемой задачи.

Результаты измерений на точках с исходными координатами в черте городской застройки (точки 1 и см. рисунок 2) представлены на рисунке 5 и 6.

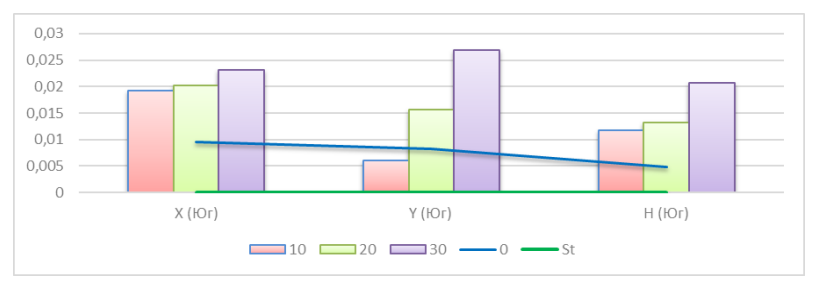

Рисунок 5 – Отклонения по осям в точке 1

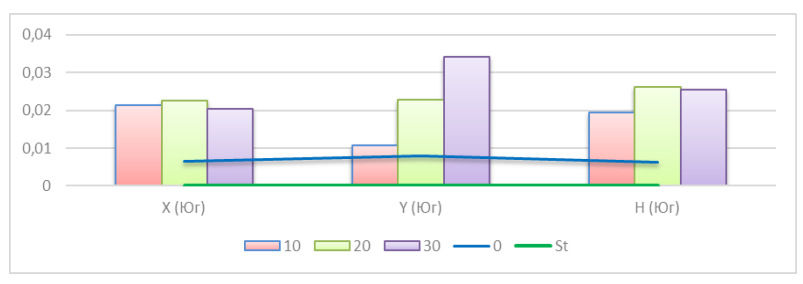

Рисунок 6 – Отклонения по осям в точке 2

Анализ полученных данных выявил некоторую прямую закономерность относительно угла наклона вехи и отклонений от координат исходных пунктов, а именно чем больше угол наклона вехи, тем выше средняя квадратическая погрешность полученных результатов. Однако даже при угле наклона вехи в 30 градусов отклонения по осям не превышали в среднем 3,5 см. А если учесть, что сами по себе исходные пункты находились в таком месте, где около 40 процентов небосвода перекрыто зданиями, полученный результат следует оценивать как достаточно хороший.

При измерении углов зданий, строений, сооружений и иных объектов капитального строительства применяемая технология IMU упрощает процедуру определения их координат. Результаты измерений углов здания технологической подстанции представлены на рисунке 7.

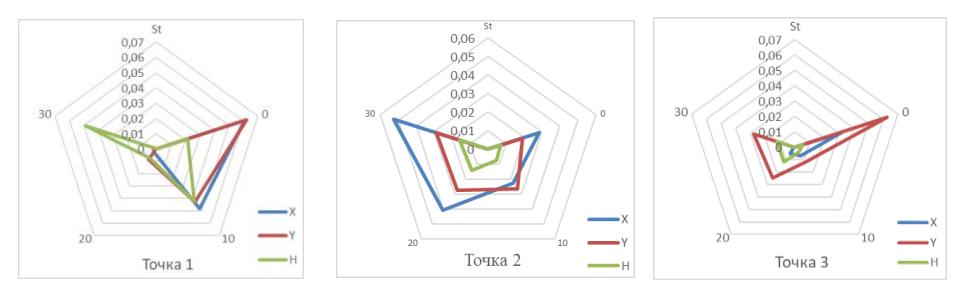

Рисунок 7 – Отклонения по осям при измерении углов здания технологической подстанции

Отклонения полученных результатов методом спутниковых геодезических измерений (определений) от координат углов зданий, измеренных геодезическим методом, находились в пределах 6,5 см. В данном случае также заметна прямая зависимость от значения угла наклона и средней квадратической погрешности. Оптимальным с токи зрения полученных результатов является угол наклона в 10–20 градусов.

Полученные результаты исследования позволяют отметить достаточно высокую эффективность инерциальной системы для компенсации угла наклона вехи в топографо-геодезических и кадастровых работах. Выявлена прямая зависимость увеличения погрешности измерений от увеличения угла наклона вехи. Оптимальным с нашей точки зрения является угол наклона вехи до 20 градусов, особенно это заметно вблизи «вертикальных» объектов застроенной территории.

#### *Список литературы:*

- 1. ГОСТ Р 53607-2009 Глобальная навигационная спутниковая система. Методы и технологии выполнения геодезических работ [Электронный ресурс]. – URL: http://docs.cntd.ru/document/1200080737
- 2. Приказ Росреестра от 23.10.2020 N П/0393 (ред. от 29.10.2021) «Об утверждении требований к точности и методам определения координат характерных точек границ земельного участка, требований к точности и методам определения координат характерных точек контура здания, сооружения или объекта незавершенного строительства на земельном участке, а также требований к определению площади здания, сооружения, помещения, машино-места» [Электронный ресурс]. – URL: http://www.consultant.ru/document/cons\_doc\_LAW\_368160/
- 3. Горобцов, С.Р. Применение инерциальной системы для компенсации наклона вехи с антенной ГНСС-приемника / С.Р. Горобцов // Интерэкспо Гео-Сибирь. – 2020. – Т. 1. – № 1. – С. 129-136.
- 4. Епихина, М.В. Опыт применения инерциальной системы при GNSS-измерениях / М.В. Епихина, Е.Н. Клюева, А.А. Слипец // Инновационные идеи молодых исследователей для агропромышленного комплекса: Сборник материалов Международной научно-практической конференции, Пенза, 24–26 марта 2021 года. – Пенза: Пензенский государственный аграрный университет. – 2021. – С. 151-154.
- 5. Слипец, А.А. Использование инерциальной системы наклона при GNSSизмерениях в кадастровых и топографических работах / А.А. Слипец, В.А. Васильева, Л.А. Соколова // Fundamental science and technology : Сборник научных статей по материалам X Международной научно-практической конференции, Уфа, 20 декабря 2022 года. – Том Часть 4. – Уфа: Общество с ограниченной ответственностью «Научно-издательский центр «Вестник науки», 2022. – С. 97-106.
- 6. Соколова, Л.А. Вынос в натуру границ земельного участка / Л.А. Соколова, А.А. Слипец // Вестник Калужского университета. – 2022. – № 1(54).  $- C. 82-86.$

### УДК 528.4

## **Предпосылки развития кадастровых отношений в России Е.С. Степин**

*Калужский колледж народного хозяйства и природообустройства, Калуга*

Вся история развития кадастровых отношений, начиная от становления Древнерусского государства до настоящего времени, показывает приоритет их экономической составляющей, главной целью развития кадастрового учета не только в отечественной, но ив зарубежной традициях было обеспечение налогообложения земельных угодий и пополнения казны государства.

*Ключевые слова:* кадастр, развитие кадастра, кадастровые отношения, налогообложения.

## **Prerequisites for the development of cadastral relations in Russia E.S. Stepin**

### *Kaluga College of national economy and environmental management, Kaluga*

The whole history of the development of cadastral relations, starting from the formation of the Old Russian state to the present time, shows the priority of their economic component, the main goal of the development of cadastral accounting not only in domestic but also in foreign traditions was to ensure the taxation of land and replenishment of the state treasury.

*Key words:* cadastre, cadastre development, cadastral relations, taxation.

Пик развития кадастровых отношений в современной России пришелся на начало 90-х гг. ХХ в. Связано подобное положение было с развитием рыночных отношений в земельно-имущественном комплексе. Для государственных структур необходимо было определить качественные показатели конкретных земельных участков для определения их хозяйственной специализации и рассчитать величину земельного налога конкретных землепользований.

Для реализации целей налогообложения и совершенствования учетной политики природных ресурсов стали создаваться кадастры разных видов, среди которых первое место занял земельный кадастр.

Нельзя не отметить, что опыт ведения наблюдений за состоянием земельных ресурсов складывался веками. Имеются свидетельства зарубежных и отечественных источников по указанной тематике.

В странах Западной Европы зарождение учетной политики в землепользовании относится к периоду развитого Средневековья. В те времена необходимо было, с одной стороны, разграничить земельные угодья правящих кругов от церковных наделов и участков городских общин и зависимых крестьян; с другой стороны, требовалось рассчитать величину подати с каждого хозяйства. При княжеских дворах и монастырях существовали специальные должностные лица, которым вверялось в обязанность проводить обследования земельных угодий и рассчитывать причитающиеся поборы (счетоводы).

В Российском государстве аналогичная система стала выстраиваться в IXв., что связывалось с образованием единого государства.

Более оформленной данная система стала после концентрации земель вокруг Москвы в 15-16 вв. В указанный период была разработана форма ведения учетной документации в виде дозорный и писцовых книг, которые хранились в монастырях. Появилась соответствующая должность дьяка-писца, который занимался как ведением земельно-учетной документации, так и ее хранением.

Коррективы в уже имеющиеся данные были введены при Екатерине II, которая разработала Генеральное межевание земель 1762 г., в результате чего были выделены границы Российского государства с прилегающими территориями современных Финляндии, Польши и других присоединенных земель. Разделение территории единого государства на части проводилось и для варьирования налоговой политики: в «беспокойных» регионах подати были ниже, чем в центральных областях, что зависело еще и от доходности местного производства.

С отменой крепостного права в 1861 г. была разработана очередная земельная реформа, суть которой заключалась в предоставлении из господских земель наделов крестьянам для превращения их в самостоятельных субъектов земельных отношений. В этот период для правящих кругов было необходимо назначить адекватную выкупную цену для перевода владельческих земель в собственность крестьян. Были созданы специальные финансово-кредитные учреждения, Крестьянский и Дворянский поземельный банки, для предоставления народным низам ссуд под высокие проценты для выкупа земель.

Несовершенство земельной политики второй половины ХIХ в. привело к новому реформированию отношений в этой сфере и проектированию «Столыпинской аграрной реформы» 1906–1907 гг. Ее главным вдохновителем являлся П.А. Столыпин. Он предлагал наделять землей те слои населения, которые реально будут заниматься хозяйственной деятельностью. При этом предполагалось вводить для них льготный выкупной и налоговый режим. Также впервые были выделены, в зависимости от статуса правообладателя на земельные участки, категории земель.

Тем не менее, и эти преобразования не привели к желаемым результатам и не превратили крепостного крестьянина в самостоятельного хозяйствующего субъекта земельных правоотношений. Из-за различия в качественных характеристиках земель и неравномерности их предоставления в разных регионах Российской империи реформа также осталась незавершенной и вызвала серьезное недовольство, как у рядовых граждан, так и у членов царской семьи.

После революции 1917 г. одним из первых документов нового правительства стал Декрет о земле. Его цель состояла в национализации всех частных угодий и перевод их в государственное ведение. Сделано это было для того, чтобы поправить продовольственное положение государства и обеспечить развитие других отраслей промышленности, разоренных в ходе Первой

мировой войны и революционных преобразований. Функции по восстановлению землепользований вверялись земельным комитетам, которые действовали как в центре, так и на региональном и местном уровнях.

В 30-е гг. ХХ в. была разработана система продразверстки в рамках земельной политики национализации. Суть ее состояла в предоставлении государству определенной части растительной и животной продукции с каждого двора. Уклонение от процедуры продразверстки приравнивалось к диверсии и каралось как уголовное преступление.

Приостановка земельно-учетных отношений в России было связано с событиями Великой Отечественной войны, когда первостепенное значение приобретает обеспечение продовольствием военных, занятых в боевых действиях [1, с. 105]. Основным видом учета в этот период становится оперативное наблюдение за состоянием земельных угодий, которое позволяло оценить состояние земельного фонда и пригодность конкретных участков к использованию в условиях массового разорения и тотального снижения качества земель.

Вести оформленную документацию в подобных условиях было невозможно. Множество сведений, отраженных на бумажных носителях, было уничтожено или потеряно. Восстановлением архивов правительственные органы СССР и РСФСР занялись после окончания второй мировой войны.

В целом хозяйственная жизнь в послевоенный период мало отличалась от довоенного. Продолжала существовать монополия государства на землю. Тем не менее, со второй половины 50-х гг. ХХ в. Возникли предпосылки формирования различных форм хозяйствования на земельные участки, отведенные предприятиям и гражданам. Реальное изменение земельно-имущественных отношений произошло в конце ХХ в., когда земельные участки, составляющие основу государственных сельскохозяйственных предприятий, стали переходить не только во владение и пользование, но и в собственность юридических и физических лиц.

Таким образом, вся история развития кадастровых отношений, начиная от становления Древнерусского государства до настоящего времени, показывает приоритет их экономической составляющей. Действительно, главной целью развития кадастрового учета не только в отечественной, но ив зарубежной традициях было обеспечение налогообложения земельных угодий и пополнения казны государства.

50

*Список литературы:*

1. Ерофеев, Б.В. Земельное право России: учебник для вузов / Б.В. Ерофеев. – Москва: Издательство Юрайт, 2023. – 571 с.

УДК 63

## **Перспективы биологического этапа рекультивации в Калужской области**

### **Э.Ю. Суслова, Т.К. Петровская**

*Калужский государственный университет им. К.Э. Циолковского, Калуга*

В настоящей статье рассматриваются вопросы по рекультивации земель отработанных картеров в Калужской области. Анализируются направления биологической рекультивации, а именно, сельскохозяйственное, лесохозяйственное, водохозяйственное и рекреационное. Представлены экономические расчеты по некоторым видам рекультивации земель.

*Ключевые слова:* рекультивация нарушенных земель, промышленные земли, кадастровая стоимость сенокосов, лесохозяйственное направление рекультивации, водохозяйственное направление рекультивации.

## **Opportunity of the biological stage of reclamation in the Kaluga region E.Yu. Suslova, T.K. Petrovskaya**

*Kaluga State University named after K.E. Tsiolkovski, Kaluga*

This article discusses the issues of land reclamation of spent crankcases in the Kaluga region. The directions of biological reclamation are analyzed, namely, agricultural, forestry, water management and recreational. Economic calculations for some types of land reclamation are presented.

*Key words:* recultivation of disturbed lands, industrial lands, cadastral value of haymaking, forestry direction of reclamation, water management direction of reclamation.

Основная цель исследования – биологическая рекультивация, а именно, улучшение условий окружающей среды при сохранении биологического разнообразия. Существует несколько направлений биологической рекультивации: сельскохозяйственное, лесохозяйственное, водохозяйственное и рекреационное [1]. Каждое из них несет экологический, социальный и экономической эффект с учетом конкретно взятого района, но с точки зрения соблюдения двух вышеперечисленных условий, мы рассматриваем сельскохозяйственное и лесохозяйственное направления биологической рекультивации. Рекультивации – это комплекс мер по экологическому и экономическому восстановлению земель, нарушенных в результате человеческой деятельности. Основная цель рекультивации – снизить последствия негативного антропогенного воздействия на окружающую среду, а в идеале – улучшить ее. Данный комплекс мер, предусмотрен законодательством.

Работы по рекультивации выполняются на нарушенных землях в два этапа: технического и биологического. Проведение рекультивации актуально для Калужской области, где много нарушенных земель. Это территории выработанных карьеров по добычи строительных известняков, песка, гравия, щебня. Всего в Калужской области разрабатывается порядка 78 карьеров [10]. Наибольшее количество карьеров находится на участке «Полотняный Завод Товарково-Пятовский» в Дзержинском районе. Здесь идет активная добыча еще с 30-50- х годов прошлого века. Глубина карьеров порядка 40 м, высота отвалов до 30 м. Часть карьеров отработана, а земли, поврежденные карьерными разработками, занимают значительную площадь и вопрос о выборе направления биологического типа рекультивации для их рационального использования не теряет актуальности. Одним из таких решений является процесс перевода в земли другой категории после завершения процесса рекультивации. Так как после окончания работ по разработке карьера всегда проводятся работы по рекультивации всех участков, нарушенных в процессе разработки, то нужно выбрать наиболее рентабельный способ биологической рекультивации. Необходимо определиться в каком из конкретных случаев следует увеличить число лесных разнообразий, либо сделать акцент на прирост биоты (рыбы), либо создать культурно-социальный объект. Как правило, промышленные земли, поврежденные карьерными разработками, переводят в земли сельскохозяйственного назначения: пашни, сенокосы, кормовые угодья, земли для садов и виноградников [2]. Это сельскохозяйственное направление биологической рекультивации. Чтобы обосновать рентабельность данного направления необходимо учитывать структуру сельхозугодий Калужской области. На данный момент их площадь составляет порядка 1231,2 тыс. га. В их структуре преобладают пашни, на которых возделывают ограниченный перечень культур. При этом отмечается относительных дефицит площадей под кормовые угодья сенокосов и пастбищ, (рисунок 1).

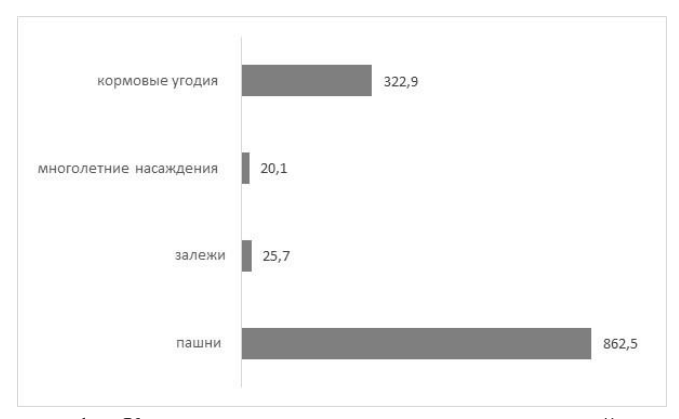

Рисунок 1 – Количественная характеристика площадей сельскохозяйственных угодий Калужской области, (тыс. га)

Перевода земель для использования под пашни подразумевает увеличения их плодородия – это затратный процесс, причина – отсутствие чернозема. В Калужской области почвенный покров разнообразен, но преобладают почвы дерново-подзолистые и серые лесные. В процентном соотношении на их долю приходится 72% и 17,9%, соответственно [7]. При этом следует учитывать, что земли отработанных карьеров истощены. В данном случае возможен перевод в земли сегмента 01 «Сельскохозяйственное использование» для выращивания кормовых культур [3]. Кадастровая стоимость сенокосов составляет 26000 руб./га [6]. Принимая для рассматриваемой территории урожайность сенокосов в 25 ц/га при коэффициенте пересчета в 0,43 ед. доля кормовых единиц составить 10,75. Например для молодой пятимесячной коровы массой 500 кг при этом дающей порядка 10 л молока в день требуется 10 кормовых единиц.

Лесохозяйственное направление выражается в лесоразведении в местах карьерных выработок. В перспективе это могут быть леса хозяйственного и пылезащитного направления или лесопитомники. При благоприятных воднофизических и почвенно-экологических условий на дне карьера, а также других внешних факторов, формирования древостоя произойдет в среднем 15 лет [8]. Высадку производят в грунты, промышленных земель, не отличающихся плодородием, имеющие вредные примеси. Карьерный ландшафт неблагоприятен, так как его откосы характеризуются быстрым пересыханием в течение вегетационного периода. При рекультивации песчаных карьеров высаживают сосну обыкновенную. В таких условиях оптимально проводить посадку саженцев двухлетней сосны с закрытой корневой системой, так как они хорошо приживаются. Схема размещения: 2×1 м, исходная густота 5 тыс. шт./га [11]. Исходя из средней цены в 1500 руб. за двухлетний саженец сосны обыкновенной, посевные затраты на площадь песчаного карьера в 1 га составит 7 500 000 рублей. Учитывая, что у саженцев с закрытой корневой системой приживаемость в лесах достигает 90%, то потери с 1 га в денежном эквиваленте составит 750 000 рублей.

Таким образом, этот процесс сложный, трудоемкий, долголетний, сопряжён с рисками по приживаемости. С точки зрения экономической составляющей лесоразведение рискованно, но данный тип биологической рекультивации несет экологический и социальный эффект.

Рассмотрим карьеры обводненные. Здесь мероприятия на биологическом этапе рекультивации будут выглядеть иначе. Это будет водохозяйственное направление рекультивации. Оно заключается в создание водоёмов для зарыбления. Удельный показатель кадастровой стоимости земельных участков вида использования 01:130 сегмента 1 «Сельскохозяйственное использование» – для ведения рыбного хозяйства составляет 2,3 руб./кв. т.е. составит 24000 руб. за 1 га [10]. В Калужской области находится 70 объектов рыбоводства. Наибольшее количество сосредоточено в Думиническом районе – 18 шт., наименьшее – в Жиздринском, Жуковском, Людиновском и Перемышльском районах – 1 шт. Поэтому с точки зрения создания водоемов можно рассматривать районы с минимальным количеством объектов рыбоводства. С точки зрения зарыбления можно выбрать сеголетки карпа. Цена 1 единицы рыбопосадочного материала – 20 руб./шт. Естественная рыбопродуктивность Калужской области 120 кг на 1 га водной поверхности при выходе молодняка к осени в размере 85%.

По формуле расчета  $X = \frac{\Pi \times \Gamma \times 100}{\Pi \times \Gamma}$  $\frac{N \times 100}{100}$  [4] количество молоди, которую необходимо посадить в пруд составит 282 шт. Параметры расчета представлены в таблине 1.

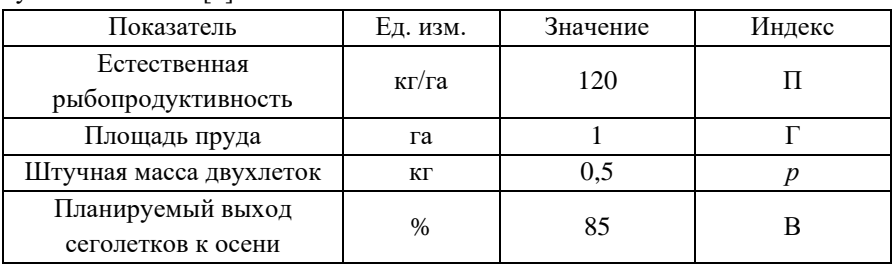

Таблица 1 – Расчет количества поголовья рыб для посадки в водоем Калужской области [4]

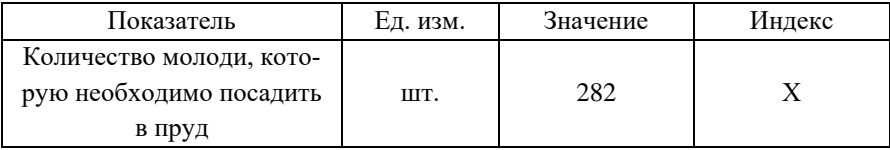

Стоимость зарыбление 1 га водоема – 4230 руб. (282 шт. ×15 руб.). Рыночная цена за 1 кг карпа составляет 350 руб., соответственно планируемый выход в денежном эквиваленте составит 49350 рублей: (350руб./2 кг)  $\times$  282 шт. Тем самым от зарыбления ожидается экологический, экономический и биологический (прирост биоты) эффекты.

Более приоритетным направлением рекультивации для земель населенных пунктов будет являться рекреационное. Не требуется нанесения мощного плодородного слоя почвы и выравнивания склонов поверхности. Предусматривается создание водных зон и лесопарковых насаждений. Например, создание водно-рекреационной зоны с высадкой соснового лесопарка, оборудование специальных мест для купания и рыбной ловли, создадут комфортную среду для населения. удовлетворят социальные потребности. С точки зрения качественной-количественной оценки пляжно-купальных ресурсов можно использовать метод В.И.Преловского Оценка «пляжно-купальных» ресурсов (R, чел-дней) рассчитывается по формуле:  $R = S \times N \times T$ , т.е. определяется как произведение площади территории (*S*, га) его экологической и психофизиологической нагрузки (*N*, чел./га) и длительности (*T*, дней) нахождения на территории или длительности сезона. Для примера возьмем условный песчаный карьер площадью в 100 000 м<sup>2</sup> и глубиной 15 м. Размеры общей площади рекультивации составит 10 га, из которых под пляжную зону отводится 2,5 га, а под зону рыбалки – 0,5 га. Далее, зная величину ресурсов (*R*, чел.-дней) и определив стоимость одного посещения (*C*, р./чел.-дн.), мы можем рассчитать Экономический эффект использования вычисляется по формуле: Ээ = *R* × *C*. Данные для расчета представлены в таблицах 2 и 3.

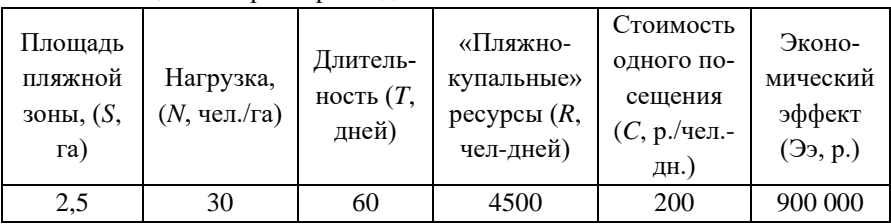

Таблица 2 – Параметры подсчета

| Площадь<br>«рыболов-<br>ной» зоны,<br>(S, ra) | Нагрузка,<br>(N,<br>чел./га) | Длитель-<br>ность $(T,$<br>дней) | «Рыбац-<br>кие»<br>ресурсы<br>$(R,$ чел-<br>дней) | Стоимость<br>одного по-<br>сещения<br>$(C, p./$ чел.-<br>дн.) | Экономи-<br>ческий<br>эффект<br>(3 <sub>9</sub> , p.) |
|-----------------------------------------------|------------------------------|----------------------------------|---------------------------------------------------|---------------------------------------------------------------|-------------------------------------------------------|
| 0,5                                           |                              | 360                              | 1800                                              | 150                                                           | 270 000                                               |

Таблица 3 – Параметры подсчета

Исходя из расчетов, максимальный экономический эффект будет достигаться в летний период. Использование рекреационного направления выполняет экологическую, экономическую, социальную функции, что особенно актуально для территорий, расположенных в близи населенных пунктов. Таким образом антропогенное воздействие на окружающую среду карьерных выработок можно оптимизировать результатами рекультивации. Это выразится в придании социальной привлекательности объекту, в получении экологически сбалансированных ландшафтов, в извлечении экономической выгоды.

### *Список литературы:*

- 1. ГОСТ 17.5.1.02-85 Межгосударственный стандарт охрана природы Земли Классификация нарушенных земель для рекультивации. Дата введения 1986-01-01. [Электронный ресурс]. – URL: https://docs.cntd.ru/document/1200003375
- 2. Земельный кодекс Российской Федерации от 25.10.2001 N 136-ФЗ (ред. от 05.12.2022) (с изм. и доп., вступ. в силу с 01.01.2023). [Электронный ресурс]. – URL: https://www.consultant.ru/document/cons\_doc\_LAW\_33773/
- 3. Приказ Росреестра от 04.08.2021 N П/0336 «Об утверждении Методических указаний о государственной кадастровой оценке» (Зарегистрировано в Минюсте России 17.12.2021 N 66421). [Электронный ресурс]. – URL: https://docs.cntd.ru/document/726730589
- 4. Жигунов, А.В. Теория и практика выращивания посадочного материала с закрытой корневой системой для лесовосстановления: Автореф. дис. ... доктора с.-х. наук / А.В. Жигунов. – Санкт-Петербург: На правах рукописи, 1998. – 40 с.
- 5. Комлацкий, В.И. Рыбоводство: учебник для СПО / В.И. Комлацкий, Г.В. Комлацкий, В.А. Величко. – Санкт-Петербург: Лань, 2020. – 200 с.
- 6. Преловский В.И. О содержании понятия «экологический туризм» / В.И. Преловский // География природных ресурсов. – 2002. – №1. – С. 24-31.
- 7. Суслова, Э.Ю. Проблемы и перспективы отрасли растениеводства в Калужской области / Э.Ю. Суслова, Т.К. Петровская, Н.А. Сафонова //Обществознание и социальная психология. – 2022. – Вып. – № 12-2 (42). – С. 564-570.
- 8. Головня, А. И. Кормопроизводство Калужской области: тенденции развития и влияние на другие отрасли АПК / А.И. Головня, Н.Н. Лазарев // Научно-производственный журнал. – 2017. – №1. – С. 3-7.
- 9. Отчет об итогах государственной кадастровой оценки земельных участков категории земель сельскохозяйственного назначения на территории Калужской области по состоянию на 01.01.2021. Государственное бюджетное учреждение Калужской области «Центр Кадастровой оценки» [Электронный ресурс]. – URL: https://ckoklg.ru/pages/otchet\_ob\_itogah\_gosudarstvennoj\_kadastrovoj\_ocenk i zemelnyh uchastkov v sostave zemel selskohozjajstvennogo naznachenij a\_na\_territorii\_kaluzhskoj\_oblasti\_po\_sostojaniju\_na\_01.01.2021/47
- 10. Геопортал Калужской области. Месторождения полезных ископаемых. Дата обращения 24.01.2023. [Электронный ресурс]. – URL: https://map.geoportal40.ru/minerals Зооинженерный факультет МСХА.

# **ХИМИЯ И МЕТОДИКА ОБУЧЕНИЯ ХИМИИ**

### УДК 543.3:543:551.4:504.436

## **Некоторые особенности результатов кондуктометрических исследований минерализации вод «Боржоми» и «Ессентуки» А.Е. Васюков, Е.И. Смирнова**

*Калужский государственный университет им. К.Э. Циолковского, Калуга*

Исследована зависимость удельной электрической проводимость растворов на основе дистиллированной воды при добавлении минеральных вод «Боржоми» и «Ессентуки-4», а также растворов NaCl и NaHCO<sub>3</sub> с концентрацией 0,1 моль/л в диапазоне  $\varphi = 0.6\%$ . Показано, что в диапазоне  $\varphi = 0.33\%$ зависимость имеет линейный характер и проходит через начало координат. В диапазоне  $\varphi = 1-6\%$  уравнение зависимость не проходит через начало координат и значение свободного члена сопоставимо с значением тангенса угла наклона.

*Ключевые слова:* прямая кондуктометрия, минерализация минеральных вод, идентификация, зеленая химия.

## **Some features of the results of conductometric studies of the mineralization of the waters "Borjomi" and "Essentuki" A.E. Vasyukov, E.I. Smirnova**

*Kaluga state University named after K.E. Tsiolkovski, Kaluga*

The dependence of the specific electrical conductivity of solutions based on distilled water with the addition of Borjomi and Essentuki-4 mineral waters, as well as NaCl and NaHCO<sub>3</sub> solutions with a concentration of 0.1 mol/l in the range  $\varphi = 0$  $-6\%$  was studied. It is shown that in the range  $\varphi = 0.33\%$  the dependence is linear and passes through the origin. In the range  $\varphi = 1-6\%$ , the dependence equation does not pass through the origin and the value of the free term is comparable to the value of the slope tangent.

*Key words*: direct conductometry, mineral water mineralization, identification, green chemistry.

#### **Введение**

Существенные геохимические различия водоносных горизонтов формируют разнообразие химического состава природных минеральных вод, что подтверждается результатами химического анализа. Как правило, 95-98% минерального состава таких вод приходится на главные ионы:  $Ca^{2+}$ ,  $Mg^{2+}$ ,  $Na^{+}$ ,  $K^+$ , Cl<sup>-</sup>, HCO<sub>3</sub><sup>-</sup>, SO<sub>4</sub><sup>2</sup>-. Поэтому не случайно при идентификации минеральных вод [1] большое значение отводят физико-химическому анализу для получения данных об общей минерализации и ионном составе. Такой анализ воды на содержание главных ионов имеет высокую стоимость и характеризуется большой продолжительностью, поэтому постоянно ведется поиск новых экспрессметодов идентификации. Как правило, для таких целей применяют фотометрию, гравиметрию, титриметрию, пламенную спектрофотоскопию, масс-спектрометрию с индукционно-связанной плазмой. К сожалению, при проведении исследований физико-химическими методами кондуктометрия используется редко.

Применение кондуктометрического метода для идентификации минерального состава основано на определение удельную электрическую проводимость (χ) разбавленных дистиллированной водой в *n* раз исследуемую минеральную воду и расчете коэффициент идентификации химического состава вод, как тангенса угла наклона зависимости обратной χ от степени разбавления, который имеет строго определенное значение для данного минерального состава водного раствора [2-4].

С помощью χ можно характеризовать общую величину ионного состава вод, т. е. минерализацию, и, кроме того, давать приближенное представление о концентрации некоторых компонентов и соотношениях между ними в растворе, что важно для характеристики и классификации природных вод [5].

Предотвращение загрязнения в процессе проведения химического анализа является одной из задач «зеленой» химии, которая является принципиально новым инновационным подходом к сокращению или полному отказу от использования опасных и токсичных химических веществ [6]. С точки зрения «зеленой» химии выбор аналитической методики для проведения химического анализа объекта аналитического контроля следует делать с акцентом на минимизацию загрязнений на всех стадиях анализа. При проведении химического анализа выделены основные подходы, обеспечивающие при осуществлении уменьшение негативного воздействия на окружающую среду [7]: среди которых можно выделить сокращение потребление реактивов. Этим отличается предложенный нами кондуктометрический метод, где дистиллированная

вода используется в качестве реактива, а отходами являются минеральные воды, разбавленные дистиллированной водой.

Цель работы – на примере высокоминерализованных вод «Боржоми» и «Ессентуки» показать некоторые возможности кондуктометрического метода для идентификации минеральных вод.

### **Методика и объекты исследования**

Объектами исследований были минеральные воды «Боржоми» [8] и «Ессентуки-4» [9], а также растворы NaCl и NaHCO<sub>3</sub> с концентрацией 0,1 моль/л.

Исследовали зависимость χ модельного раствора от объемной доли (φ) исследуемой воды в диапазоне φ от 0 до 20 %. Измеряли χ 40 мл дистиллированной воды. Далее к этому объему добавляли 40 мл исследуемого сока из бюретки (пипетки) порциями по 1,0 или 5,0 мл и измеряли χ полученного раствора через 1 минуту интенсивного перемешивания раствора с использованием магнитной мешалки.

Измерения χ проводили с помощью кондуктометра– анализатор жидкости лабораторного серии Анион 4100 модель А4155. Проверку работоспособности измерительных каналов проводили согласно руководству по эксплуатации [10] в ходе выполнения текущих определений сличения и анализа результатов измерений χ дистиллированной воды и стандартных растворов KCl.

Стандартные растворы KCl (ГОСТ 4234-77, х.ч.) готовили из фиксанала. Использовали дистиллированную воду по ГОСТ 6709-72 [11] с  $\gamma$  < 5·мкСм/см.

### **Результаты и их обсуждение**

В таблице 1 представлены результаты кондуктометрического определения χ дистиллированной воды при введении в нее минеральной воды «Боржоми», приведенные к температуре 25 °С. Следует отметить, что стандартное отклонение (*Sr*) при *n*=4 в среднем составляет менее 5 %. Это указывает на достаточно небольшую погрешность кондуктометрического метода, что согласуется с литературными данными.

Используя данные таблицы 1, по усредненным значениям строили график зависимости χ исследуемого раствора от φ введенной минеральной воды.

Такая зависимость  $\gamma$  от  $\varphi$  в диапазоне  $\varphi$  от  $0$  до  $6\%$  приведена на рис. 1. Она имеет линейный характер (коэффициент регрессии 0,9997), но не проходит через начало координат.

Если построить зависимость χ от φ в более узком диапазоне φ от 0 до 0,33%, то такая зависимость с большой вероятностью проходит через начало координат (см. рис. 2), так как свободный член менее 1 мкСм/см. При этом

тангенс угла наклона исследуемой зависимости равен 90,2 мкСм/см (условно обозначим его как коэффициент идентификации, Кидн.), в то время как в диапазоне ф от 0 до 6% К<sub>илн</sub> = 83,2 мкСм/см. Следует отметить, К<sub>илн</sub> =

Таблица 1 – Зависимость χ дистиллированной воды (анализируемого раствора) от объемной доли введенного раствора минеральной воды «Боржоми» (25 <sup>о</sup> С)

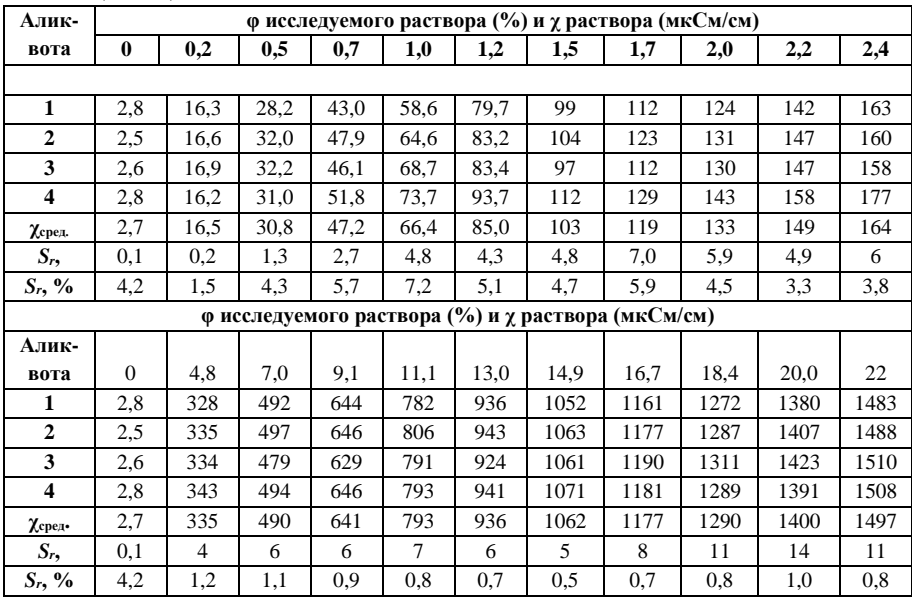

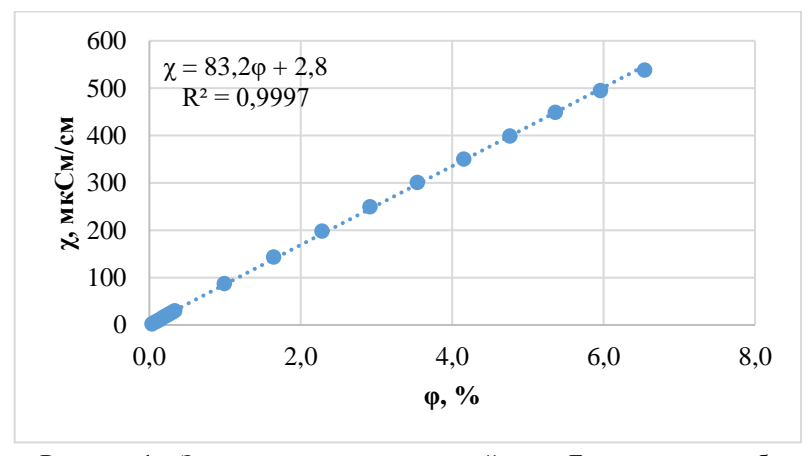

Рисунок 1 – Зависимость χ минеральной воды Боржоми от ее объёмной доли (0-6%) в исследуемом растворе на основе дистиллированной воды

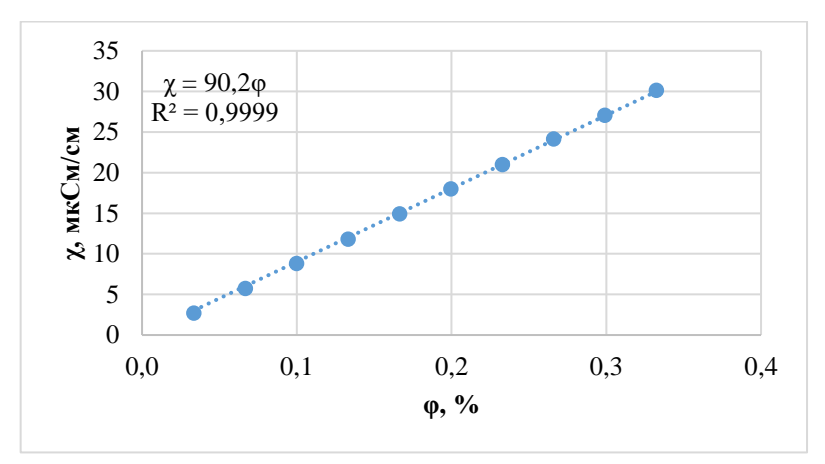

Рисунок 2 – Зависимость χ минеральной воды Боржоми от ее объемной доли (0-0,33%) в исследуемом растворе на основе дистиллированной воды

Следует отметить, что в диапазоне  $\varphi$  от 1 до 6% К<sub>илн</sub>=81,3 мкСм/см (см. рис. 3).

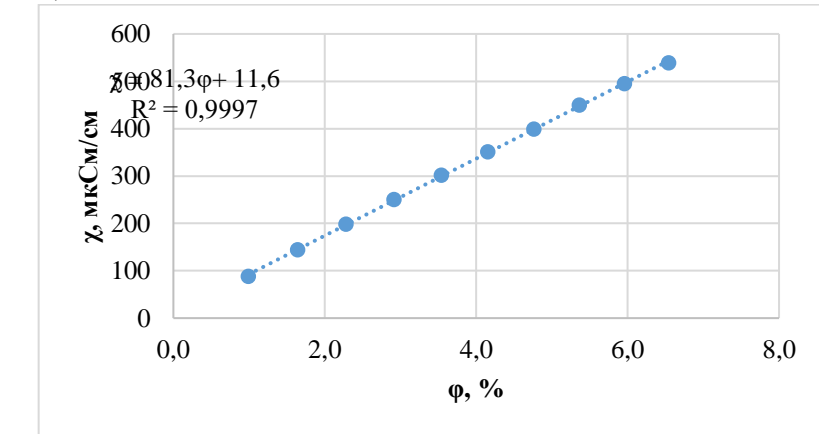

Рисунок 3 – Зависимость χ минеральной воды Боржоми от её объемной доли (0,33-6%) в исследуемом растворе на основе дистиллированной воды

Очень вероятно, что уменьшение значения  $K_{\text{HJIH}}$ . с ростом ф минеральной воды связано с изменением значения ионной силы исследуемого раствора. В области φ от 0 до 0,33% влияние ионной силы на χ исследуемого раствора практически отсутствует, о чём говорит стремление свободного члена исследуемой зависимости к нулю. Увеличение ионной силы в области φ от 1 до 6% существенно влияет на исследуемую зависимость, что приводит к появлению свободного члена, значение которого, очень вероятно, зависит от многих факторов, но в первую очередь от значения ионной силы. При этом происходит уменьшение значения Кидн.

На основании перечисленного можно сделать вывод, что для идентификации минерального состава высокоминерализованных вод, как «Боржоми», можно рекомендовать использование значения Килн. в области ф от 0 до 0,33%, в которой зависимость χ минеральной воды «Боржоми» от ее φ проходит через начало координат.

Для подкрепления таких рекомендаций были исследованы зависимости  $\chi$  минеральной воды «Ессентуки-4» и растворов NaCl и NaHCO<sub>3</sub> с концентрацией 0,1 моль/л от их φ в исследуемом растворе. Результаты статистической обработка кондуктометрических исследований в виде уравнений  $\chi = K_{\text{H,HH}}$ .  $\varphi + b$ представлены в таблице 2.

Таблица 2 – Уравнения зависимости χ минеральной воды «Ессентуки  $4$ » и растворов NaCl и NaHCO<sub>3</sub> от их  $\varphi$  в исследуемом растворе

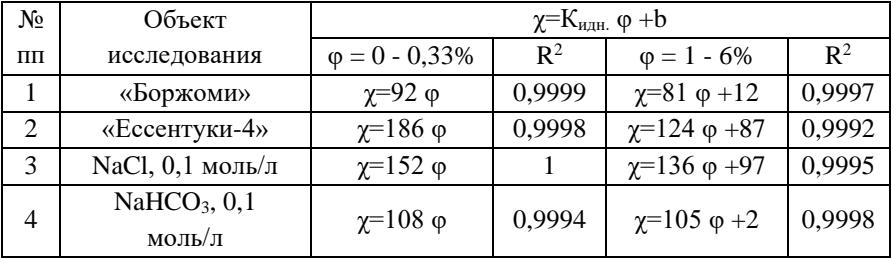

Как следует из полученных данных, в диапазоне  $\varphi = 0.33\%$  для всех исследованных растворов зависимость проходит через начало координат, что подтверждается близостью значения коэффициента корреляции к единице и несущественным значением свободного члена в уравнении.

В диапазоне  $\varphi = 1.6\%$  в уравнении появляется свободный член, значение которого сопоставимо с Кидн. и это, вероятнее всего, следствие влияния ионной силы. Так как значение ионной силы для минеральных вод в диапазоне φ = 1-6% из-за их химического разнообразия сложно определить, то значение Кидн. следует оценивать с учетом свободного члена, что затрудняет его использование для идентификации минерального состава исследуемых растворов.

По химическому составу минерализация вод «Боржоми» и «Ессентуки-4» на 80 % сформированы за счет NaHCO3. Как следует из данных таблицы 2  $K_{H,HH}$ . 0,1 моль/л раствора NaHCO<sub>3</sub> равен 108 мкСм/см и его значение находится между К<sub>илн.</sub> для исследованных минеральных вод. Такая же картина наблюдается и для 0,1 моль/л раствора NaCl. Все это указывает на обоснованность использование диапазона  $\varphi = 0 - 0.33\%$  при установлении К<sub>идн.</sub> высоко минеральных вод.

### **Выводы**

1. Исследована зависимость удельной электрической проводимость растворов на основе дистиллированной воды при добавлении минеральных вод «Боржоми» и «Ессентуки-4», а также растворов NaCl и NaHCO<sub>3</sub> с концентрацией 0,1 моль/л в диапазоне  $\varphi = 0 - 6\%$ .

2. Показано, что в диапазоне  $\varphi = 0 - 0.33\%$  зависимость ( $\chi = K_{\text{HJH}}$ ,  $\varphi$ ) имеет линейный характер и проходит через начало координат. В диапазоне  $\varphi = 1$ -6% зависимость  $(\chi = K_{\text{Hil}} \varphi + b)$  не проходит через начало координат и значение свободного члена сопоставимо со значением Кидн.

3. Для целей идентификации минерального состава высоко минерализованных вод можно рекомендовать значение  $K_{\text{min}}$ , полученное в диапазоне ф  $= 0.00033\%$ .

### *Список литературы:*

1. ГОСТ Р 54316-2020. Воды минеральные природные питьевые. Общие технические условия: национальный стандарт Российской Федерации: издание официальное: утвержден и введен в действие Приказом Федерального агентства по техническому регулированию и метрологии от 13 марта 2020 г. № 133-ст: взамен ГОСТ Р 54316-2011: дата введения 2020-07-01 [Электронный ресурс] / разработан СПБН, ВНИИПБиВП – филиал ФГБНУ «ФНЦ пищевых систем им. В.М. Горбатова» РАН, ФГБУ «НМИЦ РК» Минздрава России, Государственым автономным учреждением здравоохранения города Москвы «Московский научно-практический центр медицинской реабилитации, восстановительной и спортивной медицины Департамента здравоохранения города Москвы» (ГАУЗ МНПЦ МРВСМ ДЗМ). – Москва: Стандартинформ, 2020. – 45 c. – URL: https://meganorm.ru/Data2/1/4293722/4293722460.pdf (дата обращения: 10.04.2023).

2. Vasyukov, A.E. Static and dynamic approach to estimation of spring water mineralization stability as a factor of groundwater ecological safety / A.E. Vasyukov, A.P. Korzhavyi, S.N. Nikulina // [Journal of Physics: Conference Series](https://iopscience.iop.org/volume/1742-6596/1399)  – [Volume 1399.](https://iopscience.iop.org/volume/1742-6596/1399) – URL: [https://iopscience.iop.org/article/10.1088/1742-](https://iopscience.iop.org/article/10.1088/1742-6596/1399/5/055072/pdf) [6596/1399/5/055072/pdf](https://iopscience.iop.org/article/10.1088/1742-6596/1399/5/055072/pdf) (дата обращения: 10.04.2023).

3. Vasyukov, A. Identification of bottled natural waters by using direct conductometry / A. Vasyukov, V. Loboichenko, S. Bushtec // Ecology, Environment

and Conservation. – Vol. 22 (3). 2016. – S. 1171-1176. – URL: http://envirobiotechjournals.com/issue\_articles.php?iid=215&jid=3

4. Экологически чистая кондуктометрическая методика контроля стабильности минерального состава родниковых вод / С.Н. Никулина, Т.А. Чудакова, К.К. Суринова, Е.А. Ларионов [и др.] // Экология и промышленность России. – 2021. – Т. 25. – № 4. – С. 56-60.

5. Воробьев, И.И. Применение измерения электропроводности для характеристики химического состава природных вод [Электронный ресурс]. И.И. Воробьев. – Москва: Изд-во АН СССР, 1963. – 141 с. – URL: http://www.iprbookshop.ru/6113.html (дата обращения 05.04.2023).

6. Anastas, P.T. Green Chemistry: Theory and Practice / P.T. Anastas, J.C. Warner. – Oxford University Press, New York. 1998. – Р. 30.

7. Золотов, Ю.А. «Зелёная» аналитическая химия // Журнал аналитической химии. – 2013. – Т. 68, – № 4. – С. 315.

8. Свойства минеральной воды «Боржоми» [Электронный ресурс]. – URL: https://www.sanatoriums.com/ru/blog/2412-svojstva-mineralnoj-vodyborzhomi (дата обращения 05.04.2023).

9. Минеральная вода ЕССЕНТУКИ №4. Показания к применению и противопоказания, состав и рекомендации [Электронный ресурс]. – URL: https://essentuki.ru/mineralnaya-voda-essentuki/byuvet-istochnika-essentuki-4.php (дата обращения 05.04.2023).

10. Анализаторы жидкости лабораторные серии Анион 4100.. ИНФА.421522.002. РЭ. ООО НПП «Инфраспак-Аналит». [Руководство по эксплуатации]. – Новосибирск: 2011. – 86 с.

11. ГОСТ 6709-72. Вода дистиллированная. Технические условия = Distilled water. Specifications: межгосударственный стандарт: издание официальное: утвержден и введен в действие 01.01.1974 [Электронный ресурс]. – Москва: Стандартинформ, 2007. – 11 c. – URL: https://meganorm.ru/Data2/1/4293722/4293722460.pdf (дата обращения: 10.04.2023).

УДК 373.1

# **Отражение знаний о средствах косметики и парфюмерии в содержании элективного курса «Химия и здоровье»**

**С.А. Волкова1,2 , А.Ю. Собченко<sup>2</sup>**

*<sup>1</sup>Московский государственный областной педагогический университет,* 

*Москва*

*<sup>2</sup>Калужский государственный университет им. К.Э. Циолковского, Калуга*

Статья посвящена вопросам проектирования содержания и технологий элективного курса «Химия и здоровье» для школьников на углублённом уровне изучения химии. Разработку данного занятия мы рекомендуем применять для организации проектной деятельности обучающихся.

*Ключевые слова*: углублённый уровень изучения химии, элективные курсы, содержание обучения химии, косметика и парфюмерия.

## **Reflection of knowledge about cosmetics and perfumery in the content of the elective course "Chemistry and Health"**

**S.А. Volkova1,2, A.Y. Sobchenko<sup>2</sup>**

*<sup>1</sup>Moscow Region State Pedagogical University, Moscow <sup>2</sup>Kaluga state University named after K.E. Tsiolkovski, Kaluga*

The article is devoted to the issues of designing the content and technologies of the elective course "Chemistry and Health" for schoolchildren at an in-depth level of studying chemistry. We recommend using the development of this lesson to organize the project activities of students.

*Key words*: advanced level of chemistry, elective courses, chemistry teaching content, cosmetics and perfumery.

Обновлённый ФГОС СОО ставит целью общего образования «обеспечить: развитие инновационной творческой деятельности обучающихся в процессе решения прикладных учебных задач» [1, 3]. Достижение этой цели возможно на углубленном уровне изучения химии, а также на занятиях системы дополнительного образования. Прикладные аспекты химии отражены в школьных программах и учебниках углубленного уровня обучения. Например, в учебнике химии для 11 класса [2] мы находим раздел «Химия в повседневной жизни», в котором §78 содержит информацию о косметических и парфюмерных средствах. Прикладные элективные курсы имеют своей целью

обеспечить знакомство обучающихся с важнейшими способами применения знаний по предмету на практике, развитие их интереса к современной профессиональной деятельности.

Целью нашего исследования является разработка содержания занятия элективного курса «Химия и здоровье» для обучающихся профильного медицинского класса. Содержание занятия отражает знания о косметике и парфюмерии и их практическом применении, а также методах синтеза некоторых средств косметики и парфюмерии. Разработка занятия может быть применена для организации проектной деятельности обучающихся.

Косметическими средствами называют группу препаратов, служащих для сохранения и улучшения внешнего вида кожи, волос, ногтей. В их число входят кремы, лосьоны, пудра, помада, лаки и т. д. Во многие косметические средства добавляют душистые масла*,* получаемые из листьев и семян некоторых растений. Они имеют характерный приятный запах, обусловленный наличием в них десятков органических веществ. Например, мятное масло содержит ментол, лимонное – цитраль, розовое – фенилэтиловый спирт. Эти вещества в настоящее время получают синтетически и используют в парфюмерной и кондитерской промышленности. Так, добавление ментола придаёт жевательной резинке запах мяты и характерный холодящий вкус. Банановый, грушевый, клубничный аромат лимонада создают добавлением сложных эфиров, многие из которых идентичны природным веществам, ответственным за этот вкус и запах. Запах цветов, аромат ягод и фруктов вызван сложным букетом из десятков различных соединений, которые присутствуют в нём лишь в очень малом количестве. Поэтому полностью воссоздать природный аромат, например, розы или ландыша, практически невозможно.

Парфюмерная промышленность появилась в 1876 г., когда французский химик Жан Франсуа Убиган (Houbigant) синтезировал кумарин и использовал его для создания духов «Фужер Ройаль». Полученный несколькими годами позже лауриловый альдегид  $C_{11}H_{23}CHO$  был использован французскими парфюмерами для создания знаменитых в 1920 – 1930-е гг. духов «Шанель № 5». При создании этих духов использовали природное эфирное масло, выделенное из лепестков жасмина. Важнейшими его компонентами являются непредельные циклические кетоны жасмон (3-метил-2-(2-пентенил)-2-циклопентен-1-он) и гидрожасмон (3-метил-2-пентил-2-циклопентен-1-он) (см. рис. 1) [4-7].

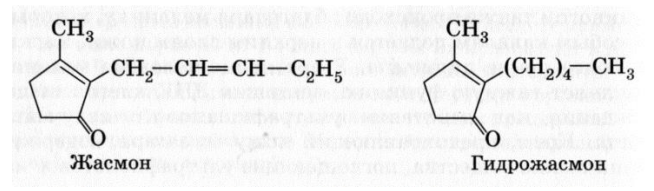

Рисунок 1 – Компоненты эфирного масла из лепестков жасмина: жасмон и гидрожасмон

В парфюмерной продукции их заменяют 2-гексил-3-метил-2-циклопентен-1-оном, который получают синтетически. В состав розового масла входит более ста различных соединений, важнейшие из которых – 2-фенилэтанол, гераниол (транс-3,7-диметил-2,7-октадиен-1-ол), цитронеллол, нонаналь, фарнезол (3,7,11-треметил-2,6,10-додекатриен-1-ол).

Помимо спирта и душистых веществ, в духи вводят фиксаторы – соединения, препятствующие быстрому выветриванию запаха. Среди них есть вещества растительного и животного происхождения (мускус, амбра), а также полученные синтетически (кумарин, салицилаты) (см. рис. 2). Мускус, вырабатываемый особыми железами на теле мускусных оленей, содержит макроциклический кетон мускон (3-метилцикло-пентадеканон). Для добычи 1 кг мускуса необходимо убить 35 оленей. За определение строения мускона швейцарский химик Л. Ружичка получил Нобелевскую премию по химии. Работы этого учёного позволили получить синтетические соединения, по свойствам не уступающие природному мускусу. В настоящее время все парфюмеры используют только синтетический мускус, содержащий кетоны с 15-17 атомами углерода, макроциклические лактоны (пентадеканолид), ароматические нитросоединения.

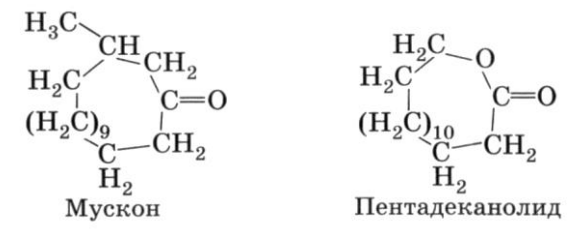

Рисунок 2 – Фиксаторы аромата духов

Создателем уникального парфюмерного бренда Escentric Molecule стал Геза Шон [4]. Он придумал совершенно уникальные духи, основанные всего на одном компоненте – искусственно синтезированном химическом веществе, получившем название ISO E Super (Амбралюкс), обладающем эффектом ферромона. Первый аромат получил название Molecule 01. Одновременно с духами Молекула 01 был выпущен еще один аромат – Escentric 01 Molecules.

Iso E Super используют в парфюмерной промышленности в качестве заменителя природной амбры. Аромат раскрывается мягкими древесными оттенками, которые, то затихают, то появляются вновь, начиная звучать с еще большей силой.

Амброксан (амброфикс, амброксид, орканокс) – органическое соединение с формулой C16H28O. Является основным компонентом таких духов как Molecule 02 и Escentric 02 Molecules.

Амброксан – синтетический компонент, ставший результатом длительных лабораторных исследований. Впервые был получен в пятидесятые годы ХХ века специалистами парфюмерного гиганта Firmenich как альтернатива серой амбре. Амброксан представляет собой белый порошок, который обладает особым выразительным и чувственным, почти натуралистичным запахом. Амброксан даже обладает свойствами афродизиака, присущими натуральным компонентам животного происхождения, таким как мускус и амбра. Нельзя сказать, что амброксан является точной ароматной копией амбры.

В парфюмерии амброксан создают преимущественно из такого сырья, как склареола. Данное вещество содержит в своём составе мускатный шалфей. Говоря об аромате амброксана, можно назвать его прозрачным, слегка солёным, в нём чувствуются анималистические нотки, также он включает немного сладкий и ванильный оттенок старого картона и тона мускуса, и древесины. Амброксан получил большую популярность в нынешней парфюмерной промышленности.

Ветиверилацетат – смесь ацетатов би- и трициклических сесквитерпеновых спиртов ветиверового масла – вязкая желтовато-зеленоватая жидкость, обладающая свежим древесным запахом с оттенками запахов табака и розы. Ветиверилацетат получается ацетилированием ветиверового масла уксусным ангидридом с последующей вакуумной ректификацией. Ветиверовое масло и уксусный ангидрид нагревают до 140 - 146 С и на ректификационной колонне отгоняют образующуюся уксусную кислоту, по окончании отгоняют избыточный уксусный ангидрид. Ветиверилацетат перегоняют в вакууме над кальцинированной содой. Ацетилированием получают смесь сложных эфиров (ветиверилацетаты), которые широко используют для создания высококачественной парфюмерии восточного направления. Запах ветиверолов приятный, слабый и прочный. Запах ветиверилацетатов более сильный, но менее выразительный. Аромат ветиверилацетата (Vetiveryl acetate) лежит в основе очень популярного аромата Escentric Molecules – Molecule 03.

Яванол (Javanol) – молекула производства компании Givaudan (см. рис. 3). Сама молекула была получена в 1997 году. До сих пор это лучший сандаловый компонент в современной парфюмерии. Яванол – многогранен, в нём есть ноты тропических фруктов, лёгкие металлические и цветочные нюансы. Обладает потрясающими качествами, как стойкость, диффузность, субстантивность. Во многом благодаря этим качествам молекула яванола стала главным компонентом аромата Escentric 04 от известной марки Escentric Molecules. Обладает очень тонким характером звучания.

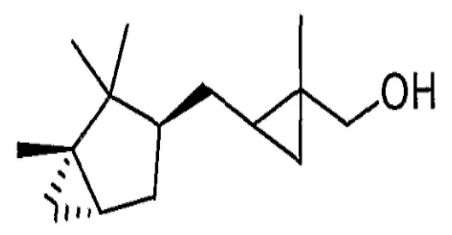

Рисунок 3 – Молекула яванола

Кашмеран впервые синтезировал в 1968 году химик компании International Flavors and Fragrances Джон Холл (John Hall) (см. рис. 4). В чистом виде кашмеран представляет собой кристаллическую массу, плавящуюся при 27°C, он не растворяется в воде и очень гидрофобный. Кашмеран представляет собой алициклический кетон с молекулярной формулой  $\rm{C_{14}H_{22}O}$  и молекулярной массой 206 г/моль. Является компонентом аромата Escentric Molecules – Molecule 05 (см. рис. 5-7) [6, 7].

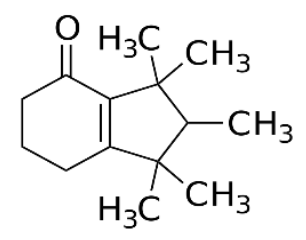

Рисунок 4 – Молекула кашмерана

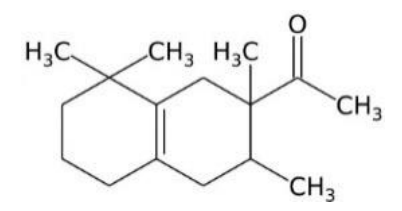

Рисунок 5 – Молекула Iso E Super

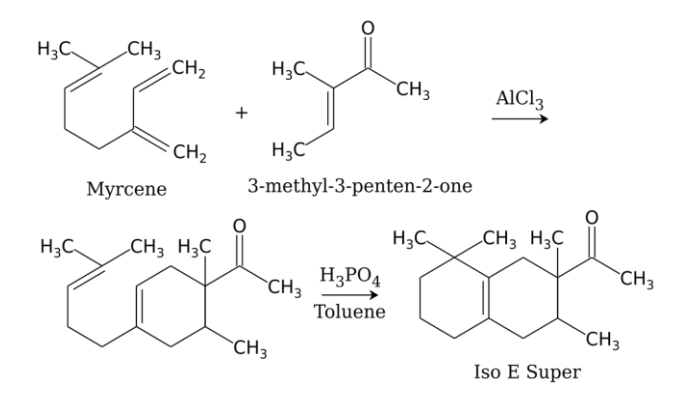

Рисунок 6 – Реакция получения молекулы Iso E Super

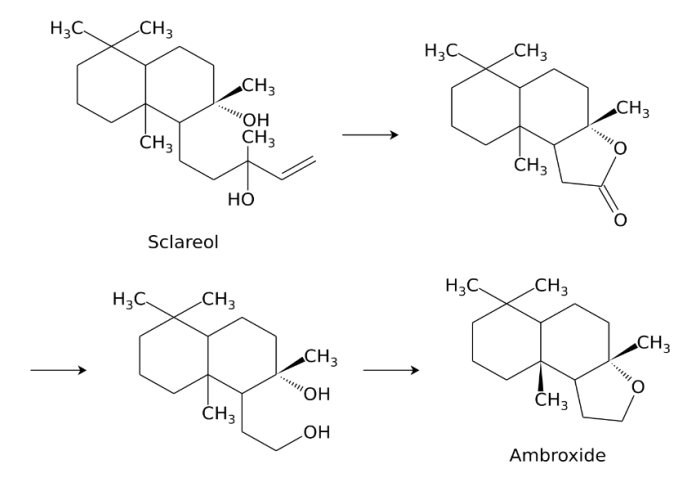

Рисунок 7 – Реакция получения амброксана
*Список литературы:*

- 1) Волкова, С.А. Предметное обучение в условиях реализации Федерального государственного образовательного стандарта общего образования (ФГОС ОО): дидактический аспект / С.А. Волкова // Отечественная и зарубежная педагогика. – 2017. Т. 2, – № 5 (44). – С. 143-165.
- 2) Химия: Углублённый уровень: 11 класс: учебник / В.В. Ерёмин, Н.Е. Кузьменко, А.А. Дроздов, В.В. Лунин; под ред. В.В. Лунина. – Москва: Дрофа.  $2020. - 477$  c.
- 3) Обновлённый федеральный государственный образовательный стандарт среднего общего образования (ФГОС СОО). Приказ Министерства просвещения Российской Федерации от 12 августа 2022 года №732 «О внесении изменений в федеральный государственный образовательный стандарт среднего общего образования, утверждённый приказом Министерства образования и науки Российской Федерации от 17 мая 2012 года №413» [Электронный ресурс]. – URL: [http://standart.edu.ru](http://standart.edu.ru/) (дата обращения: 10.02.2023).
- 4) АромаПарфюмерия [Электронный ресурс]. URL: https://aroma.red/ (дата обращения: 10.02.2023).
- 5) LaParfumerie. Лучший парфюмерный форум России! [Электронный ресурс]. – URL: https://www.laparfumerie.org/ (дата обращения: 10.02.2023).
- 6) Ингредиенты для ароматерапии и парфюмерии. [Электронный ресурс]. URL: http://aromatexport.ru/ (дата обращения: 10.02.2023).
- 7) Духи. Википедия [Электронный ресурс]. URL: https://en.wikipedia.org/wiki/Perfume (дата обращения: 10.02.2023).

УДК 579.66

### **Повышение сорбционных свойств биосорбентов на основе дрожжей иммобилизованных на альгинатах в отношении ионов тяжелых металлов Р.А. Гаранин, А.Р. Киреенко**

*Калужский государственный университет им. К.Э. Циолковского, Калуга*

Предложены различного рода методы получения оптимального альгинатного носителя, а также активация биосорбента на альгинатах сухих дрожжей. Представлены различные рецептуры альгинатов для иммобилизации дрожжей, способы активации дрожжей до иммобилизации и после, определены оптимальные носители и оптимальные условия их получения. Проведено исследование с повышением эффективности сорбции в отношении ионов Zn и Cu при различных концентрациях. В ходе исследований найдено оптимальное решение, позволившее сократить длительность процесса с 2-6 часов до одного часа.

*Ключевые слова:* биотехнологические и бионанотехнологические решения, биосорбенты, сорбенты, дрожжи, альгинаты, ионы тяжелых металлов.

# **Increase of sorption properties of biosorbents based on yeast immobilized on alginates with respect to heavy metal ions.**

#### **R.A. Garanin, A.R. Kireenko**

*Kaluga state University named after K. E. Tsiolkovski, Kaluga*

Various methods of obtaining an optimal alginate carrier, as well as the activation of a biosorbent on dry yeast alginates, are proposed. Various alginate formulations for yeast immobilization are proposed, methods of yeast activation before and after immobilization are proposed, optimal carriers and optimal conditions for their production are determined. Studies have been carried out with an increase in the sorption efficiency with respect to Zn and Cu ions, at various concentrations. In the course of research, an optimal solution was found, which allowed reducing the duration of the process from 2-6 hours to one hour.

*Key words:* biotechnological and bionanotechnological solutions, biosorbents, sorbents, yeast, alginates, heavy metal ions.

Промышленные предприятия Российской Федерации являются стратегическим важным экономическим источником в наше время. Металлургические предприятия представляются одной из важнейших отраслей нашей экономики. Для плодотворного и перспективного их развития необходимо развивать и совершенствовать их как в экономическом, так и в технологическом плане [1-3]. Вместе с тем важным аспектом является проблема загрязнения окружающей среды. Привлечение передовых, безотходных технологий оправдано как в экономическом плане, так и в области природоохранных мероприятий. Большой проблемой остается поступление в окружающую среду различного рода загрязнителей, в ряде случаев – это соединений тяжелых металлов, в том числе редкоземельных и драгоценных. Данная проблема создает сразу два вектора: экономический и экологический. Если с экологическим вектором относительно все понятно, т.к. металлы и их соединения могут приводить как к краткосрочным, так и к долгосрочным последствиям, то экономический аспект является многофакторным. В первую очередь, это потери самого сырья вследствие несовершенства технологий обработки, и, во вторую очередь, это применение штрафных мер. Во избежание вышеперечисленных последствий и с целью увеличения экономической устойчивости необходимо совершенствовать и развивать безотходные технологии, которые приносят и экономическую выгоду и максимально снижают нагрузку на окружающую среду [4, 51.

Крайне серьезные последствия вызывает накопление тяжелых металлов в продуктах питания, что влечёт колоссальный вред здоровью человека [6]. Мировая экономическая реальность формирует новые взгляды и правила, предоставляя исследователям возможность реализовать новые научные идеи: применение экономически оправданных материалов, применение перспективных решений своевременных и реализуемых в краткосрочной перспективе. При этом активно привлекаются новые направления исследований, связанные с использованием безотходных технологий, с привлечением рециклинга материалов и сырья. Перспективные исследовательские работы формируются на гране межотраслевых пересечений естественных наук: экологии, биохимии, биотехнологии, токсикологии, медицины, микробиологии и т.д. Такого рода исследования, формируют в данной сфере, качественно новый, экономически выгодный уровень для перспектив развития промышленности, экономики, медицины и сельского хозяйства и т. д.

В настоящее время огромную роль в данном отношении имеют биотехнология и химия. Многие перспективные решения данных сферах являются результатом исследований с привлечением вторичных материалов и их рециклинга, которые последние несколько лет активно используются и являются фундаментом для воплощения большого числа идей. Таким образом, данная область является передовой в технологическом, экологическом и экономическом плане. Осуществленные в данной области проекты вносят огромный вклад в защиту окружающей среды, а также помогают уменьшить потери сырья в производственном процессе и соответствуют современным реалиям.

Извлечение тяжелых металлов из производственных сточных вод зачастую представлено группой физико-химических методов: осаждение, выпаривание, электрохимические (электрокоагуляция, электрофлотация), ионный обмен, мембранные процессы и т. д. [7, 9]. Доминирующим обоснованием привлечения биотехнологических ресурсов является множество грубых недостатков, относящихся к повсеместно применяемым устаревшим технологиям:

крайне высокая себестоимость с привлечением невосстанавливаемых материалов, высокая цена исходных реагентов и материалов и формирование токсичных отходов, требующих дополнительных вложений. Поэтому большинство тривиальных технологических процессов очистки стоков требуют скорейшей модернизации. На помощь в решении данной проблемы приходят качественно новые методы, связанные с синергией двух наук - химии и биотехнологии, формирующих фундаментальные основы методов биосорбции.

Биосорбция - это сложный и многоуровневый процесс, в основе которого лежит как физико-химическое взаимодействия, так и запуск каскада биохимических процессов, приводящих к резорбции, детоксикации и элиминации ксенобиотиков. Процесс биосорбции представляет собой биотехнологическую инновацию и является экономически обоснованным инструментом, предназначенным для удаления тяжелых металлов из промышленных стоков. При этом привлечение дрожжей Saccharomyces cerevisiae в качестве основного компонента биосорбентов для извлечения тяжелых металлов усиливает интерес по причине отношения большой площади поверхности клеток к их общему объему. Кроме того, дрожжи - это доступный и возобновляемый материал, имеющий быструю кинетику сорбции и низкой их стоимости.

Для биосорбции используются живые и мертвые клетки микроорганизмов. В некоторых случаях применяют материалы на их основе, обладающие хелатирующими свойствами, в отношении ионов тяжелых металлов благодаря наличию лигандообразующих функциональных групп. Эти группы находятся как на внешней, так и внутренней поверхности клетки. Кроме того, живые клетки осуществляют экспрессию определённых белков и пептидов (глутатион), осуществляя естественный процесс детоксикации. Некоторые авторы предлагают в качестве биосорбентов использовать активный ил для комплексной очистки и стоков производств от тяжелых металлов [10, 11]. Другие авторы предлагают использовать материалы на основе хитина и хитозан-глюканового комплекса, полученного при переработке Aspergillus niger [12, 13]. Хитин и хитозан-глюкановый комплекс (XГК) получают при переработке насепанцирей ракообразных (креветки  $\,$   $\,$   $\,$   $\,$ крабы)  $\overline{M}$ комых, дрожжей Saccharomyces cerevisiae [14, 15]. Вместе с тем, хитин и хитин-глюкановый комплекс являются сырьем для получения перспективного биополимера хитозана [16]. Но мировые природные ресурсы ракообразных ограничены, и не способны в полном объеме удовлетворить растущую потребность народного хозяйства в столь перспективном сырье: хитине и хитозане. Можно с полной уверенностью утверждать, что разумной альтернативой можно считать дрожжи. Они представляют собой возобновляемый ресурс и содержат в своем

составе дрожжевой хитинглюкановый комплекс, а также множество других полезных веществ. Дрожжи неприхотливы, культивируются достаточно легко и быстро. Во многих случаях являются отходами бродильных пищевых производств. К примеру, одно пивоваренное предприятие отправляет на утилизацию порядка 4000 тыс. тонн дрожжевой биомассы в год, что в пересчете на хитинглюкановый комплекс составляет несколько сотен тонн в год.

Последние данные исследований живой биомассы микроорганизмов всё чаще и чаще встречаются в исследованиях разных авторов. Активно привлекаются как живые, так и сухие, клетки микроорганизмов. Во многих случаях клетки иммобилизуют на различных носителях [17, 18]. Привлечение иммобилизованных клеток позволяет увеличить площадь контакта с субстратом, более полно и в короткие сроки обработать исходный материал, более эффективно отделять осадки, при этом не загрязняя клетками продукт обработки [19, 20, 21].

Выбранные и используемые нами альгинатные носители, а также использование основного сорбента дрожжей определен наличием большого числа функциональных групп, проявляющими хелатирующие свойства (см. рис. 1-3). Кроме того, особенностью данных рецептурных компонентов является компактное расположение групп и сосредоточенная в малом объеме, что, собственно, увеличивает общую доступную площадь для сорбции ионов металлов. При этом сами материалы и реагенты, используемые при изготовлении, являются доступными, несложными в изготовлении, и самое главное являются безопасными для человека и окружающей среды.

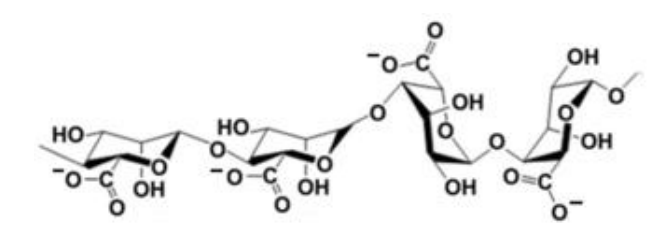

Рисунок 1 – Альгиновая кислота

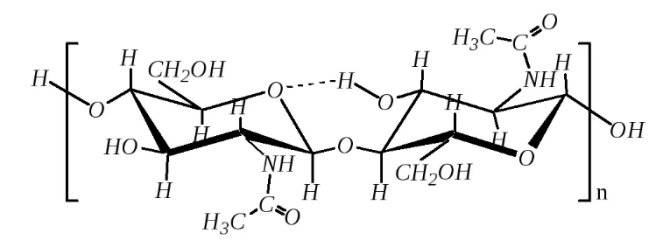

Рисунок 2 – Химическая структура хитин-глюканового комплекса

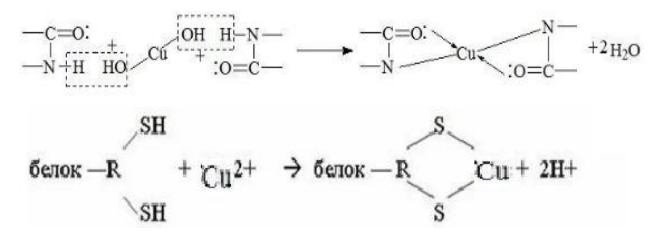

Рисунок 3 – Функциональные группы белков, участвующие в хелатировании тяжёлых металлов

Целью исследовательской работы является изучение и выявление способов активации и увеличение поверхности высушенных альгинатов с иммобилизованными дрожжами Saccharomyces cerevisiae в отношении биосорбции ионов цинка и меди. В связи с этим были поставлены следующие задачи:

1. Исследовать величины сорбции ионов цинка и меди сырыми альгинатными носителями с сухими дрожжами Saccharomyces cerevisiae в сравнении сухими носителями на той же основе. Исследовать и выявить эффективные варианты активации до сушки в отношении сорбции цинка и меди в модельной среде сухими альгинатными носителями.

2. Провести сравнительный анализ сухих альгинатных носителей с дрожжами в виде цельных сухих ядер и измельчённых ядер.

3. Предложить перспективные направления активации для высушенных носителей с дрожжами, так как они имеют большой срок хранения и при этом – малую массу в сравнении с мокрыми вариантами.

В своих исследованиях нами использовались следующие материалы и химические реактивы: дрожжи (сухие), альгинат натрия, хлорид кальция, хлорид магния, карбонат кальция, соляная кислота, модельная среда (растворы  $CuSO_4·5H_2O$ ,  $ZnCl_2·2H_2O$ ). Для количественной оценки применялись методы: потенциометрический метод и математическая обработка результатов измерения.

Значение эффективности сорбции биосорбентов на основе дрожжей рассчитывали по формуле: Е  $(\% ) = C_{\text{H}} - C_{\text{K}} / C_{\text{H}} \cdot 100$ , где Е – значение эффективности;  $C_{\kappa}$  (мг/дм $^3)$  – конечная концентрация металла в среде по окончании эксперимента;  $\mathrm{C}_{\scriptscriptstyle \text{H}}$  (мг/дм $^3)$  – начальная концентрация металла в растворе до эксперимента.

В результате предварительные исследования с исходными образцами биосорбентов и их компанентов (дрожжи живые, дрожжи сухие, альгинат кальция (А. Ca), альгинат кальция-магния (A. Ca+Mg), комбинированные) в динамических условиях при экспозиции в 24 часа и 60 минут показали следующие результаты относительно ионов меди и цинка (см. рис. 4-5).

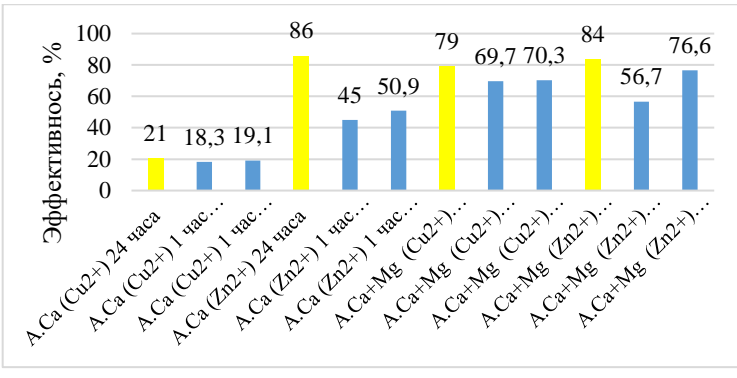

Рисунок 4 – Эффективность сорбции ионов меди и цинка альгинатными носителями (мокрыми и сухими) во времени

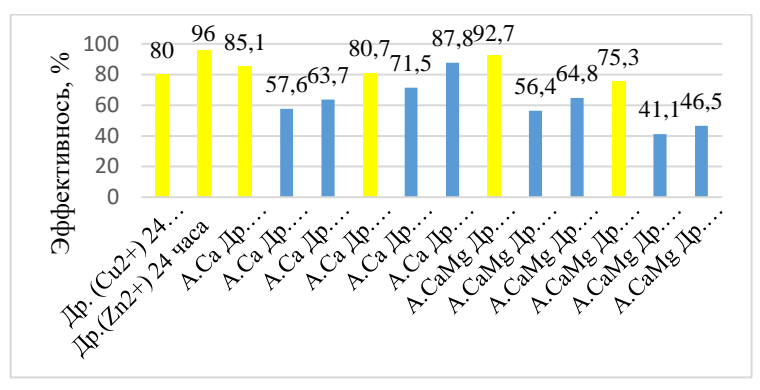

Рисунок 5 – Эффективность сорбции ионов меди и цинка дрожжами и иммобилизованными дрожжами на альгинатах (мокрых и сухих), сравнение экспозиции 24 часа и 1 час

Наибольшие значения эффективности сорбции среди альгинатных носителей показали: в отношении ионов меди альгинат Ca+Mg (79%) за 24 часа. Вместе с тем, за 1 час экспозиции значение приобретают следующие величины: 69,7 и 70,3 % соответственно, что является положительным моментом (см. рис. 3). Высокие значения эффективности сорбции ионов меди показали сухие дрожжи (от 80% до 96%), а также дрожжи, иммобилизованные на альгинате (Ca+Mg) за 24 часа экспозиции. Тем не менее, экспозиция для тех же носителей мокрых и сухих, но уже в часовом диапазоне имеет весьма большие значения, что также является положительным фактором. В целом, можно утверждать, что 1 часа экспозиции в нашем случае вполне достаточно для поглощения из раствора большей части ионов металлов при одновременной экономии временных затрат.

Следует обратить внимание, что в исследуемом часовом диапазоне в отношении ионов меди сухие и мокрые носители ведут себя по-разному (см. рис. 4). Так, дрожжи, иммобилизованные на альгинате Ca и на альгинате Ca+Mg, принимают примерно равные значения, при экспозиции в 24 часа. В тоже время, дрожжи, иммобилизованные на разных альгинатных носителях, в отношении сорбции цинка ведут себя по-разному. Наибольшие значения эффективности сорбции в отношении ионов цинка показали дрожжи, иммобилизованные на альгинате Ca, мокрые и сухие, соответственно, 71,5% и 87,8 %. В то же время эффективность сорбции цинка альгинатом Ca +Mg имеет гораздо меньшие значения: мокрый и сухой – 41,4 % и 46,5 %, соответственно. Следует отметить, что сухие варианты сорбента достаточно эффективны, что говорит в пользу использования их на постоянной основе.

В связи с тем, что для поглощения основной массы растворенных металлов достаточно одного часа были проанализированы образцы и получены результаты исследования, их можно видеть на гистограммах (см. рис. 6, 7).

Из приведенных результатов исследования можно заключить, что в отношении ионов меди наибольшие результаты по сорбции ионов представляет сухой и мокрый биосорбент на основе дрожжей и альгината кальция.

В отношении сорбции ионов цинка из раствора наилучшие показатели по сорбции имеет биосорбент на основе дрожжей и альгината кальция+магния. Причем во всех случаях мы обнаруживаем улучшение показателей по сухому сорбенту.

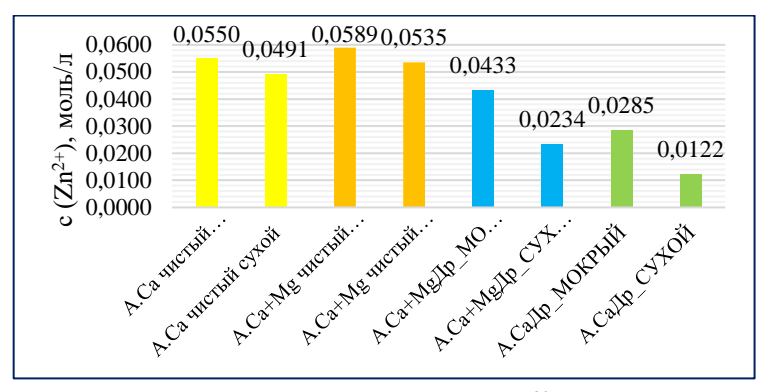

Рисунок 6 – Результаты полученные после 60 минут экспозиции сорбентов (мокрых и сухих) в модельном растворе с начальной концентрацией ионов цинка 0,1 моль/л

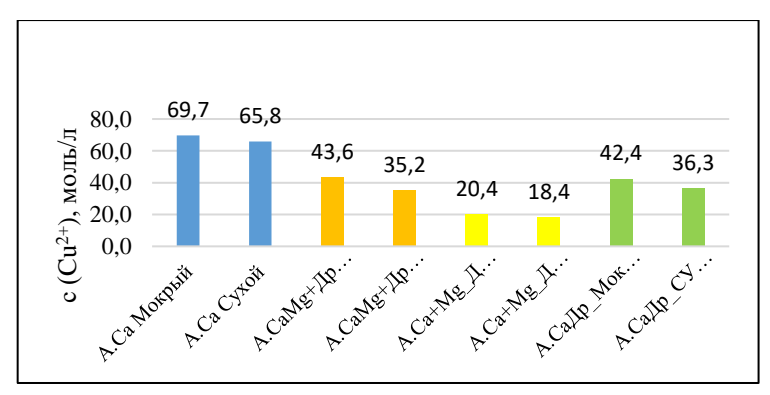

Рисунок 7 – Результаты полученные после 60 минут экспозиции сорбентов (мокрых и сухих) в модельном растворе с начальной концентрацией ионов меди 0,1 моль/л

Дальнейшие исследования были направлены на изучения вопроса увеличения эффективности сорбции биосорбентами, предложенными нами, за счёт внесения добавок и обработкой раствором соляной кислоты.

Для оценки возможности каждого из компонентов мы приступили к основному этапу – активации иммобилизованных дрожжевых клеток в мокрых ядрах альгината кальция и альгината Ca+Mg (см. рис. 6) и сушке сорбента при температуре 40-45 °С до постоянной массы с целью получения сухого биосорбента. Лалее нами использовался только сухой сорбент, т.к. сорбционные способности сохраняются и даже улучшаются по сравнению с мокрыми вариантами сорбентов.

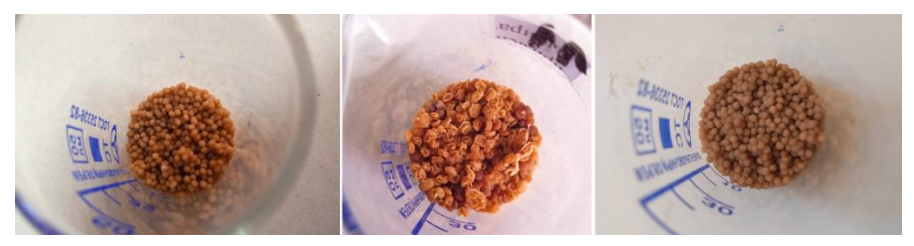

Рисунок 8 - Сухие сферы альгината кальция (А.Са), альгината кальция и магния (А. Са+Мg) (слева направо: первая фотография – образец без активации (A. Ca), вторая фотография - образец (A. Ca+Mg) с добавкой СаСО<sub>3</sub> и активацией 1% HCl, третья фотография – (A. Ca+Mg) активацией 1% HCl)

Из множества экспериментальных вариантов были отобраны и исследованы следующие образцы и рецептуры сухого сорбента - альгинат Са и дрожжи, активированные по двум вариантам: 0,5 % и 1,0 % раствором HCl, а также альгинат Ca+Mg и дрожжи, активированные по двум вариантам (0.5 % и 1,0 % раствором HCl) с экспозицией в 1 час. Нами применялась пилотная добавка - CaCO<sub>3</sub> (1% от общей массы сухого сорбента) рецептуру альгината Са+Мg и с последующей обработкой 1 % раствором НСl. Кроме того, для сравнения использовались образцы, одинаковые по рецептуре, но разные по размеру сорбирующих частиц. Крупные высушенные сферы диаметром 1-3 мм и измельчались до порошкового состояния. По итогам исследования мы получили результаты, представленные на гистограммах (см. рис. 9, 10).

Из данных, приведенных выше на рисунке 9, следует, что активация соляной кислотой увеличивает сорбционные способности сорбентов на основе альгинатных носителей, особенно заметен эффект в отношении сорбции ионов меди комбинированным сорбентом с добавкой карбоната кальция.

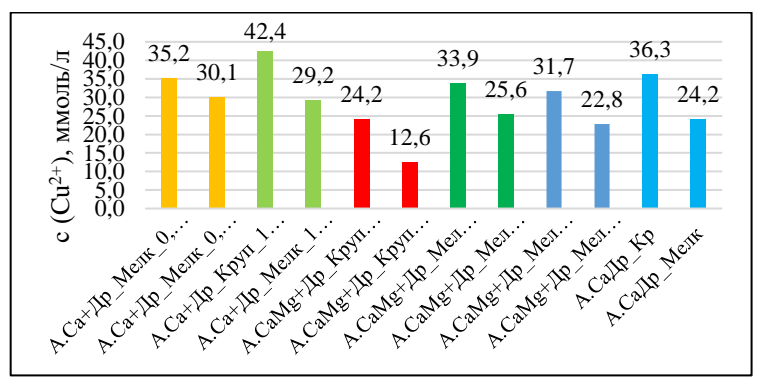

Рисунок 9 – Результаты, полученные после 60 минут экспозиции сорбентов в модельном растворе с начальной концентрацией  $C(Cu^{2+})=100$ ммоль/л (активация HCl 1 час) альгинатными сорбентами (на основе дрожжей) сухие крупные (1-3 мм) и мелкие частицы (порошок)

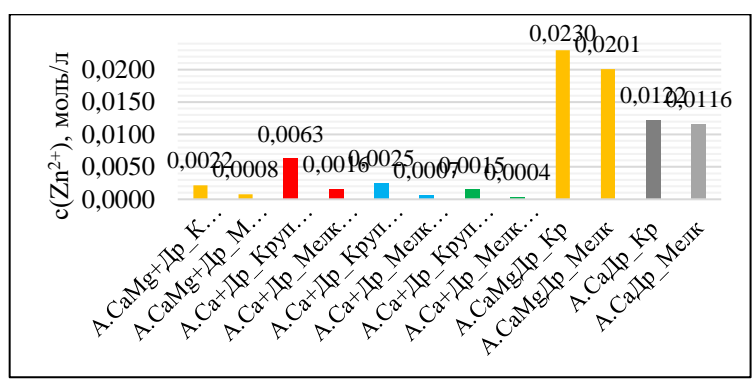

Рисунок 10 – Результаты сравнительной сорбции, полученные после 60 мин. экспозиции сорбентов в модельном растворе с начальной концентрацией  $C(Zn^{2+})=0.1$  моль/л (активация HCl – 1 час) альгинатными сорбентами (на основе дрожжей, крупные (1-3 мм) и мелкие частицы (порошок))

Вместе с тем, если мы рассмотрим данные, обозначенные на рисунке 10, можем оценить эффект, произведённый процессом активации. Поскольку он является весьма существенным, исследования необходимо продолжить и в отношении сорбционных свойств полученных сорбентов по отношению к ионам и других металлов, таких как, кадмий, свинец, никель.

В процессе проводимых исследований проводилось постоянное микроскопирование всех образцов на наличие крупных пор, способствующих более быстрой и полной лиффузии растворов внутрь альгинатных ядер. В одной из рецептур с использованием добавки СаСО<sub>з</sub> и последующей обработкой НСl, были обнаружены при микрокопировании крупные поры, которые можно видеть на рисунке (см. рис. 11).

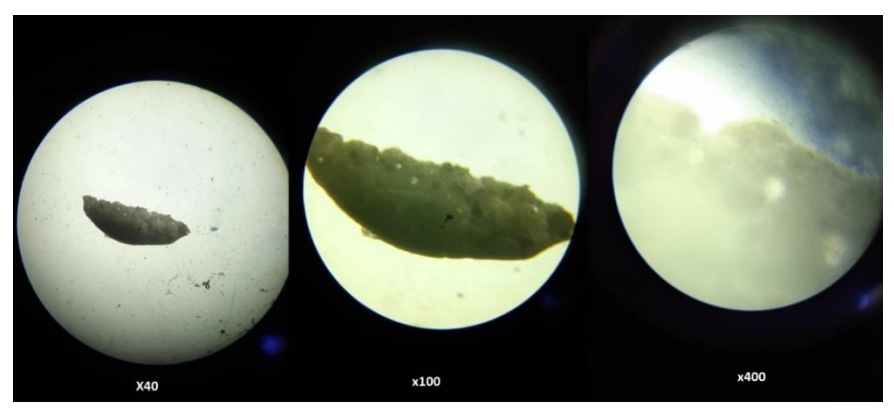

Рисунок 11 - Срез биосорбента под микроскопом при разном увеличении

В процессе проводимых нами экспериментов визуально, не наблюдались процессы сколько ни будь значительных деформаций и разрушения сухих сфер биосорбента. Данный факт имеет положительный аспект в плане перспектив использования данных сорбентов в долгосрочной перспективе, в отличии от мокрых образцов.

В результате проведённого исследования нами сделаны следующие выводы.

1. Нами исследовано и выявлено, что процесс сорбции ионов меди и цинка биосорбентами на основе дрожжей и альгинатных носителей протекает преимущественно в первый час экспозиции. Кроме того, остаточные концентрации ионов металлов после обработки мокрыми и сухими сорбентами имеют идентичные значения, что является веским аргументом в пользу сухих образнов для их использования и длительного хранения, которые не подвергаются значительным изменениям в сорбционной активности.

2. На основе результатов относительно активации сорбентов раствором соляной кислоты было выявлено увеличение сорбционных свойств в отношении ионов меди и цинка, особенно это сильно повлияло в отношении сорбции ионов цинка. При этом добавление в сорбент перед активацией карбоната кальция также увеличивает сорбционные способности сорбента, вероятно, изза увеличения числа пор. Косвенным признаком могут служить обнаруженные под микроскопом крупные поры, причем они остались открытыми даже после сорбции ионов металлов.

3. Результаты, полученные в экспериментах при сравнении сфер сухого сорбента (диаметром 1-3 мм) и измельчённого пылевидного свидетельствуют о том, что пылевидный сорбент эффективнее и быстрее поглощает ионы металлов из раствора. Это приводит к двум тезисам: 1) весьма вероятно происходит увеличение площади контакта, что, соответственно, ускоряет процесс сорбции; 2) сухой сферический сорбент (диаметром 1-3 мм) может иметь мертвые зоны, недоступные для полного использования его сорбционной емкости.

4. Проведенные исследования дают все основания полагать, что использования сухого, активированного сорбента имеет большие перспективы. В первую очередь, у сухого сорбента не происходит снижение сорбционных характеристик. Данный сорбент также более удобен для использования, хранения и транспортировки, чем сырой. Поэтому наши дальнейшие исследования необходимо направить на изучение эффективности использования сухого варианта сорбента и модернизацию его рецептуры, поскольку он может использоваться не только для очистки сточных вод и, но и может активно применяться в качестве андидотов в медицине, как хелатирующих агент при острых и хронических отравлениях тяжелыми металлами и радионуклидами.

#### Заключение

По результатам проведенного нами исследования можно утверждать, что использование «мокрых» биосорбентов, полученных иммобилизацией живых и сухих дрожжей, а также высушенных биосорбентов того же состава на основе альгинатов кальция и кальция+магния представляется одинаково эффективным материалом для очистки водных растворов от ионов цинка и меди, начиная от высоких концентраций  $(0,1 \text{ m} \text{ o} \text{ m})$  и заканчивая менее концентрированными растворами. Данный факт весьма положителен в экономическом плане, так как позволяет хранить высушенный биосорбент достаточно долго (в нашем случае – до полугода). При этом его эффективность не снижается. Следует обратить внимание, что использование активации сорбентов (HCl) имеет положительный эффект и увеличивает сорбционные способности сорбентов, полученных нами. Кроме того, некоторые добавки, например СаСО<sub>з</sub> в количестве 1% от сухой массы с последующей обработкой HCl, увеличивают пористость сорбента и повышают сорбционные свойства. Стоит отметить, что полученные по оригинальным рецептам «сухие» биосорбенты на основе дрожжей и альгината кальция и альгината кальция+магния является

84

нашим оригинальным изобретением, разработанным на базе кафедры химии Калужского государственного университета им. К.Э. Циолковского и используется впервые в научных исследованиях.

#### *Список литературы:*

- 1. Буданов, И.А. Особенности среднесрочных перспектив производства конструкционных материалов в России / И.А. Буданов // Проблемы прогнозирования. – 2022. –  $\mathbb{N}_2$  3 (192). – C. 42-51. – URL: https://doi.org/10.47711/08686351-192-42-51 (дата обращения: 09.04.2023).
- 2. Адно, Ю.Л. Основные проблемы перехода к «зеленой металлургии» / Ю.Л. Адно // Сталь, – 2022, № 4. – С. 41-47.
- 3. Рахлис, Т.П. Анализ трендов и перспектив на рынке черных металлов: влияние мирового кризиса / Т.П. Рахлис, Н.В. Скворцова, В.Н. Немцев // Черные металлы. – 2022, – № 2. – С. 72-77. – URL: https://doi.org/10.17580/chm.2022.02.13 (дата обращения: 09.04.2023).
- 4. Зелёная экономика и цели устойчивого развития для России: коллективная монография / под науч. ред. С.Н. Бобылёва, П.А. Кирюшина, О.В. Кудрявцевой. – Москва: Экономический факультет МГУ имени М.В. Ломоносова, 2019. – 284 с. [Электронный ресурс], режим доступа: – URL: https://www.econ.msu.ru/sys/raw.php?o=61179&p=attachment (дата обращения: 09.04.2023).
- 5. Майкова, С.Э. Ресурсосбережение и ресурсоэффективность как императив устойчивого развития национальной экономики / С.Э. Майкова // Бизнес. Образование. Право. – 2020, – №3(52). – С. 234-239. DOI:10.25683/VOLBI.2020.52.343.
- 6. Hassaan, M.A. Environmental Assessment of Heavy Metal Pollution and Human Health Risk / M.A. Hassaan, Ahmed E. Nemr, F.F. Madkour // American Journal of Water Science and Engineering. – 2016. V. 2 (3). – Р. 14-19. DOI: 10.11648/j.ajwse.20160203.11.
- 7. Ксенофонтов, Б.С. Возможности использования электрофлотокомбайнов для очистки сточных вод / Б.С. Ксенофонтов, К.Р. Русанова // Экология промышленного производства. – 2022, – №3 (119). – С. 13-17. DOI: [10.52190/2073-2589\\_2022\\_3\\_13.](https://doi.org/10.52190/2073-2589_2022_3_13)
- 8. Роль поверхностно-активных веществ в электрофлотационном процессе извлечения гидроксидов и фосфатов меди, никеля и цинка / А.В. Колесников, В.В. Кузнецов, В.А. Колесников, Ю.И. Капустин // Теоретические основы химической технологии. – 2015. – Т.49, – № 1. – С. 3-11.
- 9. Каграманов, Г.Г. Эффективность нанофильтрации в задачах очистки сточных вод от ионов тяжелых металлов / Г.Г. Каграманов, Е.Н. Фарносова, Л. Маунг // Сборник докладов Международной научно-технической конференции, посвященной 90-летию со дня образования факультета водоснабжения и водоотведения. МИСИ-МГСУ, – Москва: Издательство МИСИ-МГСУ, – 2019. – С. 49-53. – URL: http://mgsu.ru/resources/izdatelskayadeyatelnost/izdaniya/izdaniya-otkr-dostupa/ (дата обращения: 09.04.2023).
- 10. Каграманов, Г.Г. Эффективность нанофильтрации в задачах очистки сточных вод от ионов тяжелых металлов / Г.Г. Каграманов, Е.Н. Фарносова, Л. Маунг // Сборник докладов Международной научно-технической конференции, посвященной 90-летию со дня образования факультета водоснабжения и водоотведения. МИСИ-МГСУ, Москва: Издательство МИСИ-МГСУ, 2019. С. 49-53. – URL: http://mgsu.ru/resources/izdatelskayadeyatelnost/izdaniya/izdaniya-otkr-dostupa/ (дата обращения: 09.04.2023).
- 11. Ксенофонтов, Б.С. Интенсификация процессов очистки воды с использованием биофлокулянта / Б.С. Ксенофонтов, Е.Е. Гончаренко // Вестник МГТУ им. Н.Э. Баумана. – 2016, № 3. – С. 118-127. – (Сер. Естественные науки.) – URL: 10.18698/1812-3368-2016-3-118-127 (дата обращения: 09.04.2023).
- 12. Zykova, I.V. Heavy metals absorption by excessive activated sludge of biological treatment facilities / I.V. Zykova, V.A. Isakov // IOP Conf. Series: Earth and Environmental Science 613. 2020.012167 DOI:10.1088/1755- 1315/613/1/012167.
- 13. Новитюк, Л.В. Сорбционные свойства хитин- и хитозан-глюкановых биокомплексов, выделенных из мицелиальной биомассы гриба Aspergillus niger / Л.В. Новитюк, П.З. Велинзон, Д.К. Кулёв // Известия вузов. Прикладная химия и биотехнология. Иркутск: – 2017. – Т. 7. – № 2 (21). – С. 64-71. – URL: 10.21285/2227-2925-2017-7-2-64-71 (дата обращения: 09.04.2023).
- 14. Mukhopadhyay, M. A review on experimental studies of biosorption of heavy metals by Aspergillus niger / M. Mukhopadhyay, S.B. Noronha, G.K. Suraishkumar // The Canadian Journal of Chemical Engineering. – 2011. Т. 89. №4. – С. 889-900.
- 15. Солдатова, С.Ю. Разработка технологии получения хитозана из панцирь содержащего сырья / С.Ю. Солдатова // Вестник Нижневартовского государственного университета. 2015. – № 1. – С. 48-56.
- 16. Тунакова, Ю.А. Оценка сорбционной емкости биополимерных сорбентов на основе хитозана в отношении металлов / Ю.А. Тунакова, Е.С. Мухаметшина, Ю.А. Шмакова // Вестник Казанского технологического университета. 2011, – № 10. – С. 96-100.
- 17. Влияние способа сушки хитозана на его сорбционные свойства по отношению к ионам тяжелых металлов / Е.А. Тарановская, Н.А. Собгайда, К.И. Шайхиева, П.А. Морев // Вестник Казанского технологического университета. – 2015. – Т. 18. – № 24. – С. 114-117.
- 18. Демаков, В.А. Иммобилизация клеток микроорганизмов: биотехнологические аспекты / В.А. Демаков, Ю.Г. Максимова, А.Ю. Максимов // Биотехнология. – 2008, – №2. – С. 30-45.
- 19. Аронбаев, С.Д. Биосорбционное концентрирование тяжелых металлов и радионуклидов микроорганизмами и сорбентами на их основе / С.Д. Аронбаев // Молодой ученый. – 2015, – № 24 (104). – С. 31-50. – URL: <https://moluch.ru/archive/104/24228/> (дата обращения: 09.04.2023).
- 20. Файзуллаев, Т.Х. Способность дрожжей Saccharomyces cerevisiae к иммобилизации на поверхности носителя с целью ускорения дображивания пива / Т.Х. Файзуллаев // Пиво и напитки. – 2006, – №6. – С. 10-11.
- 21. Меледина, Т.В. Перспективы использования дрожжей рода Brettanomyces в пивоварении / Т.В. Меледина, В.А. Иванова, С.Г. Давыденко // Альманах научных работ молодых ученых Университета ИТМО. – 2017. Т. 1. – С. 193-196.
- 22. Garanin, R. Absorption of copper ions from aqueous solutions by yeast crops / R. Garanin , I. Lykov // The scientific heritage. – 2021. VOL. 3. №. 80. – P. 7-10. – URL: http://www.scientific-heritage.com/wp-content/uploads/2021/12/The-scientific-heritage-No-80-80-2021-Vol-3.pdf (дата обращения: 09.04.2023).

### **О некоторых видах суррогатов чая Е.А. Ларионов, В.М. Ларионова, А.А. Савина**

*Калужский государственный университет им. К.Э. Циолковского, Калуга*

В статье представлен обзор некоторых растений и сведений об их химическом составе, используемых в качестве суррогатов чая. Такого рода заменители чая реализуются, как на известных торговых площадках, так и в социальных сетях. Даётся оценка изученности химического состава этих веществ растительного происхождения. Рассматриваются перспективы использования таких напитков для более широкого применения населением.

*Ключевые слова:* чай, суррогат чая, напиток.

# **About some types of tea surrogates E.A. Larionov, V.M. Larionova, А.А. Savina**

*Kaluga State University named after K.E. Tsiolkovski, Kaluga*

The article provides an overview of some plants and information about their chemical composition used as tea surrogates. Such tea substitutes are sold both on well-known trading platforms and on social networks. The assessment of the studied chemical composition of these substances of plant origin is given. The prospects of using such drinks for wider use by the population are being considered.

*Key words:* tea, tea surrogate, drink.

Одной из проблем современного человека является качество употребляемых продуктов питания. Её решение лежит в области исследований смежных дисциплин, включая химические. Для придания продуктам определенных вкусовых характеристик используются различные красители и ароматизаторы природного и синтетического происхождения. Многие из таких веществ применяют для изменения свойств популярного напитка – чая. Поэтому в торговых сетях можно приобрести различные варианты чая с всевозможными видами пищевых добавок. Однако потребители предпочитают выбирать зачастую не только натуральный, но и оригинальный, продукт.

Использование различных растений в качестве заменителей чая практикуется в нашей стране давно. При этом применяют, как растения являющиеся лекарственными, так и не относящиеся к таковым. При этом химический состав отдельных растений, применяемых с данной целью, хорошо изучен.

Например, ряд исследований посвящён мелиссе лекарственной (Melissa officinalis L.) или мяте перечной (Mentha piperita), хорошо известным каждому потребителю чая. В то же время многие другие растения могут быть малоизученными или не вовсе не являющиеся в данном отношении объектами научного исследования. Поэтому обывательское утверждение о том, что некоторые отдельные растения применяют в качестве заменителей чая в течение многих веков, вряд ли может служить достаточным основанием для постоянного, ежедневного, регулярного их употребления, безопасного для человека или полезного для его здоровья. Одна из причин таких сомнений – это недостаточность достоверной информации о регулярности употребления населением таких растений в качестве чайных напитков.

В настоящей статье представлен обзор некоторых наиболее известных растений, используемых в качестве суррогатов чая и реализуемых через торговые или социальные сети. В данной публикации также приведены отдельные сведения об особенностях их химического состава, представленные в научной литературе.

Вероятно, самым широко известным растением, используемым в качестве заменителя чая, является кипрей узколистный, или иван-чай (Epilobium angustifolium) [1]. Имеется множество публикаций, посвященных изучению химического состава этого растения [2, 3]. В качестве напитка употребляют иван-чай, как правило, подвергшийся в той или иной степени ферментации.

Поиск, проведённый нами на сайте торговой площадки «Озон», выявил предложение следующих продуктов для получения напитков, служащих заменителем чая.

1. Трава железницы крымской.

2. Лист смородины.

3. Солянки холмовой трава.

4. Трава подмаренника.

5. Лист земляники.

6. Чай из листьев яблони ферментированный, а также яблони лист.

Железница крымская (Sideritis taurica) – это недостаточно фитохимически изученное растение [4], обладающее некоторыми фармакологическими свойствами. В сырье этой травы обнаружены фенольные соединения, дубильные вещества, эфирные масла, полисахариды, аминокислоты, рутин, кверцетин, лютеолин, танин и галловая кислота. Однако, согласно результатам научным исследований, приведённым в различных источниках, требуются дополнительные исследования на наличие алкалоидов и сапонинов [4].

Сведения по химическому составу листьев смородины черной (Ribes nigrum) приведены в работе [5]. Интересно, что по содержанию аскорбиновой кислоты её листья превосходят плоды. Из других веществ установлено содержание катехина и эпикатехина, гликозидов изокверцетина, гликозидов кемпферола, хлорогеновой кислоты [5].

Солянка холмовая (Salsola collina) содержит фенольные соединения, четвертичные азотистые основания, стерины, многоатомные спирты, углеводы, эфиры углеводов, алифатические углеводороды, жирные кислоты. Одним из компонентов, определяющих биологическую активность солянки холмовой является глицинбетаин [6].

Подмаренники относятся к семейству мареновые (Rubiaceae Juss). Одним из наиболее известных его представителей является подмаренник настоящий (Galium verum). В траве подмаренника обнаружены биологически активные соединения: дубильные вещества, асперулозид, галловая, лимонная и эллаговая кислоты, иридоидные гликозиды, сапонины, стероиды, кумарины, флавоноиды, витамин С, каротиноиды, аминокислоты [7]. Известно применение данного растения в народной медицине.

Земляника лесная (Fragaria vesca) широко распространена в европейской части нашей страны и в Сибири, а также на территории многих бывших союзных республик. Лист земляники содержит флавоноиды, эфирные масла, витамин С, дубильные вещества [8]. Её лист используется как средство, расширяющее сосуды, обладает желчегонными, противовоспалительными и потогонными свойствами. Он также способствует выведению из организма человека некоторых солей и нормализует обмен веществ.

Листья яблони лесной (Malus sylvestris) и яблони домашней имеют в своем составе полисахариды, фенольные соединения, дубильные вещества. Они проявляют выраженные антидиабетические свойства [9].

Выше нами были приведены лишь некоторые продукты, которые можно приобрести для использования в качестве заменителей чая. На другом ресурсе – «В контакте» – можно найти и приобрести всевозможные «лесные» и «травяные» чаи, содержащие десятки различных растений и их плодов. Платформа «YouTube» предлагает видеозаписи способов приготовления различных заменителей чая из хвои сосны, ферментированных и неферментированных листьев яблони, малины, орешника, абрикоса, вишни и т.д. Ферментирование обычно осуществляется путем подвяливания с последующей плотной укладкой растительной массы в пакеты или стеклянную посуду и выдерживанием от нескольких часов, до нескольких суток до появления фруктового запаха. Затем собранные растения высушивают. Имеются и другие способы ферментации, используемые населением.

Таким образом, обзор некоторых ресурсов интернета позволил установить, что спектр растений, используемых для приготовления напитков – заменителей чая, весьма широк. Большое разнообразие заменителей чая позволяет значительно расширить ассортимент употребляемых человеком напитков. Особое внимание обращает на себя факт того, что для данной цели рекомендуется использовать растения, как считающиеся официально лекарственными, так и используемые в народной медицине. Поэтому, очевидно, что при длительном применении «чаи» из таких растений в той или иной мере могут повлиять на физиологические процессы в организме человека, как в положительную сторону, так и оказать на него негативный эффект. При этом в ряде случаях химический состав суррогатов чая, особенно подвергшихся различным видам ферментации, недостаточно изучен. Требуются значительные усилия исследователей различных специальностей в этом направлении, в первую очередь, по изучению наиболее популярных «чаёв», являющихся основой чайных напитков.

#### *Список литературы:*

- 1. Жизнь растений [Текст]. В 6 т. Т. 5, ч. 2 / под ред. А.Л. Тахтаджян. Москва: Просвещение, 1981. – С. 225-226. – 512 с.
- 2. Антоцианы и другие фенольные соединения напитка Иван-чая и его антиоксидантная активность / Е.Ю. Олейниц, И.П. Блинова, Л.А. Дейнека [и др.] // Вестник Воронежского государственного университета. Серия: Химия. Биология. Фармация. – 2018, – № 1. – С. 7-14.
- 3. Кукина, Т.П. Липофильные кислоты иван-чая узколистного / Т.П. Кукина, Т.С. Фролова, О.И. Сальникова // Химия растительного сырья. – 2014, –  $\mathbb{N}^{\circ}$  1. – C. 139-146.
- 4. Изучение характеристик подлинности травы железницы крымской / Т.Ю. Ковалева, Е.А. Доровских, У.В. Чабан, А.Н. Балдина // Ароматические и лекарственные растения: интродукция, селекция, агротехника, биологически активные вещества, влияние на человека: тезисы международной научно-практической конференции, Ялта, 21–25 июня 2021 года / Никитский ботанический сад – Национальный научный центр РАН. – Симферополь: Общество с ограниченной ответственностью «Издательство Типография «Ариал», 2021. – С. 44.
- 5. Петрова, С.Н. Состав плодов и листьев смородины черной Ribes n igrum (обзор) / С.Н. Петрова, А.А. Кузнецова // Химия растительного сырья. –  $2014, -N<sub>2</sub>4. - C. 43-50.$
- 6. Зайков, К. Л. Химическое исследование солянки холмовой: автореферат дисс…. кандидата фармацевтических наук / К.Л. Зайков. – Уфа: На правах рукописи, 1995. – 20 с.
- 7. Сапарклычева, С.Е. Лекарственные свойства подмаренников / С.Е. Сапарклычева // Молодежь и наука. – 2018, – № 3. – С. 28.
- 8. Алмаева, Т.А. Фармакогностический анализ листьев земляники лесной / Т.А. Алмаева, М.Г. Гаджимагомедова // Бюллетень медицинских интернет-конференций. – 2016. – Т. 6, – № 5. – С. 909.
- 9. Нестерова, Н.В. Сравнительная оценка суммарного содержания дубильных веществ в листьях яблони лесной и домашней зимних сортов / Н.В. Нестерова // Научные исследования: теория, методика и практика: сборник материалов Международной научно-практической конференции, Чебоксары, 21 мая 2017 года. – Т. 1. – Чебоксары: Общество с ограниченной ответственностью «Центр научного сотрудничества «Интерактив плюс»,  $-2017. - C. 94-96.$

# **ФИЗИКА И МАТЕМАТИКА**

#### УДК 372.853

### **Об особенностях эксплуатации и оптимизационных исследованиях сухих вентиляторных градирен П.Ю. Днепровская, А.Ю. Картуесова**

*Калужский государственный университет им. К. Э. Циолковского, Калуга*

Рассмотрены особенности конструкции сухой вентиляторной градирни, принцип работы и области применения. Проанализированы преимущества и недостатки сухих градирен при работе в разное время года, рассмотрены особенности эксплуатации. Приведена методика расчета многосекционной сухой вентиляторной градирни для определения оптимального количества вентиляторов.

*Ключевые слова*: сухая вентиляторная градирня, ТЭЦ, оптимизация, эффективность.

# **About the features of operation and optimization studies of dry fan cooling towers**

### **P.Y. Dneprovskaya, A.Y. Kartuyesova**

*Kaluga State University named after K.E. Tsiolkovski, Kaluga*

The design features of a dry fan cooling tower, the principle of operation and areas of application are considered. The main classification and types of cooling towers are given. Conclusions about the advantages and disadvantages of dry cooling towers. Features of operation are considered. A method for calculating a multisection dry fan cooling tower to determine the optimal number of fans is given.

*Key words:* dry fan cooler, CHP, optimization, efficiency.

Перспективность применения сухих градирен на электростанциях обуславливается необходимостью экономичности отвода тепла от пара. Сухая градирня используется для охлаждения воды или другой жидкости, как в теплоэнергетике, так и в промышленности. В крупных городах на мощных электростанциях разрабатываются проекты перевода энергоблоков с охлаждения кожухотрубных конденсаторов речной водой на охлаждение циркуляционной воды в сухой градирне [1-4]. Это связано со значительными штрафами за нарушение экологии и постоянного роста стоимости пользования водными ресурсами [5].

Одним из видов сухой градирни является сухая вентиляторная градирня или СВГ на электростанции, принципиальная конструкция которой изображена на рисунке 1.

Насосом 7 подается нагретый хладагент, например вода, на охлаждение. Воздух 4, используемый как охлаждение, имеющий температуру ниже температуры воды и всасываемый через ребра теплообменную поверхность 3 с помощью вентиляторов 1 принимает тепло у трубок теплообменника, в результате температура хладагента (воды), протекающего в трубках, уменьшается. Остывшая воды из теплообменников 3 поступает в трубопровод 6 подачи его потребителю 8. Электромагнитный вентиль 14 открывает подачу воды на форсунки, которые распыляют на теплообменники воду, которая испаряясь на них, а также частично, собрав с них пыль и грязь стекает в резервуар 10. Это позволяет снизить температуру хладагента (воды) на выходе на несколько градусов, что особенно эффективно в летний период и при сухом воздухе. Резервуар используют для экономии воды, и он требует периодической очистки от накопившейся в нем грязи.

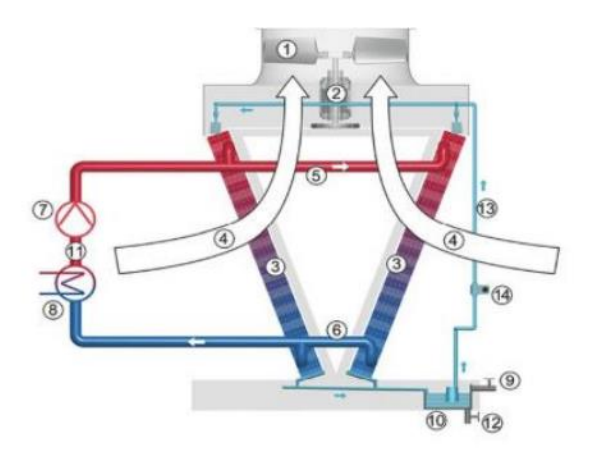

Рисунок 1. Принцип работы сухой вентиляторной градирни

1 – Вентилятор; 2 - Мотор вентиляторов; 3 – Tеплообменники; 4 - Воздушный поток; 5 - Подача теплого хладоносителя; 6 - Обратный контур остывшего хладоносителя; 7 - Насос; 8 – Потребитель; 9 - Подпитка воды на систему орошения; 10 - Резервуар для воды орошения; 11 - Первичный контур охлаждения; 12 - Слив и воды и грязи системы подпитки; 13 - Контур воды орошения

Сухие градирни закрытые (закрытого типа) имеют два типа исполнения, принципиально разные. Первый тип – это сухая градирня закрытого типа или драйкулер. Используется в ситуациях, когда по технологии производственного процесса требуется охлаждение рабочей среды (воды или иного типа хладагента, например раствора этилен- либо пропиленгликоля) до температуры, немного превышающей температуру окружающего воздуха. При этом исходная температура хладагента может быть достаточно высокой. Именно в этих случаях экономически целесообразна использования системы охлаждения с применением драйкулера. Принцип действия основывается на циркуляции хладоносителя через систему оребренных трубок, которая обдувается вентиляторами, за счет чего происходит отдача тепла воздуху окружающей среды. Поскольку система циркуляции хладагента замкнутая и герметичная, в системе практически отсутствуют потери на испарение, чем данный тип отличается от открытых систем, требующих постоянной подпитки воды для компенсации испарения. Кроме того, при использовании в качестве хладагента отличной от воды жидкости (незамерзающих растворов), безусловно, допустимо использовать только градирни закрытые. Незамерзающие растворы гликолей применяются для эксплуатации в зимний период, с целью предотвращения повреждения оборудования при размораживании.

Второй тип – это мокрые градирни закрытого типа – это один из вариантов водоохладителя, в котором применена гибридная схема. В отличие от сухих закрытых градирен в мокрых имеется герметичный теплообменник, по которому протекает жидкость основного контура (например, на охлаждение водяного конденсатора) и этот теплообменник орошается водой и обдувается воздухом окружающей среды. Плюсы данного варианта в том, что главный контур охлаждения воды не соприкасается с окружающей средой, и соответственно не насыщается кислородом, не загрязняется и является закрытым, т. е. нет разрыва струи. Мокрая градирня закрытого типа позволяет применять в качестве хладоносителя растворы незамерзающих жидкостей, как и в драйкулерах, но в отличие от них конечная температура хладоносителя, которую можно получить в ней - не выше, а ниже температуры окружающей среды. Чем ниже температура окружающего воздуха, тем лучше работает данное оборудование, поэтому фактическая мощность данного оборудования изменяется для разных условий окружающей среды.

Конструктивные исполнения и геометрические характеристики градирен подбираются с учетом эффективности итоговых размеров и стоимости оборудования для исходных параметров охлаждения и расчетных значений окружающего воздуха для региона эксплуатации. В регионах с относительно

небольшой влажностью в летнее время года также применяются герметичные охладители с системой орошения, повышающей эффективность эксплуатации оборудования, однако требующей дополнительного расхода воды на орошение.

Каждый сезон работы накладывает определенные ограничения на эксплуатацию оборудования СВГ. Летом проблемы в основном связаны с недобором мощности паровой турбиной из-за высокой температуры циркуляционной воды и, как следствие, с высоким давлением в конденсаторе. Причины высокой температуры циркуляционной воды могут быть следующие:

– ошибка в проекте и расчете тепловой мощности;

– снижение расхода охлаждающего воздуха через СВГ;

– загрязнение теплообменных модулей со стороны охлаждающего воздуха;

– загрязнение теплообменных модулей со стороны охлаждающей воды;

– неудовлетворительная работа системы увлажнения охлаждающего воздуха на входе в СВГ.

Поэтому необходима периодическая и эффективная очистка теплообменной поверхности; замена электродвигателя вентилятора на более мощный (для обеспечения необходимого расхода воздуха); модернизация системы орошения (установка фильтров перед форсунками, замена форсунок распыла воды).

Ошибки в проекте встречаются практически на всех станциях с установленными СВГ. Расхождения реальных показателей по расходу охлаждающего воздуха могут достигать около 30 % [5]. Расход охлаждающего воздуха может быть снижен по нескольким причинам, например из-за неправильной установки угла атаки лопастей и загрязнения теплообменной поверхности со стороны охлаждающего воздуха. Причем загрязнение теплообменной поверхности приводит не только к увеличению перепада давлений на теплообменной поверхности, но и к снижению коэффициента теплоотдачи со стороны воздуха (и без того невысокие значения) и, как следствие, к снижению коэффициента теплопередачи и росту температуры охлаждающей воды. Отложения на теплообменной поверхности со стороны охлаждающей воды имеют меньшее влияние на работу СВГ, так как лимитируется теплообмен в основном со стороны воздуха.

В большинстве случаев после первого летнего сезона на второй год более половины форсунок выходят из строя и не распыляют, а «льют» воду на фундамент градирни. Если тепловая станция с СВГ находится в черте города, возникают вопросы к уровням воздушного шума.

Осенью проблемы связаны в основном с большими перепадами температур ночь-день и выбором оптимального режима работы с минимальными затратами на собственные нужды.

Зимний период эксплуатации СВГ является одним из самых сложных. Кажущийся выигрыш в низкой температуре охлаждающего воздуха позволяет, с одной стороны, получить низкую температуру охлаждающей воды и глубокий вакуум в конденсаторе, но, с другой стороны, разморозить теплообменный модуль. По опыту обследований угловые секции градирни предрасположены к разморозке, так как они наиболее эффективны с точки зрения теплообмена. Одним из действительно важных элементов системы антиобледенения являются жалюзийные устройства на входе и выходе воздуха в СГ. Основные направления для обеспечения безопасной эксплуатации в зимний период: ревизия арматуры и системы автоматики перед началом заморозков; ревизия жалюзийных устройств; для вентиляторов, не оснащенных частотными приводами, установка «зимних» углов атаки лопастей; установка дополнительных точек контроля температуры на сливе из секций теплообменного модуля; проверка и ревизия систем обогрева СГ.

В оборотной системе с сухой градирней оптимальное остаточное давление пара в конденсаторе турбины будет выше. Это означает, что КПД ТЭС, оснащенной чиллерами, будет меньше по сравнению с любыми другими видами охлаждения воды, что и показывает таблица 1 [5].

Снижается не только КПД, возрастают затраты электроэнергии, а значит, и расход топлива на собственные нужды. Стабильная работа сухих градирен возможна при стабильной тепловой нагрузке, в особенности в холодное время года. При энергообеспечении промышленных и других объектов, выполняемом ТЭС и ТЭЦ, количество выделяемого ими тепла может резко меняться в течение суток. Это приводит к возникновению повышенной опасности размораживания радиаторов и выходу из строя не только градирни, но и остановке всей станции

97

Таблица 1. Влияние температуры воды, охлаждающей конденсаторы турбин, на КПД ТЭЦ 5,03

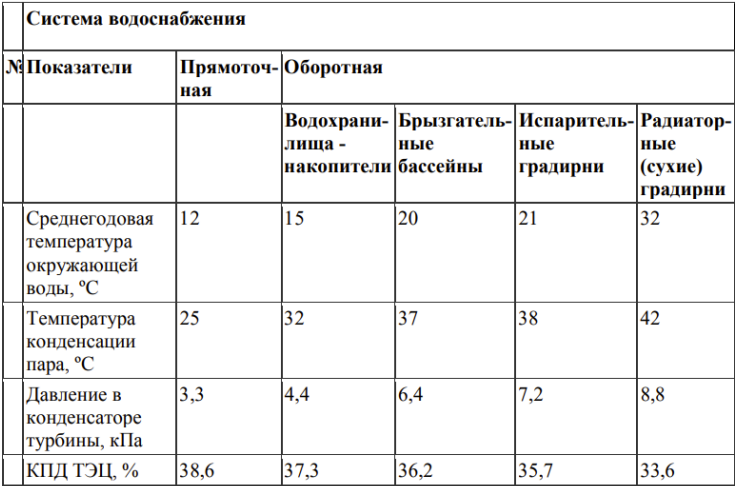

Стоит отметить расходы мощности, затрачиваемые на обслуживание СВГ – это насосы, привод вентиляторов секций. Это также влияет на значение мощности турбины и КПД энергоустановки. Однако, при определенном количестве вентиляторов можно получить оптимальное значение мощности при минимуме затрат на эксплуатационное обслуживание СВГ.

Схема работы СВГ, состоящей из трех секций показана на рисунке 2 [6].

С целью повышения эффективности работы ТЭЦ была поставлена задача разработать методику расчета многосекционной СВГ для определения оптимального количества вентиляторов. За основу были взяты параметры Свободненской ТЭС – современной газовой электростанции Амурской области (введена в эксплуатацию 20 апреля 2021 года).

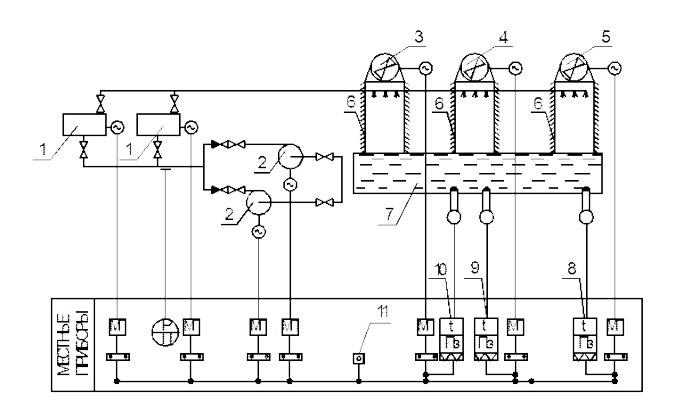

Рисунок 2 - Типовая схема трехсекционной сухой вентиляторной градирни

1. Охлаждаемое оборудование. 2. Циркуляционный насос. 3, 4, 5 - Вентиляторы. 6 – Вентиляторная градирня. 7 – бак охлажденной воды. 8, 9, 10 – регуляторы температуры. 11 - переключатель.

Ниже приведено описание разработанной методики, позволяющей посчитать оптимальное число вентиляторов для многосекционной СВГ.

Рассчитываем мощность вентиляторов по формуле 1:

 $N_{\rm B}=n\cdot N_{\rm B1}$ ,  $(1)$ 

где  $N_{R}$ - мощность на привод вентилятора, кВт, n – количество вентиляторов,  $N_{R1}$ - мощность на привод 1 вентилятора, кВт.

Далее вычисляем общую мощность насосов по формуле 2.

 $N_{\rm H} = 2 \cdot N_{\rm H1}$ , KBT.  $(2)$ 

O=const - теплосъем принимается постоянным;

K=const - коэффициент теплопередачи также считается постоянным.

Рассчитываем общий расход воды, пара и воздуха по формулам 3-7:

$$
G_w = G_{w1} \cdot n \text{ или } G_w = \frac{Q}{t_w \cdot C_r} - \text{ суммарный расход воды на CBT, кг/с (3)}
$$
  
\n
$$
G_n = \frac{Q}{r} - \text{расход парa, kr/c.}
$$
\n(4)  
\n
$$
G_B = \frac{Q}{\Delta t_b \cdot C_{pw}} - \text{расход водуxa, kr/c.}
$$
\n(5)

Располагаемый перепад температур высчитывается по формулам 6 и 7:  $\Delta_0 = \frac{Q}{c \Sigma G \cdot m} = t_{w1} - t_{B1}, \quad (6)$ 

где  $t_{w1}$ -температура воды на входе, °С;  $t_{n1}$  температура воздуха на входе в секцию. °С.

$$
t_{w1} = t_{B1} + \Delta,
$$
  
\n
$$
t_{w1,0} = t_{B1} + \Delta_0,
$$
  
\n
$$
t_{w1} = t_{B1} + \Delta_0 - \frac{\Delta_0}{n_0 + 1},
$$
  
\n
$$
\Delta_1 = \frac{Q}{\varepsilon \sum G_1 n_1} = \frac{Q}{\varepsilon \sum n_0 + n_1}, \qquad (7)
$$
  
\n
$$
\text{Opmyna } 8 - \text{BBOJUTCS} \text{ in the graph of } \Delta.
$$
  
\n
$$
\delta \Delta = \Delta_0 - \Delta_1 = \frac{Q}{\varepsilon \sum G_1 n_0} - \frac{Q}{\varepsilon \sum n_0 + n_1} = \frac{Q}{\varepsilon \cdot G_1} \left( \frac{1}{n_0} - \frac{1}{n_0 + n_1} \right) = \frac{\Delta_0}{n_0 + 1}, \qquad (8)
$$

Расчет изменения мощностей турбины, насоса и вентиляторов выполняется по следующим формулам (9)-(11):

$$
\Delta N_{\text{T}} = \delta \Delta \cdot \frac{dh}{dt} \cdot G_0, \qquad (9)
$$
  
\n
$$
\Delta N_{\text{H}} = N_{\text{H}} \cdot \frac{n+1}{n}, \qquad (10)
$$
  
\n
$$
\Delta N_{\text{B}} = N_{\text{B}} \cdot \frac{n+1}{n}, \qquad (11)
$$

Расчет итогового параметра эффективности по изменению мощности турбины вычисляется по формуле 12:

 $\Delta N_{\rm ab} = \Delta N_{\rm T} - (N_{\rm H} + \Delta N_{\rm B}),$  (12)

Далее по данной методике варьируя числом вентиляторов и выполнения уточняющих приближений по температуре воды и воздуха можно определить оптимальное число вентиляторов для СВГ.

Выводы:

– Рассмотрены особенности эксплуатации СВГ в разные времена года

– Проанализированы основные способы повышения эффективности работы СВГ.

– Приведена методика оптимизационного расчета многосекционной сухой вентиляторной градирни.

#### *Список литературы:*

- 1. Воздушные конденсаторы основа системы отвода тепла от ПТУ в XXI веке / О.И. Фаворский, А.И. Леонтьев, В.А. Фёдоров, О.О. Мильман // Энергетик. – 2014. – № 6. – С. 54.
- 2. Воздушно-конденсационные установки и сухие градирни. Мильман О.О., Федоров В.А. Калуга: Манускрипт. 2019.
- 3. Конденсаторы паротурбинных установок. Федоров В.А., Мильман О.О. Москва: Изд-во МГТУ им. Н.Э. Баумана, 2013. – 558 с.
- 4. Сухие градирни и ВКУ (обзор) / О.О. Мильман, П.А. Ананьев. // Теплоэнергетика. 2016. – №3. – С. 3-14.
- 5. Птахин, А. В. Особенности работы сухих вентиляторных градирен на тепловых электростанциях / А.В. Птахин, В.С. Крылов, А.В. Кондратьев // Труды седьмой Российской национальной конференции по теплообмену : В 3х томах, Москва, 22–26 октября 2018 года. – Том 1. – Москва: Издательский дом МЭИ. - 2018. – С. 237-239. – EDN VSEQBY.
- 6. Учебные материалы. Белорусский государственный университет транспорта (БелГУТ). Предмет: Водоснабжение. [Электронный ресурс] – URL: https://vunivere.ru/work52304?screenshots=1.

#### УДК 511

### **Исследования по влиянию изменения доли водорода на свойства метано-водородных смесей Н.В. Кирюхина**

*Калужский государственный университет им. К. Э. Циолковского, Калуга*

В статье представлен обзор современных исследований по влиянию изменения доли водорода на характеристики метано-водородных смесей. Выделены факторы, определяющие оптимальное содержание водорода в смеси, рассмотрены позитивные и негативные эффекты повышения его концентрации. Анализируется практический опыт регулирования содержания водорода в топливе в энергетике и на транспорте, в том числе при решении задачи транспортировки МВС по газопроводной системе.

*Ключевые слова:* конденсатор, вентилятор, пар, охлаждение, воздух, модуль, ветер, рециркуляция, теплоотдача, паровая турбина, электростанция.

# **Studies on the effect of changes in the proportion of hydrogen on the properties of methane-hydrogen mixtures N.V. Kiryukhina**

*Kaluga State University named after K.E. Tsiolkovski, Kaluga*

The article presents an overview of current research on the effect of changes in the proportion of hydrogen on the characteristics of methane-hydrogen mixtures. The factors determining the optimal hydrogen content in the mixture are highlighted, the positive and negative effects of increasing its concentration are considered. The practical experience of regulating the hydrogen content in fuel in the energy sector and in transport is analyzed, including when solving the problem of transporting MHY through a gas pipeline system.

*Key words:* hydrogen-containing gas, methane-hydrogen mixture, composition, proportion of hydrogen.

О возможности использования водорода в качестве топлива известно еще с начала 19 века, но о масштабном внедрении водородных технологий в сфере производства и потребления энергии с целью предотвращения негативного влияния на климат и экологию стали говорить около 10 лет назад, когда появилась концепция перехода к «зеленой», отказу от углеродного сырья. [1]. В сегодняшних геополитических условиях, отмеченных политически мотивированным отказом от российских энергоресурсов и кризисными явлениями в энергетической сфере западных стран, развитие отечественной водородной отрасли становится перспективным стратегическим решением, направленным на укрепление безопасности государства.

В качестве одного из шагов на пути к безуглеродной энергетике стало использование водорода в смеси с природным газом. Это компромисс между чистым, но дорогим водородом и дешевым, доступным, но не безупречным с точки зрения экологии углеродным топливом. Метано-водородные смеси (МВС) все шире используются во всем мире под разными наименованиями: hythane, hydromethane, MHY, MHM [2].

Анализ публикаций [4-29] дает основание заключить, что содержание водорода в МВС составляет, как правило, 5-10% по массе или 20-40% по объему. Стремление повысить концентрацию обусловлено, в первую очередь, тем, что при сжигании водородосодержащих газов (ВСГ) выбросы углекислого газа в атмосферу по сравнению с другими видами топлива будут ниже. Из графика, приводимого в нескольких статьях, размещенных на сайте АНО «Водородные технологические решения» [3, 4] видно, что заметное, более чем на 50% снижение выбросов углекислого газа достигается при доле водорода, превышающей 75 %.

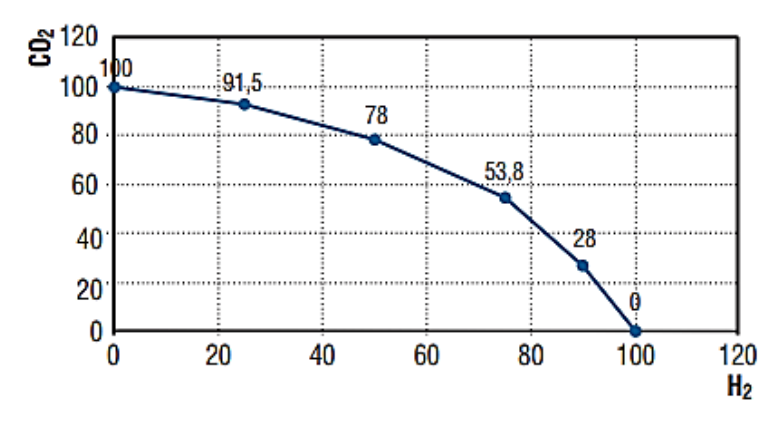

Рисунок 1 - Зависимость выбросов СО2 от концентрации Н2 в топливном газе [4]

Однако увеличение содержания водорода в ВСГ может иметь и негативный эффект:

- снижается теплотворная способность на единицу объема, поскольку водород имеет намного меньшую плотность, чем природный газ [7];

- повышается пожароопасность и взрывоопасность топлива, поскольку у водорода выше, чем у других топливных газов энергия активации, скорости горения и распространения ламинарного пламени, пределы взрывоопасной концентрации [7];

- высокая кинематическая вязкость МВС с большой долей водорода приводит к росту потерь давления при трубопроводной транспортировке, что делает ее менее эффективной и требует либо повышения давления компрессорных станций, либо уменьшения расстояния между ними [6,7];

- проницаемость водорода прямо пропорциональна перепаду давлений, температуре и времени, что осложняет работу при высоких температурах и давлениях, а также приводит к утечкам при длительном хранении;

- при увеличении давления смеси и объемной доли водорода увеличивается ускорятся скорости диффузии водорода в сталь, что ведет к охрупчиванию материалов конструкций энергетической инфраструктуры [8,9];

- из-за окисления атмосферного азота в факеле горелочных устройств увеличиваются выбросы в атмосферу оксидов азота (по оценкам [10] при переходе на 100 %-й водород концентрация оксидов азота в выхлопных газах возрастает на 30 %).

Имеются также оценки, ставящие под сомнение мнение об экологической безупречности водорода с точки зрения парникового эффекта. В [11] приводится расчет, показывающий, что с учетом образования водяных паров для получения равного количества энергии при сжигании водорода и метана образуется сравнимое количество парниковых газов.

Ряд физических параметров газообразных топлив, например, сжимаемость, незначительно меняются при добавлении водорода в смесь даже в больших количествах [6]. Такой важный показатель, как число Воббе, основной критерий взаимозаменяемости топливных газов, для водорода и природного газа имеет сопоставимое значение, что делает возможным использовать для сжигания МВС горелочные устройства, предназначенные для природного газа [5].

Таким образом, изменение доли водорода в составе смеси, неоднозначно влияет на эффективность и безопасность использования МВС, а, следовательно, невозможно говорить о единых рекомендациях по ее количественному значению. Оптимальный состав зависит от многих факторов. Требования к количественным показателям состава смеси зависят также от области применения топлива.

Рассмотрим практический опыт регулирования содержания водорода в МВС, применяемых энергетике и на транспорте. В работах [18-21] добавление водорода к исходному природному газу рассматривается как один из способов повышения энергетических характеристик газотурбинных установок (ГТУ). В [18] проведены расчеты показателей энергетической эффективности ГТУ в диапазоне нагрузок 75–85 МВт в зависимости от состава топлива при различных соотношениях содержания в нем водорода и природного газа. Авторы приходят к выводу, что добавление водорода целесообразно производить только в пиковых режимах работы установки. Оптимальное соотношение водорода и природного газа для получения необходимой мощности составило 4,5% и 95,5% соответственно.

Активные исследования по сжиганию водородсодержащих газов ведут зарубежные производители газотурбинных установок. В таблице 1 систематизирована информация о доле водорода в топливе газовых турбин ведущих зарубежных компаний [22].

| Производитель    | <b>TTY</b>                 | Доля водорода |
|------------------|----------------------------|---------------|
| Ansaldo Energia  | GT36 H-класса              | до 50 %       |
|                  | АЕ94.3А Ғ-класса           | до 25 %       |
| GЕ               | 7HA                        | до 50 %       |
| Mitsubishi Power | $M1A-17$                   | до 100 %      |
|                  | Advanced Class JAC серии J | до 100 %      |
| Siemens Energy   | SGT-600                    | до 60 %       |
|                  | <b>SGT-800</b>             | до 50 %       |

Таблица 1 – Сведения о допустимой доле водорода в топливных газах ГТУ ведущих зарубежных производителей

При использовании МВС в качестве альтернативного автотранспортного топлива показана перспективность перевода автомобилей на смеси, в которых массовое содержание водорода составляет 5–10%, что соответствует 20–40 % по объему. По данным [23] это позволяет снизить токсичность выбросов в 2–4 раза, уменьшить расход топлива на 35–40 %, повысить экономическую эффективность на 20–25%. Значительное улучшение экологических показателей продемонстрировало использование смеси на автобусном транспорте в Калифорнии. Для обеспечения норм Евро-4 содержание водорода должно быть не менее 20% по объему, для достижения Евро-5 требуется уже 44–48%.

При транспортировке МВС по системе газоснабжения при использовании уже имеющейся инфраструктуры верхний предел содержания водорода в природном газе регулируется национальными технологическими стандартами и варьирует от 0.1% (в Бельгии, Новой Зеландии, Великобритании и США) до 12% в Нидерландах. Нормируется также отклонение числа Воббе. В России и в большинстве европейских стран допустимым считается ±5 % от номинала. Исследования показывают, без существенных изменений газотранспортной инфраструктуры содержание водорода в МВС должно быть в пределах 10–20 % [26, 27]. Авторы [26] ссылаются на натурные исследования, проведенные в Европе, которые показали, что при концентрации водорода в природном газе не более 10 % он не оказывает негативного влияния на металл газопроводов и незначительно изменяет число Воббе метано-водородной смеси. Для вновь проектируемых современных газопроводов достижимо повысить ограничение до 70% [28]. В то же время, по некоторым оценкам оптимальная объемная доля водорода при трубопроводной транспортировке вместе с природным газом составляет 5 % [29].

*Список литературы:*

- 1. Водородная энергетика России: состояние и перспективы // Энергетическая политика. – 2020. – № 12. URL: https://energypolicy.ru/a-mastepanovvodorodnaya-energetika-rossii-sostoyanie-i-erspektivy/energoperehod/2020/14/23/ (дата обращения: 10.04.2023).
- 2. Аксютин, О. Е. Метано-водородная энергия для низкоэмиссионного развития / А.Г. Ишков, К.В. Романов, Р.В. Тетеревлев // Газовая промышленность. – 2018. – №11 (777). – URL: https://cyberleninka.ru/article/n/metanovodorodnaya-energiya-dlya-nizkoemissionnogo-razvitiya (дата обращения: 06.02.2023)
- 3. Центр исследований и научных разработок АНО «Водородные технологические решения». [Электронный ресурс] –– URL: https://ww-h2.com/articles (дата обращения: 10.04.2023)
- 4. Савитенко, М.А. Основные пути снижения выбросов в атмосферу СО2 в энергетике Российской Федерации (по материалам Х Петербургского международного газового форума, 5-8 октября 2021, Санкт-Петербург) // М.А. Савитенко // Центр исследований и научных разработок АНО «Водородные технологические решения». [Электронный ресурс] – URL: https://ww-h2.com/services/the-main-ways-to-reduce-co2-emissions-into-theatmosphere-in-the-energy-sector-of-the-russian-federation/ (дата обращения: 06.02.2023)
- 5. Савитенко, М.А. Применение водорода в энергетике: вопросы экологии / М.А. Савитенко, Б.А Рыбаков // Турбины и дизели. – 2021. – №1. – С. 10- 16. – URL: http://www.turbine-diesel.ru/rus/node/5853 (дата обращения: 10.04.2023)
- 6. Голунов, Н.Н. Транспортировка водорода по газопроводам в виде метановодородной смеси / Н.Н. Голунов, М. В.Лурье, И.Т.Мусаилов // Территория Нефтегаз. – 2021. – №1–2. –URL: https://cyberleninka.ru/article/n/transportirovka-vodoroda-po-gazoprovodam-v-vide-metanovodorodnoy-smesi (дата обращения: 10.04.2023)
- 7. Литвиненко, В. С. Барьеры реализации водородных инициатив в контексте устойчивого развития глобальной энергетики / В. С. Литвиненко, П.С. Цветков, М. В.Двойников, Г.В. Буслаев // Записки Горного института. – 2020. – №. - URL: https://cyberleninka.ru/article/n/bariery-realizatsii-vodorodnyh-initsiativ-v-kontekste-ustoychivogo-razvitiya-globalnoy-energetiki (дата обращения: 10.04.2023).
- 8. Hazards, safety and knowledge gaps on hydrogen transmission via natural gas grid: A critical review / Z.Labidine Messaoudani, F.Rigas, M.D.B.Hamid,

C.R.C.Hassan // International Journal of Hydrogen Energy. – 2016. – Vol. 41.  $-$  No 39. – P. 17511-17525.

- 9. Effect of Hydrogen Partial Pressure on the Hydrogen Embrittlement Susceptibility of Type304 Stainless Steel in Highpressure H2/Ar Mixed Gas / Koide Kenichi, Minami Takao, Anraku Toshirou, Akihiro Iwase, Inoue Hiroyuki // ISIJ International. – 2015. – Vol. 55. – Iss. 11. – P. 2477-2482.
- 10. Рыбаков, Б. А. Сжигание водородсодержащего газа в водородных и паровых котлах / Б.А Рыбаков, М.А. Савитенко // Центр исследований и научных разработок АНО «Водородные технологические решения». [Электронный ресурс] – URL: https://ww-h2.com/services/combustion-of-hydrogen-containing-gas-in-hydrogen-and-steam-boilers
- 11. Исследование камеры сгорания газовых турбин SGT-700/-800 на гибкость по топливу и нагрузке // Турбины и Дизели. 2020. №6. С. 2842.
- 12. Савитенко М.А., Рыбаков Б.А. Применение водорода в энергетике: вопросы экологии // Турбины и дизели. – 2021. – №1. – С. 10-16.
- 13. Оценки возможностей снижения выбросов парниковых газов при сжигании топлив в котлах ТЭС и котельных / П. В. Росляков и др. // Теплоэнергетика. –2022. –№ 9. – С. 97-106
- 14. Савитенко, М.А. Снижение выбросов парниковых газов в водогрейных и паровых котлах / М.А. Савитенко, Б.А Рыбаков // Центр исследований и научных разработок АНО «Водородные технологические решения». [Электронный ресурс] – URL: https://ww-h2.com/services/reduction-ofgreenhouse-gas-emissions-in-hot-water-and-steam-boilers/
- 15. Концепция создания крупномасштабных систем производства и распределения метано-водородного топлива как эффективного альтернативного энергоносителя / Казарян В.А. и др. // Газовая промышленность. – 2018. – №11 (777). – URL: https://cyberleninka.ru/article/n/kontseptsiya-sozdaniyakrupnomasshtabnyh-sistem-proizvodstva-i-raspredeleniya-metano-vodorodnogo-topliva-kak-effektivnogo (дата обращения: 09.02.2023).
- 16. Концепция крупномасштабного развития инновационных систем производства и распределения метано-водородного топлива как эффективного альтернативного энергоносителя. [Электронный ресурс]. 2012. – URL: https://ccortes.ru/st\_docs/klumpur2012.pdf (дата обращения: 10.04.2023).
- 17. Буров В. Д. Сжигание водородосодержащих газов в газотурбинных установках / Б. А. Рыбаков, М. А. Савитенко // Турбины и Дизели. – 2021. –  $\mathcal{N}_2$  $2. - C. 16 - 22.$
- 18. Марьин, Г.Е. Добавление водорода к топливному газу для повышения энергетических характеристик газотурбинных установок / Г. Е. Марьин,
Б.М. Осипов, А.Р.Ахметшин, М.В. Савина // Вестник ИрГТУ. - 2021. – №3 (158).- URL: https://cyberleninka.ru/article/n/dobavlenie-vodoroda-k-toplivnomu-gazu-dlya-povysheniya-energeticheskih-harakteristik-gazoturbinnyhustanovok (дата обращения: 09.02.2023).

- 19. Марьин, Г.Е. Исследование применения водорода в качестве топлива для улучшения энергетических и экологических показателей работы газотурбинных установок / Г. Е. Марьин, Б. М. Осипов, А. Р.Ахметшин // Известия высших учебных заведений. Проблемы энергетики. – 2021. – № 2  $(23)$ . – C. 84-92.
- 20. Балакин, А.М. Особенности работы газотурбинной установки на смеси водорода и природного газа / А.М. Балакин и др. // Санкт-Петербургский политехнический университет. 2021. [Электронный ресурс]. -URL: https://eaf.etu.ru/assets/files/eaf21/papers/53-57.pdf (дата обращения: 21.03.2022).
- 21. Бакланов, А. В. Возможность использования метано-водородного топлива в конвертированных газотурбинных двигателях для энергетических установок / А.В. Бакланов // Сибирский аэрокосмический журнал. – 2021. – Т.  $22, -N$ <sup>o</sup> 1. – C. 82-93.
- 22. Pasquariello, R. Gas turbine innovations, with or without hydrogen / R. Pasquariello// Turbomachinery International. - Dec. 4. - 2020. – URL: https://www.turbomachinerymag.com/view/gas-turbine-innovation-with-orwithout-hydrogen
- 23. Столяревский, А.Я. Технология производства водородометановой смеси для автотранспорта и энергетики / А.Я. Столяревский // АЭЭ. - 2009. -№5. – URL: https://cyberleninka.ru/article/n/tehnologiya-proizvodstvavodorodometanovoy-smesi-dlya-avtotransporta-i-energetiki (дата обращения: 23.01.2023).
- 24. Раменский, А. Ю. Разработка экологически чистого автомобиля для крупных мегаполисов / Раменский А. Ю. и др. // Сборник трудов II межд. симпозиума по водородной энергетике. – Москва: МЭИ. – 2007. – С. 192-196.
- 25. Арутюнов, В.C. Об использовании метан-водородных смесей в двигателях внутреннего сгорания / В.С. Арутюнов и др. // НефтеГазоХимия. – 2019. – №3-4. – URL: https://cyberleninka.ru/article/n/ob-ispolzovanii-metanvodorodnyh-smesey-v-dvigatelyah-vnutrennego-sgoraniya (дата обращения: 09.02.2023).
- 26. Соколинский, Ю.А. Технологические аспекты транспортировки метановодородной смеси по трубопроводу «Северный поток – 2» / Ю.А Соколинский, М.Х.Сосна, Л.Р. Галикеева // НефтеГазоХимия. – 2021. – №1–2.

URL: https://cyberleninka.ru/article/n/tehnologicheskie-aspekty-transportirovki-metano-vodorodnoy-smesi-po-truboprovodu-severnyy-potok-2 (дата обращения: 09.02.2023).

- 27. Antonia, O. M. Blending Hydrogen into Natural Gas Pipeline / О. Antonia O., М. Penev // Networks: A Review of Key Issues; National Renewable Enrgy Lab: Golden, CO. USA. 2013.
- 28. Blue Fuel Gazprom Export Global Newsletter. 2018. Issue 4.- P.17-18. URL: https://gazpromexport.com/files/BLUE\_FUEL\_48326.pdf (дата обращения: 09.02.2023).
- 29. Родичкин, И. «Северный поток-2» для водорода / И. Родичкин В. Карасевич // Нефтегазовая вертикаль. – 2021. – № 9. – С. 23-29. – URL: http://www.ngv.ru/magazines/article/severnyy-potok-2-dlya-vodorod (дата обращения: 09.02.2023).

### УДК 372.8

# **Технологии виртуальной и дополненной реальности в обучении физике и математике**

### **Н.В. Кирюхина<sup>1</sup> , Н.А. Плеханова<sup>2</sup>**

*<sup>1</sup>Калужский государственный университет им. К. Э. Циолковского, Калуга <sup>2</sup>Средняя школа №6 им. А. С. Пушкина г. Калуги*

Рассматривается дидактический потенциал виртуальной (VR), дополненной (AR) и смешанной (MR) реальности в обучении физике и математике. Выделены характеристические свойства цифровой иммерсивной обучающей среды с расширенной реальностью, определяющие направления применения VR/AR-технологий в школьном предметном обучении. Приводится обзор готовых VR/AR-продуктов совместимых с программами школьных курсов физики и математики.

*Ключевые слова:* технологии дополненной и виртуальной реальности, обучение математике и физике.

## **Formation of mathematical literacy in physics lessons N.V. Kiryukhina<sup>1</sup> , N.A. Plekhanova<sup>2</sup>**

*<sup>1</sup>Kaluga State University named after K.E. Tsiolkovski, Kaluga 2Secondary school No. 6 named after. A. S. Pushkin, Kaluga*

In this paper, we have proposed the use of the vector method in solving physical problems, as the most illustrative in use. Although the method itself requires certain skills from students and initially causes difficulties in application.

Key words: physics, mathematical literacy, vector method, vector problems

Золотое правило дидактики гласит: «Всё должно быть представлено внешним чувствам, насколько это возможно, именно: видимое - зрению, слышимое - слуху, обоняемое - обонянию, вкушаемое - вкусу, осязаемое - осязанию» (Я.А. Коменский) [1]. Современные иммерсивные цифровые технологии подняли его на новый уровень [2]. Благодаря появлению новых средств обучения, основанных на дополненной (AR), виртуальной (VR) и смешанной (MR) реальности, дополнительный импульс для развития получили деятельностный, контекстный, информационный подходы в образовании [3].

В числе факторов, препятствующих массовому внедрению этих новаций, можно назвать высокую стоимость оборудования и программного обеспечения, нехватку образовательного контента и квалифицированного персонала, как педагогов, так и технических специалистов. Однако, за последние годы достигнут определенный прогресс в этом направлении. В рамках федеральных проектов «Цифровая школа», «Цифровая образовательная среда» все большее число образовательных организаций приобретает необходимое оснащение. Создаются специализированные центры и лаборатории, открываются программы подготовки кадров. В ближайшее время можно ожидать новых требований к квалификации педагогических работников, в том числе, учителей, в области использования VR/AR-продуктов в сфере образования. Цель данной статьи - оценить состояние и перспективы использования иммерсионных цифровых технологий в обучении физике и математике.

Как синтез классических дидактических принципов и новых технологических возможностей все большее распространение получает концепция иммерсионной обучающей среды [4]. Ее характеристические свойства определяют дидактический потенциал VR/AR/XR-технологий:

- эффект присутствия - ощущение нахождения в определенной среде, возможность приобретения внутреннего субъективного опыта;

- мультисенсорность - включение психофизиологической системы человека в сконструированный мир, возможность задействовать в познавательной деятельности различные органы чувств;

- интерактивность - возможность управлять свойствами среды, выстраивать собственные сценарии деятельности:

- векторность - способность создавать направленный обучающий эффект;

- вовлеченность (мотивогенность) - способность среды воздействовать на мотивационную сферу, регулируя его активность;

- суперреализм - возможность реконструировать условия, которые в реальной жизни трудноосуществимы;

- безопасность - возможность действовать в условиях, которые в реальной жизни представляли бы опасность;

- сюрреализм - возможность моделировать процессы, которые в реальной жизни невозможны (изменять пространственные масштабы, замедлять или ускорять течение времени, менять ракурс, угол зрения, фокусироваться на леталях, нелоступных наблюдению в реальной жизни).

Из этих свойств вытекают основные направления использования иммерсионных цифровых технологий в обучении математике и физике:

- визуализация моделей реальных и идеальных объектов;

- мультисенсорное представление объектов, процессов и явлений при отсутствии или затрудненности их демонстрации в реальности;

- отработка сценариев, стратегий и алгоритмов действий, формирования навыков учебно-познавательной деятельности в невозможных или труднодоступных в реальности условиях.

Примерами технологических решений двух первых направлений являются продукты дополненной реальности «оживляющие» иллюстрации учебников и пособий, 3D-симуляции, виртуальные экскурсии.

Деятельностное направление представлено виртуальными лабораторными работами, практикумами по решению задач, дидактическими играми учебными исследованиями.

Наиболее доступным типом продукта расширенной реальности, являются приложения, построенные на основе маркерной технологии, использующие в качестве отображающего устройства планшет или смартфон. Отдельные авторские разработки такого рода, созданные под конкретные задачи без цели коммерческого распространения описаны в [5]. Компания «Увлекательная реальность» представляет мобильное приложение [6], в котором маркерами являются иллюстрации из учебника физики.

Обучающий VR-комплекс для учащихся 8-9 классов для изучения электромагнитных явлений предлагает Центр НТИ Дальневосточного федерального университета [7]. Эта разработка позиционируется как инструмент подготовке к ОГЭ по физике. На платформе центра доступно 6 тематических блоков модуля «Физика. Магнетизм» (взаимодействие токов,

направление силы Ампера и силы Лоренца, явление электромагнитной индукции, направление индукционного тока). В курсе представлены виртуальные уроки трех типов (интерактивная теория с 3D-визуализацией и виртуальным наставником, практикум по решению задач с подсказками и тренажер по решению задач без подсказок).

Самым распространенным способом использования VR в обучении физике являются виртуальные лабораторные работы. Упоминавшаяся выше компания «Увлекательная реальность» предлагает более 70 демонстраций и 30 лабораторных работ, охватывающих все ключевые разделы курса физики [8]. Предусмотрен как лабораторный практикум, так и индивидуальные практические занятия.

VR-Lessons предлагает комплект лабораторных работ-симуляций для изучения оптических явлений (линзы, законы отражения и преломления, интерференция, дифракция) [9]. Эта компания предлагает также предлагает курс для школьников, начиная с 6 класса, по созданию VR-игр включающий принципы работы игровой физики, настройки света и звука в играх.

Научные симуляции от MEL VR [10] охватывают широкий диапазон тем: атом, периодическая система, молекулы, изомерия, газовые законы, электростатика, температура. Представлено около 50 уроков (лабораторные работы, визуальные погружения в мир атомов и молекул, демонстрации экспериментов). Материалы обладают значительным потенциалом для выстраивания межпредметных связей физики и химии.

Виртуальные экскурсии от компании DreamPort позволяют получить опыт путешествий за пределы Земли, тематика которых согласована с программой школьного курса астрономии [11].

Исследования психологических механизмов, задействованных при изучении математики показывают, этот процесс невозможен без привлечения образного и пространственнго мышления в помощь абстактно-логическому. В первую очередь это относится к курсу геометрии, особенно стереометрии. Технологии расширенной реальности предоставляют для этого уникальные возможности.

Компания DreamPort предлагает обучающее приложение к школьному курсу стереометрии [12]. В курсе много интерактивных задач, связанных с геометрическими объектами. Для объяснения понятия проекции используются свет и тени. Разработчики позиционируют соответствие занятий школьной программе, для чего к его созданию были привлечены эксперты с опытом преподавания математики в школе.

112

Центр НТИ Дальневосточного федерального университета [13] разработал экспериментальный VR-курс по стереометрии. Он предназначен для дополнительного образования в 7–9 классов. Деятельностный подход, лежащий в основе методики, предполагает движение от несложных репродуктивных заданий до исследовательских задач. Целевая аудитория – школьники, начинающие изучать предмет и те, кто столкнулся с трудностями при стереометрических построениях. Построение разверток, формирование объектов из частей, воссоздание пространственных фигур по проекциям, вычисление объемов, исследование зависимости высоты уровня жидкости, вылитой в сосуд от ее объема – примеры задачных линий курса. Имеется методическое пособие для учителя и учебные материалы для ученика.

Масштабная апробация VR/AR-продуктов для школ была проведена по инициативе Дальневосточного федерального университета (Центр НТИ ДВФУ) и министерства просвещения РФ в 2020–2021 годах. По итогам сделан вывод, что процесс внедрения их в массовую практику находится на начальной стадии [14]. Педагоги положительно оценивают протестированные продукты, называя главными достоинствами положительное отношение обучающихся, возможность учета индивидуальных особенностей, повышение познавательной мотивации. В то же время значительная часть опрошенных не видит необходимости использовать VR/AR на занятиях регулярно. Высказывается мнение, что применять их нужно по мере необходимости, в тех случаях, когда их дают результат, который трудно или невозможно получить другими способами.

*Список литературы:*

- 1. Турчин, Г. Д. Золотое правило дидактики Я. А. Коменского /Г.Д. Турчин // Изв. Сарат. ун-та Нов. сер. Сер. Философия. Психология. Педагогика. – 2010. – №3. – С. 109-111. – URL: https://cyberleninka.ru/article/n/zolotoe-pravilo-didaktiki-ya-akomenskogo (дата обращения: 14.04.2023).
- 2. Кирьянов, А.Е. Технологии дополненной реальности в сфере образования / А.Е. Кирьянов [и др.] // Инновации. – 2020. – № 5. – С. 81-88.
- 3. Корнилов, Ю. В. Иммерсивный подход в образовании / А.Е. Корнилов // АНИ: педагогика и психология. – 2019. – №1 (26). – URL: https://cyberleninka.ru/article/n/immersivnyy-podhod-v-obrazovanii (дата обращения: 14.04.2023).
- 4. Сергеев, С.Ф. Обучающие и профессиональные иммерсивные среды / С.Ф. Сергеев. – Москва: Народное образование, 2009. – 432 с.
- 5. Каштанова, Е.Н. Технология дополненной реальности в процессе изучения физики / Е.Н. Каштанова // АНИ: педагогика и психология. –  $2021. - N<sub>2</sub> (35)$ . – C. 166-169.
- 6. Учебник физики с дополненной реальностью // Увлекательная реальность: [сайт]. – URL: https://funreality.ru/product/ar\_textbook/ (дата обращения: 26.03.2023).
- 7. Физика. Комплекс для подготовки учащихся 8–9 классов по темам магнетизма и электромагнитной индукции // VR/AR Центр НТИ ДВФУ: [сайт] – URL: https://edu.vrnti.ru/physics(дата обращения: 26.03.2023).
- 8. Образовательный комплекс по физике «Увлекательная реальность» / Увлекательная реальность: [сайт]. – URL: https://funreality.ru/lp/ (дата обращения: 26.03.2023).
- 9. VR-Lessons. Каталог симуляций // VR-Lessons: [сайт]. URL: https://www.vrlessons.ru/simulations (дата обращения: 26.03.2023).
- 10. MEL VR Science Simulations // MEL Science: [сайт]. URL: https://melscience.com/US-en/vr/ (дата обращения: 14.04.2023).
- 11. [VR-курс: Астрономия для школьников](https://dreamport.pro/project/vr-course-astronomy/) // DreamPort: [сайт]. URL: https://dreamport.pro/project/vr-course-astronomy/ (дата обращения: 14.04.2023).
- 12. [VR-курс: Стереометрия для школьников школьников](https://dreamport.pro/project/vr-course-astronomy/) // DreamPort : [сайт]. – URL: https://dreamport.pro/project/vr-course-stereometry/(дата обращения: 14.04.2023).
- 13. Экспериментальный курс по стереометрии с использованием виртуальной реальности / VR SPACE: [сайт]. – URL: https://edu.vrnti.ru/stereometry (дата обращения: 14.04.2023).
- 14. Хукаленко, Ю.С. Иммерсивные технологии в школьном образовании: по итогам всероссийской программы апробации / Ю.С. Хукаленко, П.С. Бажина, Д.И. Земцов // ПНиО. 2022. – №3 (57). – URL: https://cyberleninka.ru/article/n/immersivnye-tehnologii-v-shkolnomobrazovanii-po-itogam-vserossiyskoy-programmy-aprobatsii (дата обращения: 26.03.2023).

УДК 573.53

# **Формирование у школьников умения повышать точность измерений**

**М.С. Красин1,2, А.Р. Мазурова<sup>2</sup> , А.М. Сомова1,3**

<sup>1</sup>Калужский государственный университет им. К.Э. Циолковского, Калуга <sup>2</sup>Гимназия №24 г. Калуги,

<sup>3</sup>Средняя общеобразовательная школа №44 г. Калуги

В статье излагаются методические основы формирования у школьников умения повышать точность физических измерений, приводятся результаты серии педагогических экспериментов по формированию методологической культуры учащихся средней школы.

*Ключевые слова*: физика в школе, экспериментальные задания, методологическая культура

# **Formation of the ability of schoolchildren to improve the accuracy of measurements M.S. Krasin1,2, A.R. Mazurova<sup>2</sup> , A.M. Somova1,3**

<sup>1</sup>Kaluga State University named after K.E. Tsiolkovski, <sup>2</sup>Gymnasium №24, Kaluga, <sup>3</sup>Secondary school No. 44, Kaluga

The article is devoted to the issues of designing the content and technologies of the elective course "Chemistry and Health" for schoolchildren at an in-depth level of studying chemistry. We recommend using the development of this lesson to organize the project activities of students.

*Key words*: advanced level of chemistry, elective courses, chemistry teaching content, cosmetics and perfumery.

От точности измерений зависит точность полученной информации, а, следовательно, правильность последующих действий, направленных на развитие научных теорий, создание новых или совершенствование имеющихся технических устройств производственного или социально-бытового назначения, то есть адекватность научной картины мира, эффективность производства, бытовой комфорт.

Очевидно, что точности измерений надо учить в школе. В наибольшей степени для этого подходят уроки физики.

В методике обучения школьников точности измерений можно выделить следующие составляющие:

1. научить измерять (правильно пользоваться измерительными приборами);

2. научить определять степень точности результатов измерения;

3. научить способам повышения точности измерений.

Успешность методики обучения школьников умению повышать точность измерений можно использовать следующие методические приёмы;

• стимулировать познавательный интерес;

• использовать соревновательный аспект, «спортивный» интерес;

• обеспечивать контроль точности измерений, предусматривающий снижение оценок недостаточную точность проводимых школьниками измерений.

Влияние и взаимосвязь познавательного интереса и фактора контроля точности измерений на точность измерений учащихся были исследованы в ходе педагогического эксперимента, проведённого в 2021-2022 учебном году в средней общеобразовательной школе №15 г. Калуги с семиклассниками из четырёх классов (учитель физики Андреева Ю.В., в итоге сравнивались результаты 44 учащихся).

*Краткая идея эксперимента*:

1) изменить описания фронтальных лабораторных работ таким образом, чтобы у учителя появилась возможность оперативно в присутствии самих учащихся проверить точность результатов их экспериментов с помощью более точных приборов или методом прямого измерения величины, которую учащиеся определили с помощью косвенных измерений;

2) предупредить учащихся экспериментальной группы (ЭГ), что после выполнения ими лабораторной работы учитель сразу экспериментально проверит точность их результата, и не предупреждать об этом учащихся контрольной группы (КГ)

3) проверить точность результатов учащихся и сравнить результаты ЭГ и КГ, используя статистические методы проверки гипотез (по методу Манна-Уитни).

*Краткие результаты эксперимента:*

1) сравнение результатов учащихся ЭГ и КГ после выполнения ими лабораторных работ в начале второй четверти (ноябрь) не позволили выявить статистически значимых различий;

2) сравнение результатов учашихся ЭГ и КГ после выполнения ими лабораторных работ в начале четвёртой четверти (апрель) показали статистически значимые отличия с доверительной вероятностью 0,95.

Объяснение полученных результатов:

В ноябре учащиеся выполняли свои первые в жизни лабораторные работы по физике, при этом ими двигал интерес к новой для них деятельности. Поэтому они все старались выполнить работу хорошо (правда, у многих это пока не получалось). В апреле это уже было далеко не первое экспериментальное залание. Первоначальный интерес к такой леятельности пропал. Теперь важным стимулом к более тщательному проведению эксперимента стало сознание о взаимосвязи оценки работы с точностью проведённых измерений. Поэтому школьники ЭГ провели значительно более точные измерения и получили более правильные результаты. Более подробная информация об этом эксперименте изложена в статье [3].

Одного стремления к точности эксперимента недостаточно для достижения цели. Крайне важно знать, что можно предпринимать для повышения точности измерений. Для этого в учебниках физики [4-7] и рабочих тетрадях приводятся следующие рекомендации:

- использовать метод рядов при измерении малых величин,
- быть внимательными, чтобы не делать промахи,
- по возможности проводить повторные измерения.

Однако этой и информации оказывается явно недостаточно для формирования у школьников знаний о способах обеспечения и повышения точности измерений. Среди наиболее значимых сведений - это сведения о погрешности результата косвенных измерений, об относительной погрешности (как индикатора тех величин, точность измерения которых следует повышать в первую очередь, чтобы повысить точность итогового результата), о погрешности метода измерений и о погрешности округления.

Например, в марте 2023 года в СОШ №44. г. Калуги был проведён следующий эксперимент. Учитель физики (А.М. Сомова) изменила задание, предложив учащимся 9 классов не измерять ускорение свободного падения с помощью нитяного маятника, а измерить длину этого нитяного маятника с помощью часов (попытка использования линейки или её аналогов приводила к неудовлетворительной оценке за работу). Благодаря такой постановке задания, школьниками начинали двигать не только заинтересованность в получении более высокой оценки за точность измерений, но и «спортивный» интерес, проверить свою способность к точности измерений. При исходной постановке задания у многих школьников возникали мысли о том, зачем измерять

ускорение свободного падения, если оно и так известно). При этом у школьников исчезала возможность подогнать результаты своих измерений под ожидаемые из теоретических соображений, а у учителя появлялась возможность оперативно, на глазах у школьников, проверить точность их измерений с помощью рулетки. Все школьники были ознакомлены с критериями оценки их деятельности: если ошибка не превышала 2 см, то ставилась оценка «5», если больше 2 см, но не больше 5 см, то «4», если больше «5», но не больше 8 см, то «3», если больше 8 см, то «2».

#### *Цель эксперимента:*

1) выяснить, какие меры учащиеся готовы предпринять, чтобы обеспечить точность своих измерений (учитель работает первый год и ему важно было понять, какие сведения по методологии научного эксперимента уже усвоены учащимися, а какие требуется формировать).

2) в процессе методологической рефлексии обсудить допущенные ошибки и повысить уровень методологической культуры школьников в области научного эксперимента [1].

### *Краткие результаты эксперимента:*

1) из 18 групп малого состава (65 учащихся): одна группа получила неудовлетворительную оценку за попытку измерить длину нити с помощью известной длины корпуса мобильного телефона, 8 групп получили оценку «4», 9 групп получили оценку «5»

2) все учащиеся делали повторные измерения (от трёх до восьми раз),

3) все учащиеся определяли период колебаний по времени 10-30 колебаний,

4) все, кто получил оценку «4» принимали значение ускорения свободного падения равным  $10\ \frac{M}{c^2}$ , среди тех, кто получил оценку «5», только в одной группе приняли ускорение свободного падения равным 10, а остальные правильно брали в расчёты значение 9,8.

В процессе методологической рефлексии всех учащихся похвалили за то, что проводили повторные измерения и использовали метод рядов для измерения периода колебаний. Обратили внимание учащихся, что относительную неудачу потерпели те, кто принял ускорение свободного падения равным 10. При этом погрешность округления оказалась равной 2%. При длине нити около метра такая ошибка приводит к ошибке в 2 см. Поэтому никакая многократность повторных экспериментов не могла устранить эту ошибку. Учебным результатом этого эксперимента стало повышение методологических знаний учащихся о важности сведений об относительной погрешности измерения тех или иных величин, влияющих при расчётах на искомый результат.

118

Сведения о погрешности измерений нужно и можно формировать, начиная с 7 класса [2]. Очевидно, что это непростой процесс, но системная работа в этом направлении приносит свои результаты. В подтверждение этих слов можно привести результаты педагогического эксперимента, проводимого с учащимися 7 классов гимназии №24 г. Калуги в рамках системы дополнительного образования при сотрудничестве с Калужским государственным университетом имени К.Э. Циолковского (учитель физики А.Р. Мазурова, доцент кафедры физики и математики КГУ М.С. Красин).

В течение полугода еженедельно учащиеся 7 классов могли приходить на дополнительные занятия по физике, на которых они учились решать сложные расчётные задачи, и методологически корректно решать экспериментальные задачи. Периодически им предлагалось выполнять контрольные задания на проверку предметных знаний и методологических умений. В начале апреля школьникам было предложено придумать способ и измерить объём камня (каждому достался свой камень) с помощью сосуда с водой, линейки, динамометра, секундомера мобильного телефона, провести измерения и составить отчёт о проделанной работе. Были получены следующие результаты:

• из 10 школьников, выполнявших работу, 7 человек сдали отчёты на проверку (кто не хотел, мог не сдавать),

• из 7 отчётов в 4 работах школьники догадались определять архимедову силу как разность веса в воздухе и в воде, из них 3 человека связали объем камня с архимедово силой, а один оставил эти расчёты, взял из интернета сведения о средней плотности камня и нашёл его объём по значению его веса в воздухе (не точно, но всё-таки смог найти приближённое значение),

• из 7 отчётов в 4 работах школьники оценивали погрешность прямых измерений (школьникам перед контрольной работой не говорили о необходимости оценивать и учитывать погрешность измерений, поэтому выполненные ими действия указывают на наличие у них начальных элементов методологической культуры проведения научного эксперимента),

• один из семи (из десяти) всё сделал правильно, в том числе нашёл итоговый результат и методологически корректно оценил его погрешность измерения, используя метод верхней-нижней границ, учитывая при этом, что величину плотности воды и ускорения свободного падения можно считать значительно более точными, чем величину архимедовой силы.

По итогам этого эксперимента, можно сделать пессимистический вывод, что только один из 10 учеников смог полностью правильно решить экспериментальную задачу, в том числе методологически корректно записать результаты, но нам представляется более правильным оптимистический вывод: учащиеся седьмых классов в конце первого года обучения физике понимают необходимость оценки и учёта погрешностей измерений, некоторые из них к этому времени достаточно хорошо усваивает изученные правила проведения и обработки результатов физического эксперимента, недостатки в методологической подготовке других школьников могут быть устранены в результате последующей работы учителя физики и (или) преподавателя дополнительного образования.

Рассмотренные в данной статье результаты педагогических экспериментов, подтверждают методическую возможность формирования у школьников умения повышать точность измерений при проведении физических экспериментов, в том числе на основе оценки и учёта погрешности результатов измерений.

### *Список литературы:*

- 1) Красин, М.С. Методологическая культура личности: структурный анализ, компонентный состав и основные направления развития в системе среднего общего образования / М.С. Красин // Вестник Нижегородского университета им. Н.И. Лобачевского. – Серия социальные науки. – 2017*.* – № 4 (48). – С*.* 189-198
- 2) Красин, М.С. Простота, логика, системность. О методике обучения оценке погрешностей измерения в школе (проблемы обучения школьников оценке погрешностей измерений в контексте развития их методологической культуры) / М.С. Красин // Физика в школе. – 2013. – №8. – С. 55-60.
- 3) Красин, М.С. Формирование у школьников умения и стремления проводить точные измерения при выполнении фронтальных лабораторных работ по физике / М.С. Красин, Ю.В. Андреева, А.А. Романова / Современные проблемы профессионального образования. Сборник научных статей III Всероссийской научно-практической конференции, посвящённой 100 летию академика РАО Георгия Николаевича Филонова. Калуга. 2022. С. 284-288.
- 4) Физика. 7-9 классы: учебники для общеобразовательных организаций / В.В. Белага, И.А. Ломаченков, Ю.А. Панебратцев. – Москва: Просвещение, 2018.
- 5) Физика: 7-9 классы: учебники для общеобразовательных организаций / А.В. Грачёв, В.А. Погожев и др. – Москва: Вента-Граф, 2018.
- 6) Физика. 7-9 класс: учебники общеобразовательных организаций / А.В. Перышкин, Е.М. Гутник. – Москва Дрофа, 2019.

7) Физика. 7-9 класс: учебники для общеобразовательных организаций / Н.С Пурышева, Н.Е. Важеевская, В.М. Чаругин. – Москва: Дрофа, 2019

#### УДК 373.53

# **Занимательность как способ активизации познавательной деятельности школьников на уроках физики**

**Е.А. Лошкарева<sup>1</sup> , А.С. Кадалова<sup>2</sup> .**

*<sup>1</sup>Калужский государственный университет им. К. Э. Циолковского, Калуга <sup>2</sup>МБОУ «СОШ №50» г. Калуги*

В работе рассматриваются возможности и результаты использования элементов занимательности на уроках физики в 7 классах общеобразовательной средней школы.

*Ключевые слова:* физика, занимательность, познавательная деятельность, задачи на основе сказок, стихи.

# **Entertaining as a way to enhance cognitive activity of students in physics classes**

### **E.A Loshkareva<sup>1</sup> ., A.S. Kadalova<sup>2</sup> .**

*<sup>1</sup>Kaluga State University named after K.E. Tsiolkovski, Kaluga 2 "School №50" in Kaluga*

The paper examines the possibilities and results of the use of entertaining elements in the lessons of physics in the 7th grade of secondary school.

*Key words:* physics, entertaining, cognitive activity, tasks based on fairy tales, poems.

Физика – яркая, интересная, но в то же время очень сложная наука. Чтобы понять какое-либо физическое явление или опыт, необходима определённая база знаний (законов и формул) по данной тематике. Это требует значительных усилий со стороны учащихся. К сожалению, для многих школьников физика из интересной науки превращается в сплошной набор формул, которые необходимо запомнить, и задач, которые надо уметь решать. Это может вызвать отрицательное отношение у учащихся к предмету и привести к формализации школьной физики. И это еще одна причина, чтобы искать и находить новые способы повысить занимательность урока физики. Это совсем не означает, что на уроке надо только развлекать, нужно искать такие педагогические приемы и методы, чтобы завлечь ребенка в мир знаний, в мир науки

Главной задачей учебной деятельности является развитие в ребенке интереса к изучаемому предмету, который в последующем перерастет в познавательный интерес. Необходимо, чтобы обучение не превращалось в однообразное и скучное занятие. Это требование служит мотивом для учителя на поиск методов и средств, эффективных для привлечения внимания школьников.

Одно из самых эффективных средств обучения - занимательность. Его основная цель - использование учителем свойств предметов и явлений для пробуждения у учащихся чувства удивления, обострения внимания и работы над эмоциями, что способствует формированию положительного отношения к учебе и готовности активно мыслить, независимо от их способностей, интересов и знаний.

Что такое «занимательность»? Что такое познавательный интерес? Какие методы, способы и средства должны использовать учителя для его достижения? Ответы на эти и другие вопросы можно найти в работах Г.И. Щукиной, Л.А. Ивановой, И.Я. Ланиной. В той или иной форме этот вопрос затрагивается в работах Н.Ф. Талызиной, Н.В. Зверевой [1, 2, 3].

В теории и методике обучения отдельные аспекты формирования познавательного интереса исследованы в работах С.А. Дрыковой, В.Д. Дрягина. В частности, в работах ученых И. Е. Абакумовой, И.П. Волкова, А.А. Журкина отмечается, что использование занимательных задач оказывает существенное влияние на формирование познавательного интереса школьников [4]. Формирование познавательный интерес у детей в обучении может происходить по двум основным направлениям: отбор соответствующего предметного содержания; организация познавательной деятельности учащихся [5]. По мнению К.Д. Ушинского, интерес обычно связан с элементом неожиданности, который привлекает внимание новым материалом. Поэтому его следует использовать при создании проблемных ситуаций. Г.И. Щукина отмечает, что занимательный материал можно использовать: при изучении нового материала; как своеобразный способ снятия напряжения в классе при объяснении объемного или объективно трудного материала; как эмоциональную поддержку, позволяющую запомнить наиболее трудных вопросов темы. [6].

Я.А. Каменский подчеркивает, что решение задач, в частности по физике, нуждается в использовании самых разнообразных форм учебного материала: подбирая задачи, учитель может использовать различные софизмы и

паралоксы, особенно те, которые отражают жизненную ситуацию; с целью повышения интереса учащихся при решении количественных задач можно использовать задачи, составленные ими самими. В этом случае занимательность задания будет заключаться в том, что учащимся предлагается облечь задачу в интересную форму стихотворения, детективного рассказа и т.п.; большой интерес учащихся вызывает постановка экспериментальных задач в занимательной форме [7]

Среди всех перечисленных способов и приемов активизации познавательной деятельности, нам наиболее близка точка зрения Я.А. Каменского, что особое место должно быть отведено занимательным задачам, так как в большей степени дети испытывают трудности в их решении.

В методической литературе представлены разнообразные виды занимательного материала: сказки, стихи, загадки, пословицы и поговорки, игры, грамматическое домино, кроссворды, ребусы, головоломки, рифмовки и скороговорки и т.д... Например, Ф. К. Пурышева предполагает в качестве занимательного материала использовать: шарады, сказки, загадки, стихи, ребусы, кроссворды и головоломки [8].

Одним из видов занимательного материала на уроках физики являются занимательные задачи. Они направлены в первую очередь на освоение и закрепление пройденного материла, а во-вторых, они способны заинтересовать, привлечь внимание учащихся, и в результате решение, которое предложит учащийся, может быть нестандартным. Осознание физических законов, понятий, теорий идет через решение задач. Решая задачи, учащиеся размышляют над решением определенной проблемы. Они учатся мыслить, тем самым осознанно усваивают предметный материал.

Более подробно остановимся на задачах, основанных на сюжете сказок. Когда мы читаем сказки, мы редко обращаем внимание на физические явления, встречающиеся в них. Однако они могут играть важную роль и развивать критичность мышления. Подобно тому, как все в детстве много раз слышали и любили сказки, они привносят элемент занимательности на уроке физики и помогают сделать материал доступным и понятным для учащихся. Сказки можно использовать, как способ связать физику с жизнью, как возможность задать вопросы по физике в интересной форме, как тему для творческого письма и как способ углубить междисциплинарные связи между физикой и литературой. [9]

Приведем конкретный пример. Вспомним сказку П.П. Бажова «Золотые волосы». Сюжет этой сказки позволяет составить следующую задачу.

Задача. Определите массу золотых волос девушки, если длина ее косы тридцать сажен.

Эту задачу можно использовать при изучении темы «плотность вещества». Для того, чтобы решить эту задачу необходимо найти плотность волоса (золота) и объем (волос). Если с плотностью все просто, это табличное значение, то для нахождения объема потребуется перевод сажен в метры, найти информацию о среднем числе волосяных луковиц и радиусе человеческого волоса. Это задание требуют внимательного чтения текста, ведь условие задано в неявном виде, и формируют критическое мышление.

Еще одной формой занимательного материала является использования стихов, а именно сочетание стихотворений с физическими явлениями. Приведем пример стихотворения по теме «диффузия».

В одном известном городе Девочка жила Красиво рисовала И только лишь мечтала Что вырастет и станет Художницей она С науками та девочка Вовсе не дружила И физику, и химию Не изучать решила -Зачем вот мне инерция, вольтметры и Ньютон Вот где мне пригодится Какой-то обертон? А вот палитра, краски Это жизнь моя Смешивать люблю их Скажу вам не тая Возьму немного синей Добавлю желтизны И вот уже я вижу Зелёный цвет травы. И вот однажды утром Пошла левчонка в парк Мольберт достала, краски

И в ход уже пустились гуашь и карандаш И в мыслях всё крутилось "Зачем наука мне? Ну, где мне пригодится Ну разве лишь во сне? Диоды, напряжение Магнитная волна И вот ещё: диффузия Зачем она нужна?.. А в это время тучи На небе собрались Всё небо затянули И капли полились И весь рисунок детский Залила вода И краски все смешались Стали как одна Молекулы гуаши проникли **ВНУТРЬ ВОДЫ** Произошла диффузия Попробуй разбери И девочка вдруг вспомнила Сразу весь урок Себе пообещала учить все темы в срок

124

Зажала кисть в кулак Природа вдохновила нарисовать пейзаж

И вспомнились девчонке Учителя слова Значение науки Сразу поняла.

Рассмотрим результаты исследования влияния, используемого на уроках физики занимательного материала на мотивацию школьников. На первом этапе исследования проведено тестирование учащихся 7-х классов, целью которого являлось определение первоначального уровня мотивации учащихся и выбор контрольной и экспериментальной группы. В диагностике участвовали учащиеся 7-х классов МБОУ «Средней общеобразовательной школы № 50» г. Калуги. В качестве диагностического инструментария была использована методика М.Р.Гинзбурга, которая позволяет нам выявить шесть мотивов учебной деятельности школьников. Был определен первоначальный уровень мотивации и мотив учебной деятельности. Следующим этапом, было проведение уроков физики с использованием занимательного материала в экспериментальной группе в течение 5 недель, в контрольной группе уроки физики проводились в стандартной форме. Исследование проводилось на протяжении пяти недель при изучении раздела «Первоначальные сведения о строении вещества» и «Взаимодействие тел». При проведении уроков использовались различные виды занимательного материала: задачи на основе сказок, экспериментальные задачи, опыты по теме «Диффузия», «Взаимодействие тел», «Инерция», ребусы, кроссворды. После чего было проведено повторное тестирование.

Результаты сравнения уровня мотивации в контрольной и экспериментальной группах до и после эксперимента показали, что уровень мотивации вырос в обоих группах, но в экспериментальной группе, он вырос чуть больше. На рис. 1 представлено сравнение уровней мотивации в контрольной (а) и в экспериментальной (б) группах. На рис. 2 представлено сравнение изменений мотивов учебной деятельности в контрольной (рис 2а) и экспериментальной (рис. 2б) группах до и после эксперимента. Как можно увидеть по диаграмме, преобладающим мотивом был и остался позиционный мотив, но его уровень снизился на 6% в контрольной группе и на 19% в экспериментальной. Учебный мотив напротив вырос в контрольной группе на 3%, а в экспериментальной на 18%. Так же изменились и соотношения по другим видам мотивации.

125

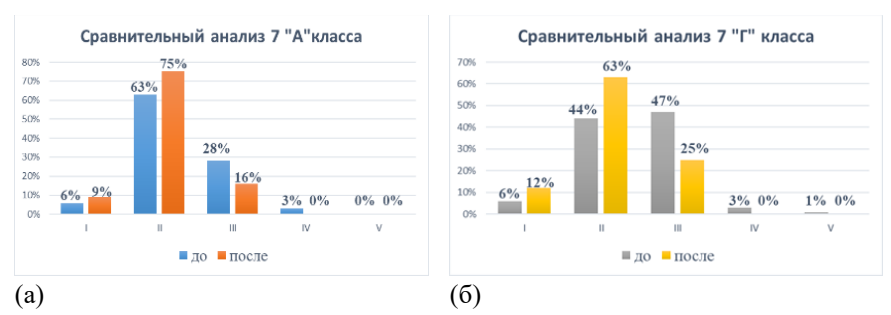

Рисунок 1 – Диаграмма изменения уровней мотивации учащихся в контрольной (а) и экспериментальной (б) группах

I – очень высокий уровень мотивации учения;

II – высокий уровень мотивации учения;

III – нормальный (средний) уровень мотивации учения;

IV – сниженный уровень мотивации учения;

V – низкий уровень мотивации учения

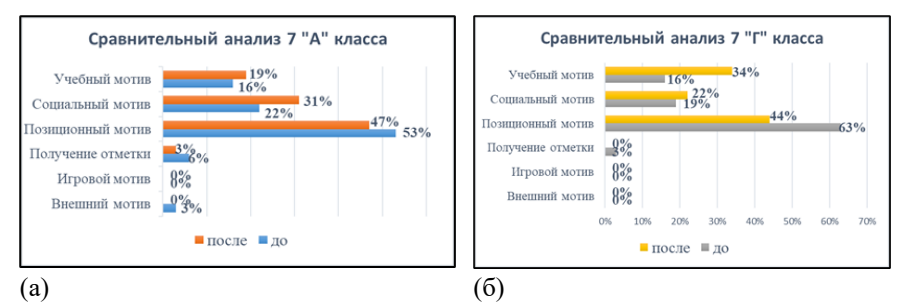

Рисунок 2 – Диаграмма изменения мотивов учащихся в контрольной (а) и экспериментальной (б) группах

Представленные результаты в целом были ожидаемы, но на их основе можно сделать вывод, что включение занимательного материала в учебный процесс не только позволит разнообразить урок, но и повысит интерес учащихся к предмету.

#### *Список литературы:*

1. Щукина, Г.И. Активизация познавательной деятельности учащихся в учебном процессе / Г.И. Щукина. – Москва: Просвещение, 1979. – 160 с.

- 2. Иванова, Л. А. Активизация познавательной деятельности учащихся при изучении физики / Л. А. Иванова. – Москва: Просвещение, 1983. – 160 с.
- 3. Ланина, И. Я. Формирование познавательных интересов учащихся на уроках физики / И. Я. Ланина. – Москва: Просвещение, 1985. – 128 с.
- 4. Волков, В. А., Полянский, С. Е. Поурочные разработки по физике к учебникам А. В. Перышкина (Москва: Дрофа) 7 класс. – Москва: ВАКО, 2005.  $-304$  c.
- 5. Глазкова, К.Р., Живодробова, С.А. Возможности уроков исследования для развития умений моделирования / Физика в школе. 2008, – №5, – с. 31-34
- 6. Щукина, Г. И. Педагогические проблемы формирования познавательных интересов учащихся: Монография. Москва: Педагогика. 1988, – 208 с.
- 7. Каменский, Я. А. Избранные педагогические сочинения, т.1 / Я. А. Каменский. – Москва, 1939. – 656 с.
- 8. Савина, Ф.К. Интегративные основы формирования познавательных интересов учащихся. Целостный учебно-воспитательный процесс / Ф. К. Савина. Выпуск 4. – Волгоград: Перемена, 1997. – С.44-47.
- 9. Кадалова, А.С. Приемы повышения занимательности урока физики / А.С. Кадалова, Е.А. Лошкарева // Интеграция педагогической науки и практики в контексте вызовов XXI века: Сборник научных статей международной научно-практической конференции, Калуга, 20 мая 2022 года. – Калуга: Издательство КГУ им. К.Э. Циолковского, 2022. – С. 113-116.

УДК 378.147

# **Особенности организации обучения математике студентов в условиях цифровой трансформации Н.В. Никаноркина**

*Калужский филиал Финансового университета при Правительстве РФ, Калуга*

Происходящая в настоящее время цифровая трансформация диктует необходимость преобразований в подготовке студентов разных направлений, в том числе экономических. В статье описан подход к решению проблемы таких преобразований, основой которого является идея интеграции и преемственности дисциплин математического модуля для организации непрерывной математической подготовки будущих экономистов.

*Ключевые слова:* цифровизация, цифровая трансформация, обучение математике студентов, подготовка бакалавров экономики.

## **Peculiarities of organization of teaching Mathematics students in terms of digital transformation N.V. Nikanorkina**

*Kaluga Branch of Financial University under the Government of the Russian Federation, Kaluga*

The current digital transformation dictates the need for transformations in the preparation of students in various fields, including economics. The article describes an approach to solving the problem of transformations. Its main idea is the integration and continuity of the disciplines of the mathematical module for the organization of continuous mathematical training of future economists.

Key words: digitalization, digital transformation, teaching Mathematics of students, preparing Bachelor of Economics.

Современный период развития общества характеризуется стремительным внедрением информационных технологий и их систем во все сферы жизни и деятельности человека. Профессиональная деятельность специалистов многих областей требует применения информационных технологий не только для поиска, передачи, хранения, обработки и анализа информации, но и для решения более сложных задач, связанных с построением и реализацией новых моделей. Поэтому в подготовке специалистов разных направлений на всех уровнях образования должны произойти такие изменения, которые повлияют на формирование необходимых для успешной работы в современных условиях способности и компетенции.

Не вызывает сомнений тот факт, что формирование комплекса таких способностей является непростой комплексной задачей. На основе опыта обучения студентов, можно определить условия, которые обеспечат решение этой задачи. К важнейшим из них можно отнести цифровизацию различных видов подготовки студентов.

Развитие цифровой экономики и необходимость подготовки кадров для неё, усложнение связей и отношений в социально-экономической сфере, увеличение информационной базы определяют рост уровня требований к подготовке современного специалиста финансово-экономической сферы.

Математическая подготовка будущего экономиста – весьма существенный и значимый компонент этой подготовки, поскольку для успешной профессиональной деятельности экономисту необходимо владеть глубокими математическими знаниями и навыками применения математического моделирования, экономико-математических и математико-статистических методов, позволяющих принимать обоснованные решения, формулировать выводы, строить прогнозы развития экономических явлений.

Необходимость повышения уровня подготовки будущих экономистов, продиктованная современными требованиями, определяет потребность в трансформации их математической подготовки на уровне содержания в направлении включения понятий и методов современной прикладной математики и их практического осуществления с помощью современных программных продуктов. В свете естественной цифровизации образования и необходимости подготовки кадров, владеющих навыками использования информационно-коммуникативных технологий в профессиональной сфере, изменения требуются и в организационном компоненте обучения математическим дисциплинам. Сказанное определяет актуальность проблемы трансформации математической подготовки будущих экономистов.

Финуниверситет несколько лет назад начал внедрение инновационного подхода в преподавание дисциплин модуля математики и информатики. Основная идея состоит в интеграции математического содержания (понятий и методов) с современными популярными программными продуктами. Этот подход привел к трансформации всего процесса математической подготовки студентов, важнейшим итогом реализации которого должна стать подготовка кадров, адаптированных к цифровой экономической среде.

В первую очередь, указанная интеграция произошла при изучении двух дисциплин модуля математики и информатики, изучаемых на первом курсе. Речь идет о дисциплинах «Математика» и «Цифровая математика на языке R и Excel». При изучении дисциплин параллельно с освоением базового математического содержания происходит формирование цифровых компетенций. На занятиях по цифровой математике студенты выполняют расчеты с помощью наиболее популярных в профессиональной среде табличного процессора MS Excel и языка программирования R. С одной стороны, выполнение расчетных

129

заланий можно использовать лля мотивации важных математических понятий, с другой, - демонстрировать инструментальные цифровые возможности реализации изучаемых математических методов для решения экономических и прикладных задач [1].

На втором курсе будущие экономисты изучают еще две дисциплины модуля математики и информатики, а именно Анализ данных и Эконометрику.

В рамках первой дисциплины, которая заменила изучаемую ранее Теорию вероятностей и математическую статистику и была существенным образом преобразована в содержательном и организационном плане, студенты знакомятся с важнейшими вероятностно-статистическими понятиями и сутью методов математической и прикладной статистики, а также учатся их практической реализации с помощью специальных программных средств [2]. Изучение этой дисциплины направлено на формирование у студентов важных компетенций, связанных с анализом статистической информации для изучения экономических явлений и принятия обоснованных решений. Семинарские занятия проходят в компьютерных классах, где студены решают задачи, в том числе и прикладные, с помощью вероятностно-статистических методов и знакомятся с их практической реализацией с помощью MS Excel и R. На семинарских занятиях они осваивают методы получения и первичной обработки данных, методы визуализации, выборочный метод, методы статистического оценивания параметров распределения и прогнозирования, проверки параметрических и непараметрических гипотез, корреляционно-регрессионного и дисперсионного анализа. Без использования потенциала цифровых инструментальных средств такая работа была бы значительно более трудоемкой и сложной, а в некоторых случаях даже невозможной, например, когда требуется обработать большие массивы статистической информации. Важно отметить, что для выполнения заданий используются актуальные реальные данные, которые студенты получают самостоятельно из различных официальных источников или в результате собственных опросов и наблюдений. Это способствует дополнительной мотивации студентов к изучению дисциплины.

При изучении дисциплины «Эконометрика» происходит формирование цифровых компетенций, необходимых для построения и исследования различных эконометрических моделей и прогнозирования. Содержание этой дисциплины тоже претерпело изменения, продиктованные необходимостью использования современных тестов (критериев) для проверки качества эконометрических молелей и современных программных средств (R и Excel) для эконо-

130

метрического моделирования реальных экономических процессов и прогнозирования их развития [3]. В частности, программная среда R включает обширный эконометрический инструментарий, который позволяет реализовать практически традиционные методы решения эконометрических задач.

Практическая реализация математических, математико-статистических и эконометрических методов с использованием возможностей программного обеспечения будет способствовать осознанному и мотивированному изучению содержания математических дисциплин будущими экономистами.

#### *Список литературы:*

- 1) Дробышева, И.В. О роли математического образования в формировании компетенций при подготовке кадров для цифровой экономики / И.В. Дробышева, Ю.А. Дробышев // Математика – основа компетенций цифровой эры: Материалы XXXIX Международного научного семинара преподавателей математики и информатики университетов и педагогических вузов (01-02 октября 2020 года). – Москва: ГАОУ ВО МГПУ. – 2020 – С. 108- 111.
- 2) Дробышева, И.В. Цифровизация и интеграция в подготовке бакалавров экономики к профессиональной деятельности / И.В. Дробышева, Ю.А. Дробышев, А.В. Костенко, Н.В. Никаноркина // Самоуправление. – 2022.  $-$  N<sup>o</sup><sub>4</sub> (132) – C.314-317.
- 3) Бабешко, Л.О. Трансформация методики и практики преподавания прикладных математических дисциплин в свете использования информационных технологий анализа данных / Л.О. Бабешко, И.В. Орлова // Развитие образовательных программ. – 2018. –  $N_28$ , – Том 6. – С. 122-125.

### УДК 341.1/8

# **Особенности технического регулирования применения водородного топлива**

### **Л.Н. Сережкин**

*Калужский государственный университет им. К.Э. Циолковского, Калуга* 

В статье рассматриваются особенности стандартизации и регулирования применения водородного топлива. Обсуждается ситуация регулирования и разработки международных стандартов.

*Ключевые слова:* водородное топливо, стандарт.

# **Features of technical regulation of the use of hydrogen fuel L.N. Serezhkin**

*Kaluga State University named after K.E. Tsiolkovski, Kaluga* 

The article discusses the features of standardization and regulation of the use of hydrogen fuel. The situation of regulation and development of international standards is discussed.

*Key words:* hydrogen fuel, standard.

Правовое регулирование применения водорода в нашей стране имеет давние традиции, например, самый старый действующий стандарт ГОСТ 3022–80 «Водород технический. Технические условия» [1] был введен в 1981 году. Этот ГОСТ применяется для технического водорода, используемого в химической, нефтехимической, металлургической, фармацевтической, электронной и других отраслях промышленности.

Ясно что, технологии производства и использования водорода сильно изменились, поэтому в 90-х годах началось бурное развитие нормативной базы.

Так в 2000 г. появился ГОСТ Р 51673–2002 «Водород газообразный чистый. Технические условия» [2]. Он распространяется на газообразный чистый водород, применяемый в ракетно-космической отрасли, химической технике, в хроматографии, в процессах термообработки металлопродукции, при получении ультрадисперсных металлических порошков и особо чистых металлов, спекании изделий из порошковых материалов, изготовлении изделий электронной техники, нейтрализаторов выхлопных газов автомобилей и в других отраслях промышленности и научных исследованиях.

Кроме того, наша страна активно участвовала в разработке и внедрении международных стандартов по водороду. Так в международной организации по стандартизации (ИСО) уже в 1990 году был создан специализированный технический комитет ISO/TC197 "Hydrogen technologies" (ИСО/ТК 197 «Водородные технологии») [3]. В 1999 году ИСО/ТК 197 разработал первый международный стандарт для водородного топлива. В настоящее время в ИСО действует 18 международных стандартов, регламентирующие требования по водороду:

• ISO 14687:2019 "Hydrogen fuel. Product specification" (Топливо водородное. Технические условия на продукт) [4];

• ISO 13984:1999 Liquid hydrogen – Land vehicle fuelling system interface (Жидкий водород – Интерфейс системы заправки наземных транспортных средств) [5];

• ISO 13985:2006 Liquid hydrogen – Land vehicle fuel tanks (Жидкий водород – Топливные баки наземных транспортных средств) [6];

• ISO/TR 15916:2015 Basic considerations for the safety of hydrogen systems (Основные положения по безопасности водородных систем) [7];

• ISO 16110-1:2007 Hydrogen generators using fuel processing technologies – Part 1: Safety (Генераторы водорода с использованием технологий переработки топлива. Часть 1. Безопасность) [8];

• ISO 16110-2:2010 Hydrogen generators using fuel processing technologies – Part 2: Test methods for performance (Генераторы водорода, использующие технологии обработки топлива. Часть 2. Методы испытаний производительности) [9];

• ISO 16111:2018 Transportable gas storage devices – Hydrogen absorbed in reversible metal hydride (Переносные газохранилища – водород, абсорбированный обратимым металлогидридом) [10];

• ISO 17268:2020 Gaseous hydrogen land vehicle refuelling connection devices (Устройства подключения для заправки наземных транспортных средств газообразным водородом) [11];

• ISO 19880-1:2020 Gaseous hydrogen – Fuelling stations – Part 1: General requirements (Водород газообразный. Заправочные станции. Часть 1. Общие требования) [12];

• [ISO 19880-3:2018](https://www.iso.org/standard/64754.html?browse=tc) Gaseous hydrogen – Fuelling stations – Part 3: Valves (Газообразный водород. Заправочные станции. Часть 3. Клапаны) [13];

• ISO 19880-5:2019 Gaseous hydrogen – Fuelling stations – Part 5: Dispenser hoses and hose assemblies (Газообразный водород. Заправочные станции. Часть 5. Раздаточные шланги и шланги в сборе) [14];

• ISO 19880-8:2019/Amd 1:2021 Gaseous hydrogen – Fuelling stations – Part 8: Fuel quality control – Amendment 1: Alignment with Grade D of ISO 14687 (Водород газообразный. Заправочные станции. Часть 8. Контроль качества топлива. Поправка 1. Согласование с классом D стандарта ISO 14687) [15];

• ISO 19881:2018 Gaseous hydrogen – Land vehicle fuel containers (Газообразный водород – Топливные контейнеры для наземных транспортных средств) [16];

• ISO 19882:2018 Gaseous hydrogen – Thermally activated pressure relief devices for compressed hydrogen vehicle fuel containers (Газообразный водород. Термически активируемые устройства сброса давления в топливных баках транспортных средств со сжатым водородом) [17];

• ISO/TS 19883:2017 Safety of pressure swing adsorption systems for hydrogen separation and purification (Безопасность систем короткоцикловой адсорбции для разделения и очистки водорода) [18];

• ISO 22734:2019 Hydrogen generators using water electrolysis – Industrial, commercial, and residential applications (Генераторы водорода, использующие электролиз воды – промышленное, коммерческое и бытовое применение) [19];

• ISO 26142:2010 Hydrogen detection apparatus – Stationary applications (Устройство обнаружения водорода – стационарное применение) [20].

В связи с большой перспективностью водородного направления действия по разработке международных стандартов существенно интенсифицировались. На данный момент в разработке/актуализации находятся 22 стандарта.

В нашей стране основной структурой, отвечающей за национальные стандарты и технические регламенты является Федеральное агентство по техническому регулированию и метрологии (Росстандарт) [21]. Росстандарт является членом Международной организации по стандартизации(ISO) и Международной электротехнической комиссии (IEC).

В последнее время водородной тематике стало уделять большое внимание как на экспертном, так и на правительственном уровне [22]. Один из важным документов, появившихся в последнее время, является энергетическая стратегия России на период до 2035 г. принятая в июне 2020 г. [23].

Стратегия предполагает план мероприятий по развитию водородной энергетики в России до 2024 года, который 12 октября 2000 г. был утверждён правительством России [24]. В рамках совершенствования нормативной базы в ней определены следующие мероприятия:

• Определение перечня требующих актуализации или разработки документов национальной системы стандартизации в сферах производства, транспортировки, хранения и использования водорода и метано-водородных смесей;

• Определение перечня требующих актуализации или разработки нормативных правовых актов в целях правового регулирования организации производства водорода, поддержки реализации проектов в области водородной энергетики и обеспечения безопасности производства, хранения, транспортировки и использования водорода;

• Подготовка позиции российской стороны о необходимости разработки технических регламентов, внесение изменений в нормативные правовые акты Евразийского экономического союза при производстве, хранении, транспортировке и использовании водорода;

• Оценка полноты и достаточности нормативно-правовой базы, подготовка проектов изменений в нормативные правовые акты Российской Федерации и (при необходимости) разработка новых требований к обеспечению безопасности новых реакторных комплексов и соответствующих им новых технологий атомно-водородной энергетики.

В связи с этими планами в ближайшие два года нас ждет существенное изменение нормативной базы, связанной с водородной тематикой.

### *Список литературы:*

- 1) ГОСТ 3022–80 «Водород технический. Технические условия». [Электронный ресурс] – URL: https://files.stroyinf.ru/Data2/1/4294825/4294825081.pdf
- 2) ГОСТ Р 51673–2002 «Водород газообразный чистый. Технические условия». [Электронный ресурс] – URL:https://files.stroyinf.ru/Data2/1/4294847/4294847497.pdf
- 3) ISO/TC197 "Hydrogen technologies". [Электронный ресурс] URL: https://www.iso.org/ru/committee/54560.html
- 4) ISO 14687:2019 "Hydrogen fuel. Product specification". [Электронный ресурс]URL:https://cdn.standards.iteh.ai/samples/69539/4adc159648da4454a4b 39d0b87ac348e/ISO-14687-2019.pdf
- 5) ISO 13984:1999 Liquid hydrogen Land vehicle fuelling system interface. [Электронный ресурс] – URL: https://www.iso.org/standard/23570.html?browse=tc
- 6) ISO 13985:2006 Liquid hydrogen Land vehicle fuel tanks. [Электронный ресурс] – URL: https://www.iso.org/standard/39892.html?browse=tc
- 7) ISO/TR 15916:2015 Basic considerations for the safety of hydrogen systems. [Электронный ресурс] – URL: https://www.iso.org/standard/56546.html?browse=tc
- 8) ISO 16110-1:2007 Hydrogen generators using fuel processing technologies Part 1: Safety. [Электронный ресурс] – URL: https://www.iso.org/standard/41045.html?browse=tc
- 9) ISO 16110-2:2010 Hydrogen generators using fuel processing technologies Part 2: Test methods for performance. [Электронный ресурс] – URL: https://www.iso.org/standard/41046.html?browse=tc
- 10) ISO 16111:2018 Transportable gas storage devices Hydrogen absorbed in reversible metal hydride. [Электронный ресурс] – URL: https://www.iso.org/standard/67952.html?browse=tc
- 11) ISO 17268:2020 Gaseous hydrogen land vehicle refuelling connection devices. [Электронный ресурс] – URL: https://cdn.standards.iteh.ai/samples/69539/4adc159648da4454a4b39d0b87ac348e/ISO-14687-2019.pdf
- 12) ISO 19880-1:2020 Gaseous hydrogen Fuelling stations Part 1: General requirements. [Электронный ресурс] – URL: https://www.iso.org/standard/67952.html?browse=tc
- 13) [ISO 19880-3:2018](https://www.iso.org/standard/64754.html?browse=tc) Gaseous hydrogen Fuelling stations Part 3: Valves. [Электронный ресурс] – URL: https://www.iso.org/standard/64754.html?browse=tc
- 14) ISO 19880-5:2019 Gaseous hydrogen Fuelling stations Part 5: Dispenser hoses and hose assemblies. [Электронный ресурс] – URL: https://www.iso.org/standard/73787.html?browse=tc
- 15) ISO 19880-8:2019/Amd 1:2021 Gaseous hydrogen Fuelling stations Part 8: Fuel quality control. [Электронный ресурс] – URL: https://www.iso.org/standard/69540.html?browse=tc
- 16) ISO 19881:2018 Gaseous hydrogen Land vehicle fuel containers [Электронный ресурс] – URL: https://www.iso.org/standard/65029.html?browse=tc
- 17) ISO 19882:2018 Gaseous hydrogen Thermally activated pressure relief devices for compressed hydrogen vehicle fuel containers. [Электронный ресурс] – URL: https://www.iso.org/standard/64655.html?browse=tc
- 18) ISO/TS 19883:2017 Safety of pressure swing adsorption systems for hydrogen separation and purification. [Электронный ресурс] – URL: https://www.iso.org/standard/61169.html?browse=tc
- 19) ISO 22734:2019 Hydrogen generators using water electrolysis Industrial, commercial, and residential applications. [Электронный ресурс] – URL: https://www.iso.org/standard/69212.html?browse=tc
- 20) ISO 26142:2010 Hydrogen detection apparatus Stationary applications. [электронный ресурс] – URL: https://www.iso.org/standard/52319.html?browse=tc
- 21) Росстандарт. [Электронный ресурс] URL: https://www.gost.ru/portal/gost/
- 22) Мастепанов, А. М. Водородная энергетика России: состояние и перспективы // ЭП. 2020. – №12 (154). [Электронный ресурс] – URL: https://cyberleninka.ru/article/n/vodorodnaya-energetika-rossii-sostoyanie-i-perspektivy
- 23) Энергетическая стратегия Российской Федерации на период до 2035 года. [Электронный ресурс] – URL: https://minenergo.gov.ru/node/7026
- 24) План мероприятий «Развитие водородной энергетики в Российской Федерации до 2024 года» - [Электронный ресурс] – URL: https://minenergo.gov.ru/node/19194

## УДК 517.927.21;517.911;51-73

**О зависимости от входных данных решения дифференциального уравнения коллективного движения неравновесных неосновных носителей заряда в мишени конечной толщины**

**М.А. Степович<sup>1</sup> , Д.В. Туртин<sup>2</sup> , В.В. Калманович<sup>1</sup> , А.А. Картанов<sup>3</sup>**

*<sup>1</sup>Калужский государственный университет им. К.Э. Циолковского, Калуга <sup>2</sup>Ивановский государственный университет, Иваново <sup>3</sup>ООО «КАМИН-Классик», Калуга*

Методами качественной теории дифференциальных уравнений рассмотрен процесс диффузии неравновесных неосновных носителей заряда, генерированных широким электронным пучком в однородной полупроводниковой мишени конечной толщины. Использована классическая модель коллективного движения неравновесных неосновных носителей заряда с учётом случайных изменений правой части дифференциального уравнения диффузии. Получена оценка зависимости решения дифференциального уравнения от входных данных.

*Ключевые слова:* mathematical model, finite semiconductor, electron beam, minority charge carrier's, diffusion, estimation.

**On the dependence of the solution of the differential equation of the collective motion of nonequilibrium minority charge carriers in a target of finite thickness on the input data M.A. Stepovich<sup>1</sup> , D.V. Turtin<sup>2</sup> , V.V. Kalmanovich<sup>1</sup> , A.A. Kartanov<sup>3</sup>** *<sup>1</sup>Kaluga State University named after K.E Tsiolkovski, Kaluga 2 Ivanovo State University, Ivanovo <sup>3</sup>OOO "KAMIN-KLASSIK", Kaluga*

The diffusion of nonequilibrium minority charge carriers generated by a wide electron beam in a homogeneous semiconductor target of finite thickness is considered by methods of the qualitative theory of differential equations. The classical model of the collective motion of non-equilibrium minority charge carriers is used, taking into account random changes in the right-hand side of the differential diffusion equation. An estimate of the dependence of the solution of a differential equation on the input data is obtained.

*Key words:* machine learning, gravitational waves, signal search.

#### 1. Ввеление

Электронно-зондовые технологии находят широкое применение в различных отраслях науки и производства. В полупроводниковом материаловедении при проведении локальных исследований материалов с использованием пучков электронов низких (примерно до 8-10 кэВ) и средних (от 8-10 до 50 кэВ) энергий наиболее часто в качестве информативного регистрируется сигнал, связанный с генерацией и диффузией в полупроводниковой мишени неравновесных неосновных носителей заряда (ННЗ) [1-3] и/или регистрируются сигналы, характеристики которых существенно зависят от распределения ННЗ, например, катодолюминесцентное излучение, возникающее при излучательной рекомбинации ННЗ, генерированных в полупроводниковой мишени электронным пучком [4, 5].

Для количественного описания диффузии ННЗ, генерированных электронным пучком в однородном полупроводниковом материале исторически впервые (см. [6-9] и литературу там же) и до сих пор довольно часто на практике используется классическая т.н. модель коллективного движения ННЗ. В этой модели на диффузию ННЗ из каждого микрообъёма полупроводника оказывают влияние и носители заряда, генерированные в других областях мишени. Математически это выражается в том, что в качестве функции генерации ННЗ в правую часть дифференциального уравнения диффузии входит функция, описывающая концентрацию ННЗ во всём объёме полупроводника, пропорциональная плотности потерь энергии электронами пучка в мишени. Решение этого уравнения описывает искомое распределение ННЗ в результате их диффузии.

Количественное описание диффузии ННЗ, генерированных электронным пучком в однородном полупроводниковом материале, также может быть описано с использованием т.н. модели независимых источников, согласно которое сначала рассматривается диффузионный процесс ННЗ, генерированных в каждом отдельном микрообъёме полупроводника, а искомое результирующее распределение ННЗ после их диффузии находится суммированием полученных распределений от каждого из микрообъёмов. Математически это выражается в том, что сначала решается дифференциальное уравнение диффузии для каждого из точечных источников, после чего посредством интегрирования по объёму мишени находится искомое распределение ННЗ. Идея такого подхода предложена в [10], а её реализация для однородной мишени достаточно подробно описана в [5]. Отметим, что эта модель была предложена для описания диффузии ННЗ, генерированных электронным пучком в многослойной планарной полупроволниковой мишени - на практике произволятся и в различных технических устройствах используются именно такие структуры [11, 12]. Однако ввиду технических трудностей такой подход был реализован нами лишь для двух - [13, 14] и трёхслойных [15, 16] структур.

### 2. Постановка залачи

Одной из весьма важных задач анализа рассматриваемых математических моделей диффузии является получение количественных оценок зависимости решения лифференциального уравнения от входных данных [17]. Ранее для электронно-зондовых технологий такая работа выполнялась весьма редко. Некоторые результаты таких исследований для однородных полупроводниковых мишеней изложены в следующих работах: в работе [18] рассмотрены вопросы корректности и получены оценки для математической модели коллективного движения ННЗ в полубесконечной мишени; в работах [19, 20] рассмотрены проблемы корректности и оценок для математической модели коллективного движения ННЗ в мишени конечной толщины; в работе [21] доказана корректность и получены оценки для математической модели независимых источников в полубесконечной мишени. Вопросы, связанные с корректностью и количественными оценками процесса диффузии ННЗ для моделей коллективного движения и независимых источников рассматривались также в [22]. Отметим, что ранее [22] задача решалась без учёта случайного изменения правой части дифференциального уравнения диффузии. Доказано, что в этом случае задача является корректно поставленной, что позволило провести математическое моделирование для двухслойной планарной полупроводниковой структуры [23]. Однако вопросы о количественных оценках для математических моделей, использующих подходы коллективного движения ННЗ, окончательно решены не были, что и составляет предмет рассмотрения в настоящей работе.

В настоящей работе продолжено рассмотрение некоторых аспектов математического моделирования и качественных оценок процесса диффузии ННЗ в однородной мишени конечной толщины. Рассмотрена классическая математическая модель, в которой учтены случайные изменения правой части дифференциального уравнения диффузии ННЗ. При математическом описании этой модели использованы обозначения параметров, входящих в диффузионное уравнение, которые указаны в наших более ранних работах.

# 3. О зависимости от входных данных решения дифференциального уравнения коллективного движения

## **неравновесных неосновных носителей заряда в мишени конечной толщины**

Обозначим  $p(z)$  концентрацию ННЗ, генерированных в объёме полупроводниковой мишени на глубине *z* от плоской поверхности полупроводника.

**Теорема.** Пусть  $p_1(z)$  – решение дифференциального уравнения диффузии

$$
D\frac{d^2p(z)}{dz^2} - \frac{p(z)}{\tau} = -\rho(z)
$$
 (1)

с граничными условиями

$$
D\frac{dp(z)}{dz}\bigg|_{z=0} = v_{s_1}p(0), \ D\frac{dp(z)}{dz}\bigg|_{z=l} = -v_{s_2}p(l), \qquad (2)
$$

а  $p_2(z)$  – решение уравнения

$$
D\frac{d^2p(z)}{dz^2} - \frac{p(z)}{\tau} = -\rho(z) - \varepsilon
$$

с этими же граничными условиями (2). Здесь  $\varepsilon$  – сколь угодно малое положительное число, характеризующее случайные изменения правой части дифференциального уравнения диффузии ННЗ. Тогда для всех 0≤ *z* ≤ l справедлива оценка

$$
|p_2(z)-p_1(z)| \leq C \exp(\sqrt{\sigma}z) + \tau \varepsilon.
$$

Параметры  $D$ ,  $\tau$ ,  $v_{s_1}$ ,  $v_{s_2}$ ,  $\sigma$ ,  $C = \text{const.}$ 

 $A$ оказательство. Пусть  $p(z) = p_1(z) - p_2(z)$ . Тогда  $p(z)$  удовлетворяет уравнению

$$
D\frac{d^2p(z)}{dz^2} - \frac{p(z)}{\tau} = \varepsilon
$$
 (3)

с граничными условиями (2).

Однородное уравнение (3) имеет решение

$$
p_0(z) = C_1 \exp(\sqrt{\sigma}z) + C_2 \exp(-\sqrt{\sigma}z). \tag{4}
$$

Частное решение неоднородного уравнения (1) будем искать в виде

$$
p_1 = a, \quad a = \text{const.} \tag{5}
$$

Подставив (5) в (3), получим  $-a/\tau = \varepsilon$ . Применяя теорему об общем виде решения неоднородного дифференциального уравнения и формулы (4) и (5), получим

$$
p(z) = C_1 \exp(\sqrt{\sigma}z) + C_2 \exp(-\sqrt{\sigma}z) - \tau \varepsilon. \tag{6}
$$

Подставив (6) в граничные условия (2), имеем

$$
\begin{cases}\nD(C_1\sigma - C_2\sigma) = \nu_{s_1}(C_1 + C_2 - \tau\epsilon), \\
D(C_1\sigma \exp(\sigma l) - C_2\sigma \exp(-\sigma l)) = \\
= -\nu_{s_2}(C_1 \exp(\sigma l) - C_1 \exp(-\sigma l) - \tau\epsilon),\n\end{cases}
$$

откуда

$$
\begin{cases}\n\left(D\sigma - \nu_{s_1}\right)C_1 - \left(D\sigma + \nu_{s_1}\right)C_2 = -\nu_{s_1}\tau\varepsilon, \\
\left(D\sigma - \nu_{s_2}\right)\exp\left(\sigma l\right)C_1 - \left(D\sigma + \nu_{s_2}\right)\exp\left(-\sigma l\right)C_2 = -\nu_{s_2}\tau\varepsilon.\n\end{cases} (7)
$$

Определитель системы (7)

$$
\Delta = -\left(D\sigma - \nu_{s_1}\right)\left(D\sigma + \nu_{s_2}\right)\exp\left(-\sqrt{\sigma}z\right) + \left(D\sigma + \nu_{s_1}\right)\left(D\sigma - \nu_{s_2}\right)\exp\left(\sqrt{\sigma}z\right)
$$

отличен от нуля. Тогда из (6) вытекает оценка

$$
|p_2(z)-p_1(z)| \leq C \exp(\sigma z) + \tau \varepsilon, C = 2 \max(C_1, C_2).
$$

Постоянные  $C_1$  и  $C_2$  определяются из (7).

Теорема доказана.

#### 4. Заключение

Методами качественной теории дифференциальных уравнений рассмотрен процесс диффузии неравновесных неосновных носителей заряда, генерированных широким электронным пучком в полупроводниковой мишени конечной толщины. Использована классическая модель коллективного движения неравновесных неосновных носителей заряда. Рассмотрение проведено для широкого пучка электронов, падающего перпендикулярно поверхности мишени, что позволило описать процесс диффузии обыкновенным дифференциальным уравнением. Получена оценка влияния случайных изменений внешнего воздействия на распределение неравновесных неосновных носителей заряда в объёме полупроводниковой мишени.

Исследование выполнено за счет гранта Российского научного фонда № 23-21-10069, https://rscf.ru/project/23–21–10069/.

### *Список литературы:*

- 1. Конников, С.Г. Электроннозондовые методы исследования полупроводниковых материалов и приборов / С.Г. Конников, А.Ф. Сидоров – Москва: Энергия, 1978. – 136 с.
- 2. Брандон, Д. Микроструктура материалов. Методы исследования и контроля / Д. Брандон, У. Каплан. – Москва: Техносфера, 2004. – 377 с.
- 3. Goldstein, J.I. Scanning electron microscopy and X-ray microanalysis / J.I. Goldstein, D.E. Newbury, J.R. Michael, N.W. Ritchie, J.H.J. Scott, D.C. Joy. – New York Inc.: Springer-Verlag, 2018. – 550 pp.
- 4. Yacobi, B.G. Cathodoluminescence microscopy of inorganic solids / B.G. Yacobi, D.B. Holt. – New York, London: Plenum Press, 1990. – 292 pp.
- 5. Степович, М.А. Количественная катодолюминесцентная микроскопия прямозонных материалов полупроводниковой оптоэлектроники: Дисс. ... доктора физико-математических наук / М.А. Степович – Москва: на правах рукописи, Московский государственный технический университет им. Н. Э. Баумана, 2003. – 351 с.
- 6. Kyser, D.F. Spatial distribution of excess carriers in electron-beam excited semiconductors / D.F. Kyser, D.B. Wittry // Proc. IEEE. – 1967. – Vol. 55, No. 5. – P. 733-734.
- 7. Wittry, D.B. Measurements of diffusion lengths in direct-gap semiconductors by electron beam excitation / D.B. Wittry, D.F. Kyser // J. Appl. Phys. – 1967. – Vol. 38, No. 1. – P. 375-382.
- 8. Kanaya, K. Penetration and energy-loss theory of electrons in solid targets / K. Kanaya, S. Okayama // J. Phys. D: Appl. Phys. – 1972. – Vol. 5, No. 1. – P. 43-58.
- 9. Kanaya, K. The energy dependence of diffusion model for an electron probe into solid targets / K. Kanaya, S. Ono // J. Phys. D: Appl. Phys.  $-$  1978. – Vol. 11, No. 11. – P. 1495-1509.
- 10. Van Roosbroeck, W. Injected current transport in semi-infinite semiconductor and determination of lifetimes and surface recombination velosities

/ W. Van Roosbroeck // J. Appl. Phys. – 1955. – Vol. 26, No. 1. – P. 380- 387.

- 11. Броудай, И. Физические основы микротехнологии / И. Броудай, Дж. Мерей. – Москва: Мир, 1985. – 496 c.
- 12. Филачев, А.М. Твердотельная фотоэлектроника. Фоторезисторы и фотоприёмные устройства / А.М. Филачев, И.И. Таубкин, М.А. Тришенков. – Москва: Физматкнига, 2012. – 368 с.
- 13. Stepovich, M.A[. The model of independent sources using for calculation of](https://www.elibrary.ru/item.asp?id=15038380)  [distribution of minority charge carriers, generated in two-layer semiconduc](https://www.elibrary.ru/item.asp?id=15038380)[tor by electron beam](https://www.elibrary.ru/item.asp?id=15038380) / M.A. Stepovich, A.G. Khokhlov, M.G. Snopova // Proceedings of SPIE. – 2004. – Vol. 5398. – С. 159-165.
- 14. Степович, М.А. Использование модели независимых источников для расчёта распределения неосновных носителей заряда, генерированных в двухслойном полупроводнике электронным пучком / М.А. Степович, М.Г. Снопова, А.Г. Хохлов // [Прикладная физика,](https://www.elibrary.ru/contents.asp?titleid=9002) – 2004. – № 3. – С. 61-65.
- 15. Burylova, I.V. Mathematical simulation of distribution of minority charge carriers, generated in multy-layer semiconducting structure by a wide electron beam / I.V. Burylova, V.I. Petrov, M.G. Snopova, M.A. Stepovich // Физика и техника [полупроводников.](https://www.elibrary.ru/contents.asp?id=33847814) – 2007. – Т. 41[, Вып.](https://www.elibrary.ru/contents.asp?id=33847814&selid=20317134) 4. – С. 458- 461.
- 16. Снопова, М.Г. **[А](https://www.elibrary.ru/item.asp?id=9551857)**нализ модели распределений неосновных носителей заряда, генерированных в трехслойной полупроводниковой структуре широким электронным пучком / М.Г. Снопова, И.В. Бурылова, В.И. Петров, М.А. Степович // [Поверхность. Рентгеновские, синхро](https://www.elibrary.ru/contents.asp?id=33188133)[тронные и нейтронные исследования.](https://www.elibrary.ru/contents.asp?id=33188133) – 2007. – [№](https://www.elibrary.ru/contents.asp?id=33188133&selid=9551857) 7. – С. 47-52.
- 17. Владимиров, В.С. Уравнения математической физики: Учебник для вузов, 2-е изд., стереотип. / В.С. Владимиров, В.В. Жаринов – Москва: ФИЗМАТЛИТ, 2004. – 400 с.
- 18. Степович, М.А. О моделировании и качественном анализе процессов диффузии, обусловленной широкими электронными пучками в однородных полупроводниковых мишенях / М.А. Степович, Д.В. Туртин, В.В. Калманович // Поверхность. Рентгеновские, синхротронные и нейтронные исследования, – 2022. – № 10. – С. 88-92.
- 19. Степович, М.А. О корректности математической модели коллективной диффузии неосновных носителей заряда в однородной полупроводниковой мишени конечной толщины / М.А. Степович, Д.В. Туртин, В.В. Калманович // Научные труды Калужского государственного
университета им. К.Э. Циолковского. Естественные и технические науки. – Калуга: КГУ им. К.Э. Циолковского, – 2021. – С. 219-225.

- 20. Степович, М.А. Математическое моделирование и качественная оценка воздействия заряженных частиц или электромагнитного излучения на однородные полупроводниковые материалы / М.А. Степович, Д.В. Туртин, В.В. Калманович, М.Н. Филиппов // Математическое моделирование в материаловедении электронных компонентов: Материалы IV международной конференции, – Москва: МАКС Пресс.  $2022 - C. 109 - 112.$
- 21. Туртин, Д.В. О корректности одной модельной задачи тепломассопереноса в однородных полупроводниковых мишенях / Д.В. Туртин, В.В. Калманович, М.А. Степович // Итоги науки и техники. Современная математика и ее приложения. Тематические обзоры, – 2022. – Т. 206. – С. 133-137.
- 22. Туртин, Д.В. О корректности математических моделей диффузии и катодолюминесценции / Д.В. Туртин, М.А. Степович, В.В. Калманович, А.А. Картанов // Таврический вестник информатики и математики, –  $2021. - N<sub>2</sub> 1 (50) - C. 81-100.$
- 23. Калманович, В.В. О некоторых особенностях математического моделирования явлений тепломассопереноса, обусловленных взаимодействием электронных пучков с многослойными планарными полупроводниковыми твёрдыми растворами теллурида кадмия / В.В. Калманович, М.А. Степович, Е.В. Серегина // Вестник Калужского университета, – 2021. – № 2. – C. 84-89.

## **ПРИКЛАДНЫЕ ИНФОРМАЦИОННЫЕ ТЕХНОЛОГИИ В ОПТИМИЗАЦИИ БИЗНЕС-ПРОЦЕССОВ И ОБРАЗОВАНИИ**

УДК 004.4

## **Решение задачи коммивояжера А.М. Донецков**

*Калужский государственный университет им. К.Э. Циолковского, Калуга*

В статье приведен авторский подход к решению задачи коммивояжера с описанием метода решения на примере. Автором описан способ построения модели, соответствующей данной задаче. В статье рассмотрен классический пример обхода шахматной фигурой конь шахматной доски. Автором показано решение данной задачи, найденное с помощью программного обеспечения, реализованного автором. В статье показана временная сложность предложенного метода и точность найденного решения.

*Ключевые слова:* оптимизация, теория графов, сложность, задача коммивояжера.

## **Solving the traveling salesman problem A.M. Donetskov**

*Kaluga State University named after K.E. Tsiolkovski, Kaluga*

The article presents the author's approach to solving the traveling salesman problem with a description of the solution method using an example. The author describes a method for constructing a model corresponding to this task. The article examines the classic example of a chess piece moving around the knight of a chessboard. The author shows a solution to this problem, found using software implemented by the author. The article shows the time complexity of the proposed method and the accuracy of the solution found.

*Key words:* optimization, graph theory, complexity, traveling salesman problem.

Особое место при решении большого круга практических задач занимает задача, где качество решения зависит от порядка перемещения. Прежде всего это следующие задачи: расстановка учебных занятий, вывод информации на периферийные устройства (графопостроитель, станки с ЧПУ), задачи транспортировки грузов и так далее.

Трудоемкость решения всех этих задач относится к классу NP [1, с. 410; 2, с. 77], т.е. нельзя точно решить данный класс задач за время  $O(N^k)$ , где  $k$ целая константа, а N - размерность.

Исходным условием является взвешенный граф  $G = \langle V, U, W(U) \rangle$  (Рисунок 1), где V - множество вершин, соответствующих учебным занятиям (городам, отверстиям и т.д.); U - множество ребер; W - множество весов ребер, соответствующих расстояниям между городами (штрафным баллам при проведении учебных занятий).

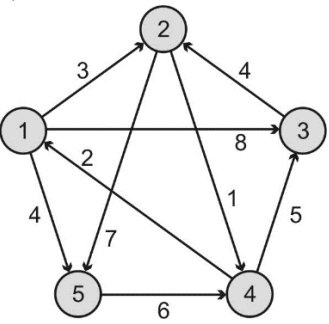

Рисунок 1 - Исходный граф

<span id="page-146-0"></span>Требуется найти путь минимальной (максимальной) длины, проходящий через все вершины графа. Это одна из самых известных задач теории графов, заключающаяся в нахождении наилучшего пути, проходящего через все вершины графа по одному разу с последующим возвратом в исходную вершину. Такой цикл в графе называется гамильтоновым.

Обычно применялись следующие методы и подходы для решения данной залачи:

- основанные на принципах анализа и отсеивания вариантов;
- динамического программирования;
- локальные;
- линейного и целочисленного программирования;
- комбинаторные;
- эвристические.

Решения, основанные на принципах анализа и отсеивания вариантов, используют метод ветвей и границ. Основным недостатком этого метода является сложность оценки нижней границы потенциальных решений. Применение алгоритмов данного класса обычно приводит к полному перебору вариантов.

Основной недостаток алгоритмов, построенных на базе метода динамического программирования, это значительная трудоемкость нахождения оптимального решения.

Локальные метолы построены по принципу нахождения решения с помощью проб и ошибок. При применении данного подхода нужно выбрать способ получения допустимого решения, "оптимальную" окрестность для данной залачи и метол поиска по ней. Выбор оптимальной окрестности поиска осуществляют эмпирически, и разработка алгоритмов локального поиска является можно сказать искусством.

При использовании методов линейного и целочисленного программирования возможны два подхода. Согласно первому подходу необходимо минимизировать сумму:

$$
\sum_{i}^{n} \sum_{j}^{n} W(i,j) \times x_{ij}
$$

где n – размерность,  $x_{ii} = 0$  или = 1.

В данном случае число переменных определяется факториальной функцией от размерности задачи.

В самых простых случаях оптимальное решение можно получить с помошью комбинаторных метолов, построенных на использовании особых свойств перестановок, Область применения данных методов очень ограничена.

Очень часто для решения задачи коммивояжера используют различные эвристики, построенные на основании опыта и здравых рассуждений. При этом быстролействие алгоритмов значительно повышается, но оценить качество полученного решения невозможно. К таким методам можно отнести генетический алгоритм.

Разберем метод решения задачи коммивояжера, предложенный автором [3, с. 55; 4, с. 57; 5, с. 56], на следующем примере (Ошибка! Источник ссылки не найден.).

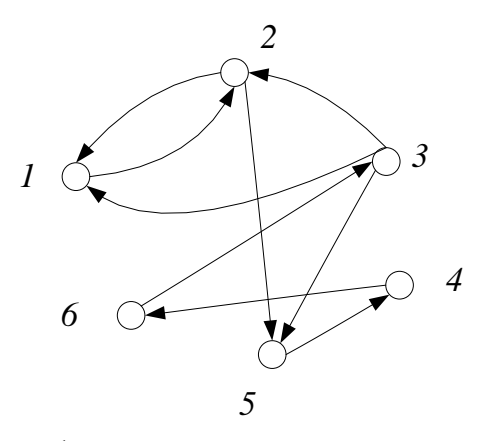

Рисунок  $2-\Gamma$ раф  $G$ 

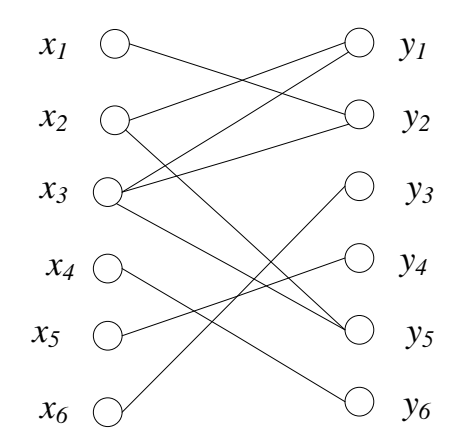

Рисунок 3 – Двудольный граф G<sub>1</sub>

<span id="page-148-0"></span>Задан граф G, который является исходной моделью решаемой задачи. Необходимо в нем найти гамильтонов контур. На основе графа G строим двудольный граф G<sub>1</sub> (Рисунок 3). Каждой вершине *і* исходного графа G соответствуют две вершины  $x_i$  и  $y_i$  в двудольном графе  $G_1$ . Вершина  $x_i$  графа  $G_1$  соответствует вершине *i* графа G откуда исходят дуги, а вершина  $v_i$  графа  $G_1$  соответствует вершине і графа G куда заходят дуги. Другими словами степень вершины  $x_i$  ( $x_i \in X$ ) графа  $G_1$ , равна полустепени исхода соответствующей вершины *і* графа G, а степень вершины  $y_i$  ( $y_i \in Y$ ) графа G<sub>1</sub> - полустепени захода соответствующей вершины і графа G. Отсюда можно сделать вывод, что гамильтонову контуру графа G соответствует совершенное паросочетание графа

G<sub>1</sub>. Гамильтонов контур графа G образует сильно связанный полграф, следовательно, граф, построенный на ребрах совершенного паросочетания двудольного графа G<sub>1</sub>, не должен содержать контуры длиной меньше |V|. Поэтому очевидна справедливость следующего утверждения: если двудольный граф  $G_1$  не имеет совершенного паросочетания, то граф G не содержит гамильтонов контур.

Введем понятие «граф контуров»  $G_k = \langle V, U_k \rangle$ , построенного на ребрах совершенного паросочетания P графа G<sub>1</sub> т. е. полученного в результате преобразования  $G \rightarrow G_k$ . Граф  $G_k$  состоит из контуров.

Нахождение максимального паросочетания в двудольном графе хорошо известная задача в теории графов. Существует точный алгоритм Эдмондса нахождения максимального паросочетания трудоемкость  $O(n^{7/2})$ . Воспользуемся им и найдем решение (Рисунок 4).

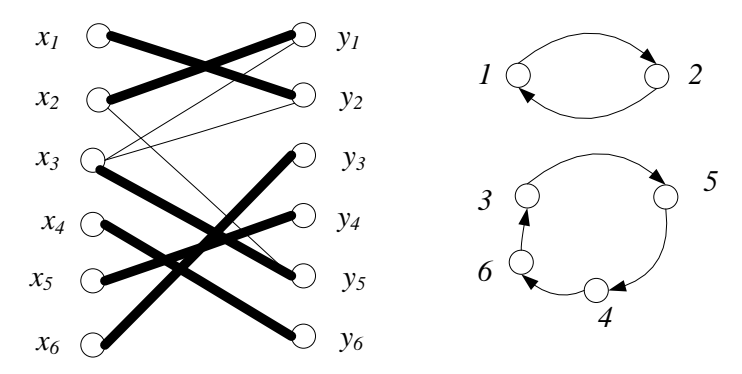

Рисунок 4 – Максимальное паросочетание и граф контуров  $G_k$ 

<span id="page-149-0"></span>Как видно G<sub>k</sub> (Рисунок 4) содержит 2 контура. Далее необходимо последовательно устранить все лишние контуры, чтобы остался один, который и будет решением нашей задачи.

Устранять лишние контуры будем по следующему правилу: берем произвольную вершину  $i$  в графе  $G_k$  ищем вершину  $j$ , смежную с ней в исходном графе (вершина должна находиться в другом контуре), причем:

$$
j \ni \Gamma(i), \Gamma_k(i) \ni \Gamma(\Gamma_k^{-}(j))
$$

где  $\Gamma(i)$  единичная окрестность вершины *i* в исходном графе,  $\Gamma_k^{-}(i)$  это вершина, в единичную окрестность которой входит вершина *j* в графе контуров  $G_k$ . а  $\Gamma_k(i)$  единичная окрестность вершины *i* в графе контуров  $G_k$ .

Объединение запрещенных фигур осуществляется путем замены дуг графа контуров G<sub>k</sub> ( $i$ ,  $\Gamma_k(i)$ )и ( $\Gamma_k^-(j)$ , $j$ ) на дуги исходного графа G ( $i$ , $j$ ) и ( $\Gamma_k^-(j)$ ,  $\Gamma_k^{-}(i)$ ) [\(Рисунок 5\)](#page-150-0). Временная сложность данного способа нахождения гамильтонова контура в графе оценивается как  $O=(|V|^{7/2})$  [5].

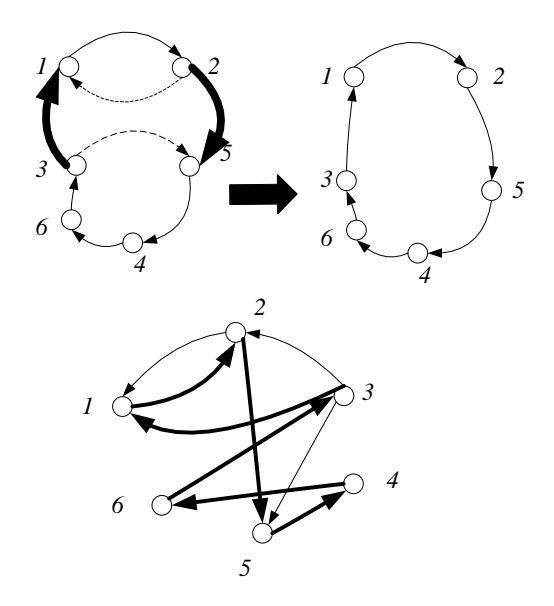

Рисунок 5 – Нахождение гамильтонова контура

<span id="page-150-0"></span>Разработанный метод реализован программно. Рассмотрим применение данного метода на решении следующей известной логической задачи. Необходимо шахматной фигурой конь обойти все клетки шахматной доски и вернуться назад. Конь должен быть побывать на каждой клетке только один раз. Перенумеруем все клетки шахматной доски [\(Рисунок 6\)](#page-151-0), это будут вершины в нашей модели.

| 57             | 58              | 59 | 60             | 61 | 62           | 63 | 64 | 8              |
|----------------|-----------------|----|----------------|----|--------------|----|----|----------------|
| 49             | 50              | 51 | 52             | 53 | 54           | 55 | 56 | 7              |
| 41             | 42              | 43 | 44             | 45 | 46           | 47 | 48 | $\sqrt{6}$     |
| 33             | $\overline{34}$ | 35 | 36             | 37 | 38           | 39 | 40 | 5              |
| 25             | 26              | 27 | 28             | 29 | 30           | 31 | 32 | 4              |
| 17             | 18              | 19 | 20             | 21 | 22           | 23 | 24 | 3              |
| $\overline{9}$ | 10              | 11 | 12             | 13 | 14           | 15 | 16 | $\overline{2}$ |
| $\mathbf{1}$   | $\overline{c}$  | 3  | $\overline{4}$ | 5  | 6            | 7  | 8  | 1              |
| $\mathbf{A}$   | $\bf{B}$        | C  | D              | E  | $\mathbf{F}$ | G  | H  |                |

Рисунок 6 – Шахматная доска

<span id="page-151-0"></span>Вершина входит в единичную окрестность, если конь может совершить ход из заданной клетки [\(Рисунок 7\)](#page-151-1).

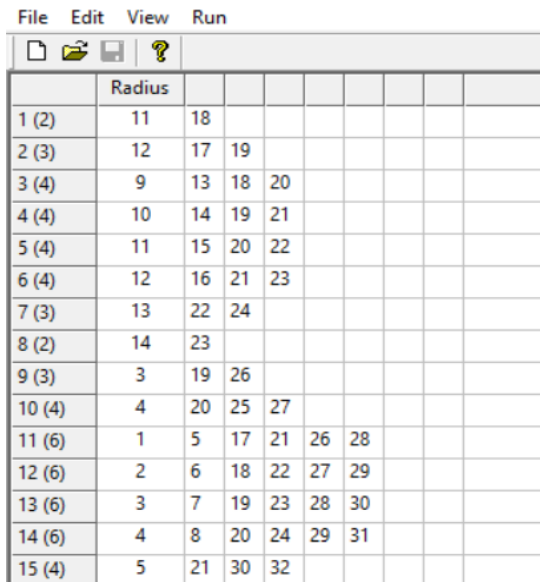

<span id="page-151-1"></span>Рисунок 7 – Перечисление единичной окрестности вершин

В результате работы программы было найдено следующее решение:

1 - 11 - 26 - 41 - 58 - 52 - 37 - 47 - 64 - 54 - 60 - 50 - 33 - 43 - 49 - 59 - 53 - 63 - 48 - 31 - 46 - 61 - 55 - 40 - 30 - 24 - 39 - 56 - 62 - 45 - 51 - 57 - 42 - 36 - 21 - 27 - 17 - 2 - 12 - 6 - 16 - 22 - 7 - 13 - 3 - 9 - 19 - 25 - 35 - 29 - 23 - 8 - 14 - 4 - 10 -  $20 - 5 - 15 - 32 - 38 - 44 - 34 - 28 - 18 - 1$ 

Предложенный подход является основой решения задачи коммивояжера. Временная сложность нахождения решения O(n 4 ). Если исходная модель является симметричной, то точность нахождения решения> = ¾, в противном случае >=2/3.

#### *Список литературы:*

- 1. Korte, B. Combinatorial Optimization. Theory and Algorithms. Berlin, "Springer-Verlag", 2018. P. 698.
- 2. Гэри, М., Джонсон, Д. Вычислительные машины и труднорешаемые задачи. Москва. - «Мир», 1982. – 416 с.
- 3. Донецков, А.М. Приближенное решение задачи коммивояжера. Москва, «Электромагнитные волны и электронные системы», 2016, № 7, т. 21. – С. 55-58.
- 4. Донецков, А.М. Подход к решению задачи коммивояжера. М., «Электромагнитные волны и электронные системы»,  $2015, -\mathbb{N}$ <sup>o</sup> 7. – т. 20, – С. 57-60.
- 5. Донецков, А.М. Решение задач перестановочного типа при проектировании печатных плат. – Москва, «Средства связи», 1991, № 1. – С. 56-59.

#### УДК 004, 378

## **Построение экспозиции школьного музея с использованием современных цифровых технологий А.Ю. Никитин**

*Калужский государственный университет им. К.Э. Циолковского, Калуга*

Цифровизация образования проникает во все сферы деятельности образовательного учреждения, в том числе в школьные музеи. В статье автор рассматривает преимущества использования цифровых технологий в экспозиционной деятельности школьного музея. На примере анализа конкретного проекта по созданию экспозиции школьного музея им. Е.Р.Дашковой в г. Кременки Калужской области автор приходит к выводу о необходимости и целесообразности использования цифровых технологий для эффективного функционирования школьного музея.

*Ключевые слова:* цифровые технологии, цифровизация образования, патриотическое воспитание, наглядность, школьный музей, музейная экспозиния.

## **Construction of a school museum exposition using modern digital technologies**

### **A.Yu. Nikitin**

*Kaluga State University named after. K.E. Tsiolkovski, Kaluga*

The digitalization of education penetrates into all areas of activity of an educational institution, including school museums. In the article, the author examines the advantages of using digital technologies in the exhibition activities of a school museum. Using the example of an analysis of a specific project to create an exhibition at the school museum named after. E.R. Dashkova in the city of Kremenki, Kaluga region, the author comes to the conclusion about the necessity and feasibility of using digital technologies for the effective functioning of the school museum.

*Key words:* digital technologies, digitalization of education, patriotic education, visibility, school museum, museum exhibition.

Школьные музеи в современном обществе играют важную роль в патриотическом воспитании учащихся. В залах школьного музея ребята зачастую впервые знакомятся с историей своей малой родины, героями войны и труда, которые являются их земляками. Их ратные и трудовые подвиги служат нравственными ориентирами для молодежи, которая находится еще только в начале своего жизненного пути. Сегодня в большинстве городских и сельских школ созданы музеи краеведческой направленности, мемориальные музеи, экспозиции по истории Великой Отечественной войны. Активный процесс создания таких музеев шел в 60 – 70-е годы ХХ века, экспозиции создавались энтузиастами своего дела из числа учителей и местных краеведов. Сегодня многие из созданных более полувека назад экспозиции зачастую выглядят выцветшими, малопривлекательными по форме, которая не позволяет в полной мере раскрыть глубокое содержание.

В рамках реализации национальных проектов предъявляются высокие требования к экспозициям школьных музеев, в частности, при оформлении

экспозиций рекомендуется использовать современные цифровые технологии. Среди них наибольшее значение имеют виртуальная и дополненная реальность, технологии фото – видео дела.[1] В связи с этим студент, который в ближайшие годы может стать учителем, должен уметь эффективно применять цифровые технологии как в проведении уроков, так и в при организации деятельности школьного музея.[4]

В качестве примера практической реализации данной задачи с использованием цифровых технологий в экспозиции школьного музея. В этой связи значительный интерес вызывает проект проект, подготовленный студентом II курса Института истории и права КГУ им. К.Э. Циолковского Егором Куксаревым под руководством профессора кафедры истории, доктора исторических наук И.Б. Беловой. В начале 2022 г. когда в университет за помощью обратилось руководство средней общеобразовательной школы им. Е. Р. Дашковой г. Кременки Жуковского района Калужской области, в которой функционирует Мемориальный музей Е. Р. Дашковой.

В XVIII веке здесь находилось ее имение Троицкое, в котором она провела первые супружеские годы и период ссылки. Екатерина Романовна вложила много трудов в устройство дома и парка. В условиях разрушения усадьбы Троицкое школьный музей становится основным местом для увековечивания памяти «Великой Россиянки», стоявшей во главе двух Академий, много сделавшей для сохранения русского языка.

Витрины музея были оформлены почти пол века назад школьным учителем географии. В наши дни они потеряли прежнюю привлекательность. Директор школы и школы и заведующая музеем просили помочь в планировании оформления новой экспозиции музея с использованием современных цифровых технологий и других нововведений музейного дела в преддверии юбилея Е.Р. Дашковой в 2023 году.

Студент, возглавившей работу по обновлению музея школы, начал работу по подготовке проекта на тему «Историко-культурный музей образовательного учреждения как современный фактор актуализации и оптимизации образования (На примере «Мемориального музея кн. Е.Р. Дашковой» МОУ СОШ им. Е.Р. Дашковой с углубленным изучением отдельных предметов г. Кременки Жуковского района Калужской области.)». На подготовительном этапе были изучены основные нормативно-правовые документы, определяющие статус школьного музея и опыт Тульского музея оружия по использованию в экспозиционной деятельности технологий виртуальной и дополненной реальности (AR,VR).[3] В ходе выполнения проекта были широко использо-

154

ваны такие технологии как фото-видео дело, виртуальная и дополненная реальность.[2] В результате оцифровки документов и других источников появились интерактивное приложение «цифровая энциклопедия» (рис.1). и электронный этикетаж, голосовой помощник для проведения экскурсии.

Использование цифровых технологий позволило кардинально обновить экспозицию, сделать ее интересной и привлекательной для современных школьников, осуществлять решение воспитательных задач на базе школьного музея.

#### Раздел экспозиции № 2. Героиня революции 1762 года.

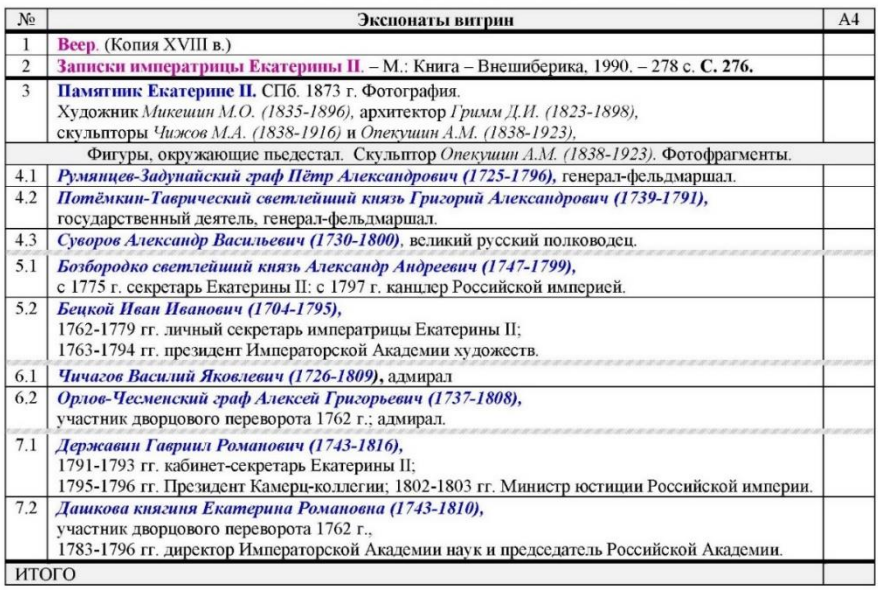

Рисунок 1 – Страница интерактивного приложения «цифровая энциклопедия» для школьного музея

#### *Список литературы:*

- 1) Багаутдинова, Н. Г. Новые конкурентные преимущества в условиях цифровизации [Текст] / Н. Г. Багаутдинова, Р. А. Никулин // Инновации, –  $2018. - N_2 8. - C. 80-83.$
- 2) Корнилов, Ю.В. Сетевые и мультимедиа технологии как средство оптимизации учебного процесса // Информатика и образование. 2017. – № 12.  $- C. 107 - 108.$
- 3) Панюкова, С.В. Цифровые инструменты и сервисы в работе педагога. Учебно-методическое пособие. – Москва: Изд-во «Про-Пресс», 2020. – 33 с.
- 4) Федотова, Е.Ю. Использование ИКТ в дополнительном образовании // [Образовательная социальная сеть nsportal.ru](https://nsportal.ru/) / [Электронный ресурс]. – URL: https://nsportal.ru/shkola/dopolnitelnoe-obrazovanie/library/2020/09 /16/ispolzovanie-ikt-v-dopolnitelnom-obrazovanii (дата обращения: 14.04.2023)

УДК 004

## **Интеграция цифровых сервисов для взаимодействия студентов с университетом А.Л. Ткаченко**

*Калужский государственный университет им. К.Э. Циолковского, г. Калуга*

Целью разработки концепции данного цифрового сервиса является повышение степени лояльности студентов и привлечение абитуриентов за счет удобства и простоты доступа к информации университета. Приложение должно содержать информацию о расписании занятий, новостях, контактах и ссылках на официальные электронные ресурсы университета. Предлагаемая система предназначена для цифровизации процессов взаимодействия студентов с ВУЗом и предназначена для достижения следующих целей: улучшить общую информированность и вовлеченность студентов, создать дополнительный канал коммуникации между студентами и университетом.

*Ключевые слова:* информационная система, база данных, информационные технологии, тонкие клиенты, мобильное приложение.

## **Integration of digital services for interaction students with university A.L. Tkachenko**

#### *Kaluga State University named after. K.E. Tsiolkovski, Kaluga*

The goal of developing the concept of this digital service is to increase the degree of student loyalty and attract applicants through convenience and ease of access to university information. The application should contain information about the class schedule, news, contacts and links to official electronic resources of the university. The proposed system is designed to digitalize the processes of interaction between students and the university and is intended to achieve the following goals: improve the overall awareness and involvement of students, create an additional channel of communication between students and the university.

*Key words:* information system, database, information technology, thin clients, mobile application.

Предварительно был проведен опрос среди студентов 1-го курса КГУ им. К.Э. Циолковского на предмет оценки цифровой среды КГУ им. К.Э. Циолковского, результаты которого представлены на рисунке 1. Из представленной информации, можно сделать вывод, что подавляющее большинство хотело бы видеть у ВУЗа мобильное приложение, которое бы решало ряд задач: просмотр расписания своей группы в настоящий момент (учитывается четная или нечетна неделя), возможность просмотреть расписание конкретного преподавателя, возможность оперативной коммуникации и своевременного получений уведомлений и новостей от ВУЗа и администрации.

Разрабатываемый сервис реализуется с помощью мобильного приложения, которое состоит из следующих компонентов:

• Мобильное приложение. Доступно для загрузки через магазины приложений Apple AppStore и Google Play. Реализует интерфейс пользователя.

• Серверная часть мобильного приложения. Реализует авторизацию, доступ к данным и интеграцию с информационной системой 1С Университет [1].

Студент может просмотреть расписание своих занятий, включая консультации и экзамены, при этом возможно получить следующую информацию:

• время начала и окончания занятия;

• тип занятия (лекция, семинар, упражнения, лабораторная работы, зачет, экзамен, консультация – полный перечень типов занятий утверждается на этапе реализации);

• информацию о преподавателе;

- название учебной дисциплины;
- номер аудитории.

Так же интересна функция возможности студентом просмотреть расписание интересующего его преподавателя. При этом студент может видеть:

• ФИО преподавателя;

- время начала и окончания занятия;
- номер аудитории.

• Расписание формируется на основе информации, которая содержится в информационной системе 1С Университет и была внесена туда ранее специалистом ВУЗа.

• В случае внесения изменений в расписание занятий студенты получают push-уведомление на свои мобильные устройства, которое содержит краткую информацию о том, какие именно изменения были внесены в расписание.

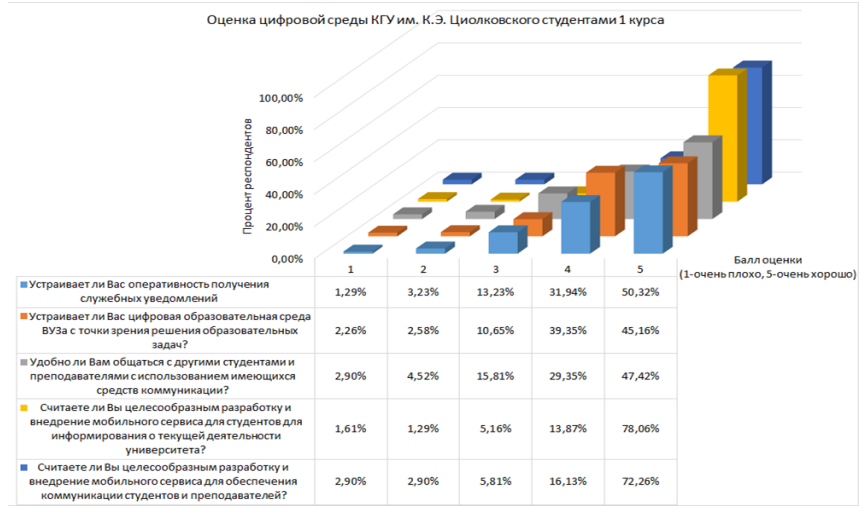

Рисунок 1 – результаты опроса студентов 1-го курса КГУ им. К.Э. Циолковского «Оценка цифровой среды КГУ им. К.Э. Циолковского». Подготовлено автором

Студент может сформировать запрос на ту или иную справку в электронном виде (итоговый перечень типов справок определяется на этапе реализации). В процессе заказа справки студент проверяет информацию, которая была автоматически подгружена из его профиля, а также вводит недостающие данные [2, 3].

После получения запроса на справку от студента, специалисту направляется уведомление по электронной почте о том, что получен новый запрос электронной справки, специалист проверяет корректность запроса и подтверждает выдачу справки [4].

Студенту направляется push-уведомление о том, что справка в электронном виде получена. Нажатием на push-уведомление студент может перейти на страницу справки в мобильном приложении. Также студент видит все выданные ему ранее справки в мобильном приложении и может перейти на страницу любой из них.

Находясь на странице справки, студент может:

• скачать файл справки на устройство;

• отправить справку письмом на желаемый адрес электронной почты;

При отправке справки письмом по электронной почте, письмо направляется с ящика и от имени университета. В теме письма проставляется ФИО студента, которому была выдана справка, а также название справки. Тело письма формируется по заранее заложенному шаблону. В письмо вклалывается сам файл справки, подписанный электронной подписью.

Схема организации данных представлена на рисунке 2.

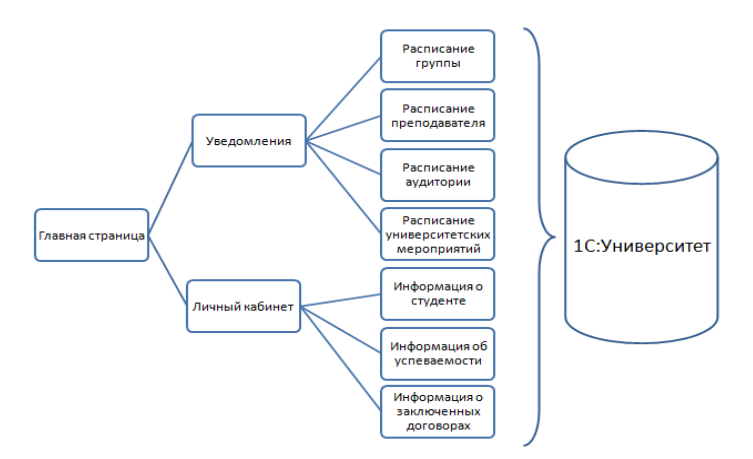

Рисунок 2 - схема организации данных. Подготовлено автором.

Мобильное приложение реализуется по схеме «тонкого клиента» - это значит, что все или большая часть задач по хранению и обработке информации реализуется с помощью имеющейся серверной информационной системы заказчика (1С Университет), с которой приложение взаимодействует по средствам программного интерфейса (API) (рисунок 3).

Из проведенного исследования можно предположить, что концепция предлагаемой системы улучшит процессы цифровизации взаимодействия студентов с ВУЗом и позволит повысить общую информированность и вовлеченность студентов, создать дополнительный канал коммуникации между студентами и университетом.

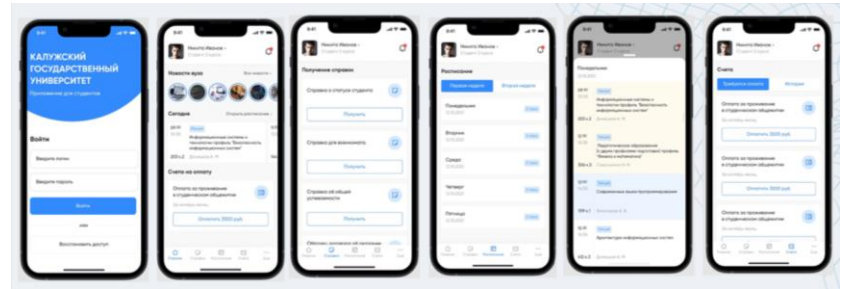

Рисунок 3 – варианты интерфейса. *Подготовлено коллективом авторов.*

### *Список литературы:*

1. Ткаченко, А. Л. Анализ и интеграция информационной системы предприятия с облачным сервисом / А. Л. Ткаченко, В. В. Копнева // Вестник Калужского университета. – 2021. – № 3(52). – С. 42-45. – DOI 10.54072/18192173\_2021\_3\_42. – EDN QMEKDG.

2. Ткаченко, А. Л. Проблемы автоматизации системы управления проектами предприятия / А. Л. Ткаченко, С. О. Борисов // Научные труды Калужского государственного университета имени К.Э. Циолковского, Калуга, 14 апреля 2021 года. – Калуга: Издательство Калужского государственного университета им. К.Э. Циолковского, 2021. – С. 120-125. – EDN JKXQGG.

3. Направления развития информационных и цифровых технологий в таможенной службе РФ / А.А. Мигел, Т.В. Лесина, И.А. Дзирун, Н.Д. Степин // Конкурентоспособность в глобальном мире: экономика, наука, технологии.  $-2022. - N_2$  12. – C, 423-425. – EDN PWXHGM.

4. Ткаченко, А.Л. Анализ эффективности защиты персональных данных и проблема cookie файлов / А.Л. Ткаченко, Е.С. Сафронов, В.И. Кузнецова // Дневник науки. – 2021. – № 6(54). – EDN KIHHDT.

# **НАУЧНЫЕ ТРУДЫ Калужского государственного университета имени К.Э. Циолковского**

**Серия** 

**Естественные и технические науки**

**2023**